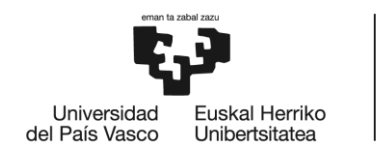

**BILBOKO INGENIARITZA ESKOLA** ESCUELA<br>DE INGENIERÍA **DE BILBAO** 

# GRADO EN INGENIERÍA MECÁNICA **TRABAJO FIN DE GRADO**

# **ESTUDIO DEL PROCESO DE DIAMANTADO CON ULTRASONIDOS DE MUELAS DE DIAMANTE**

Alumno: López Cuesta, Jon

Director: Izquierdo Aramburu, Borja

Curso: 2020-2021

Fecha: Bilbao, 30 de junio de 2021

#### Castellano

El proyecto que se explicará a continuación trata sobre el proceso de diamantado, una de las partes más importantes del rectificado. Este tiene como objetivo estudiar la viabilidad de la implementación de un sistema de ultrasonidos en el diamantado de muelas de CBN en la industria. Para ello, se desarrollará un programa informático en MATLAB y se realizarán ensayos en la máquina rectificadora ORBIT CN36, en el taller mecánico de la Escuela de Ingeniería de Bilbao.

Las muelas de CBN son más complejas de diamantar que las muelas convencionales, debido sobre todo a su elevada dureza, el desgaste que provocan en los diamantadores y las consecuencias económicas de esto último. Es por estas razones que es necesaria alguna implementación para facilitar dicho proceso. En este proyecto se estudiará la implementación del sistema de ultrasonidos como solución a la problemática expuesta, puesto que reduce el desgaste del diamantador empleado, aumentado la eficiencia del proceso.

Para desarrollar la herramienta informática, se dividirá la tarea en varios subprocesos, facilitando la tarea a realizar. La unión de todos los subprocesos dará lugar a un programa con el que se podrá calcular la diferencia volumétrica de dos topografías.

Una vez desarrollado este programa, se realizarán los ensayos con la muela de CBN de la empresa Norton. Se prepara un batería de ensayos de 4 pruebas experimentales en los que se varía la profundidad de pasada y la amplitud ultrasónica.

Por último, una vez obtenidos los resultados de estos ensayos, se obtendrán las conclusiones sobre la viabilidad del diamantado asistido por ultrasonidos, así como su influencia en el proceso.

#### **Euskera**

Jarraian azalduko den proiektua diamantatze prozesuari buruzkoa da, artezketaren zatirik garrantzitsuenetako bat. Honen helburua industrian CBNko harrien diamantatuan ultrasoinuen sistema bat ezartzearen bideragarritasuna aztertzea da. Horretarako, programa informatiko bat garatuko da MATLABen eta entseguak egingo dira Orbit CN36 artezteko makinan, Bilboko Ingeniaritza Eskolako tailer mekanikoan.

CBNren harriak ohiko harriak baino konplexuagoak dira diamantatzeko, batez ere bere gogortasun handiagatik, diamantatzaileengan eragiten duten higaduragatik eta azken honen ondorio ekonomikoengatik. Horregatik da beharrezkoa inplementazioren bat egitea prozesu hori errazteko. Proiektu honetan, ultrasoinuen sistemaren inplementazioa aztertuko da, azaldutako arazoari irtenbidea emateko, erabilitako diamante-makinaren higadura murrizten baitu eta prozesuaren eraginkortasuna areagotzen.

Tresna informatikoa garatzeko, zeregina hainbat azpiprozesutan banatuko da, eta egin beharreko lana erraztuko da. Azpiprozesu guztiak elkartuz gero, programa bat sortuko da, eta programa horrekin bi topografiaren diferentzia bolumetrikoa kalkulatu ahal izango da.

Programa hau garatu ondoren, Norton enpresaren CBN errotarriarekin entseguak egingo dira. 4 proba esperimentaleko saiakuntza-sorta bat prestatzen da, non iraganaren sakontasuna eta anplitude ultrasonikoa aldatzen diren.

Azkenik, saiakuntza horien emaitzak lortu ondoren, ultrasoinuen bidez lagundutako diamantatuaren bideragarritasunari eta prozesuan duen eraginari buruzko ondorioak lortuko dira.

ESTUDIO DEL PROCESO DE DIAMANTADO CON ULTRASONIDOS DE MUELAS DE DIAMANTE

#### English

The project that will be explained below deals with the diamond dressing process, one of the most important parts of grinding. The aim of this project is to study the feasibility of implementing an ultrasonic system in the dressing of CBN grinding wheels in industry. To this end, a computer programme will be developed in MATLAB and tests will be carried out on the ORBIT CN36 grinding machine in the mechanical workshop of the Bilbao School of Engineering.

CBN grinding wheels are more complex to dress than conventional grinding wheels, mainly due to their high hardness, the wear they cause on the dressers and the economic consequences of the latter. It is for these reasons that some implementation is necessary to facilitate this process. In this project, the implementation of the ultrasonic system will be studied as a solution to the exposed problem, as it reduces the wear of the diamond dresser used, increasing the efficiency of the process.

To develop the computer tool, the task will be divided into several sub-processes, facilitating the task to be carried out. The union of all the sub-processes will give rise to a program with which the volumetric difference of two topographies can be calculated.

Once this programme has been developed, the tests will be carried out with the Norton CBN grinding wheel. A battery of 4 experimental tests is prepared in which the depth of the pass and the ultrasonic amplitude are varied.

Finally, once the results of these tests have been obtained, conclusions will be drawn on the feasibility of ultrasonic-assisted diamond dressing, as well as its influence on the process.

#### Palabras clave

- Rectificado
- Diamantado
- · Muela de diamante
- · Sistema de ultrasonidos
- Diamantador
- Perfilador
- MATLAB
- · Rectificadora planeadora

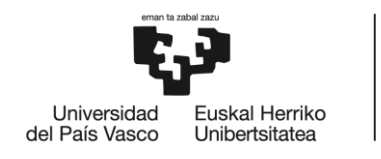

**BILBOKO INGENIARITZA ESKOLA** ESCUELA<br>DE INGENIERÍA **DE BILBAO** 

# GRADO EN INGENIERÍA MECÁNICA **TRABAJO FIN DE GRADO**

# **ESTUDIO DEL PROCESO DE DIAMANTADO CON ULTRASONIDOS DE MUELAS DE DIAMANTE**

## **DOCUMENTO I- ÍNDICE**

Alumno: López Cuesta, Jon

Director: Izquierdo Aramburu, Borja

Curso: 2020-2021

Fecha: Bilbao, 30 de junio de 2021

### ESTUDIO DEL PROCESO DE DIAMANTADO DIAMANTADO CON ULTRASONIDOS DE MUELAS DE DIAMANTE

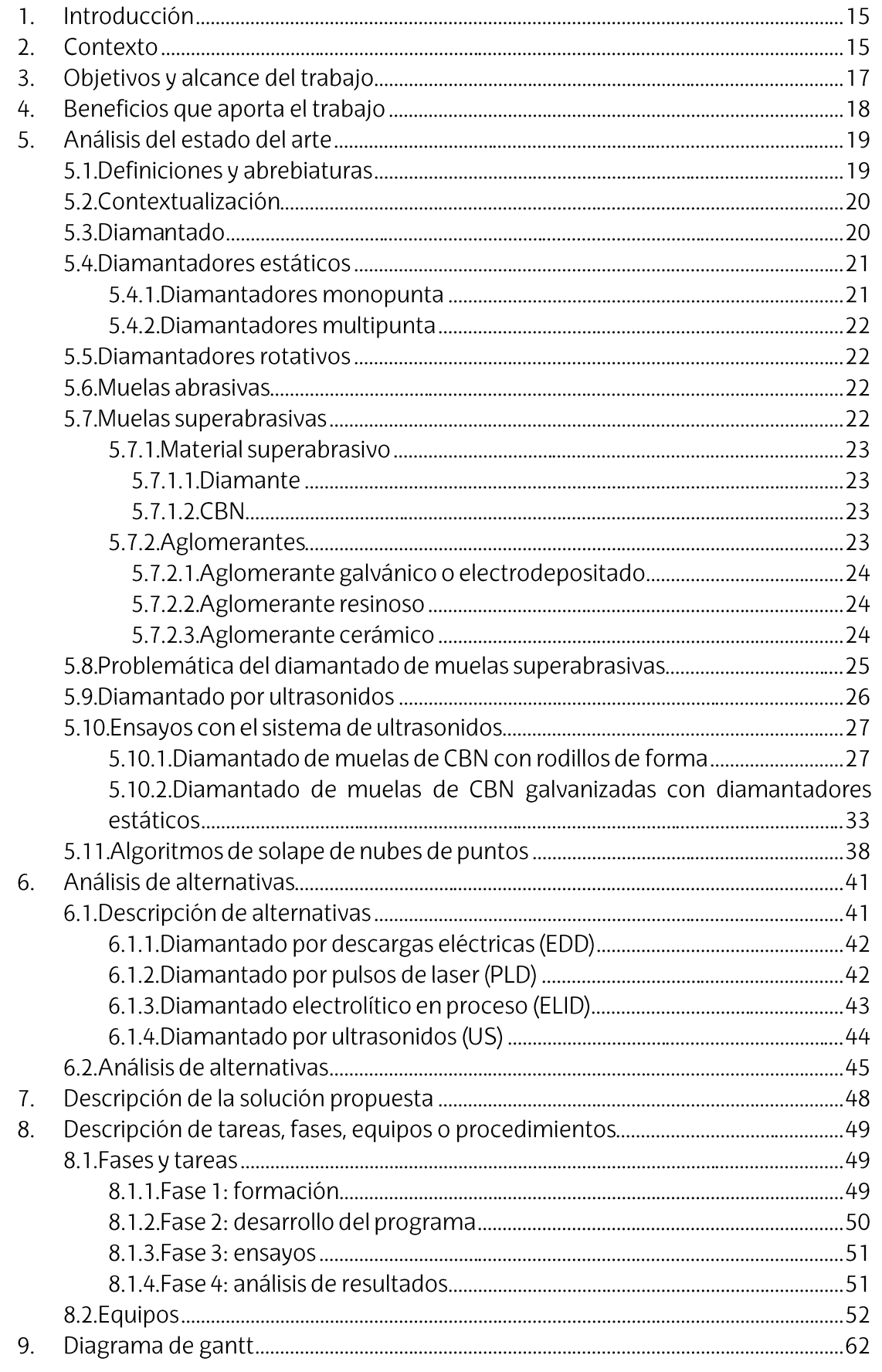

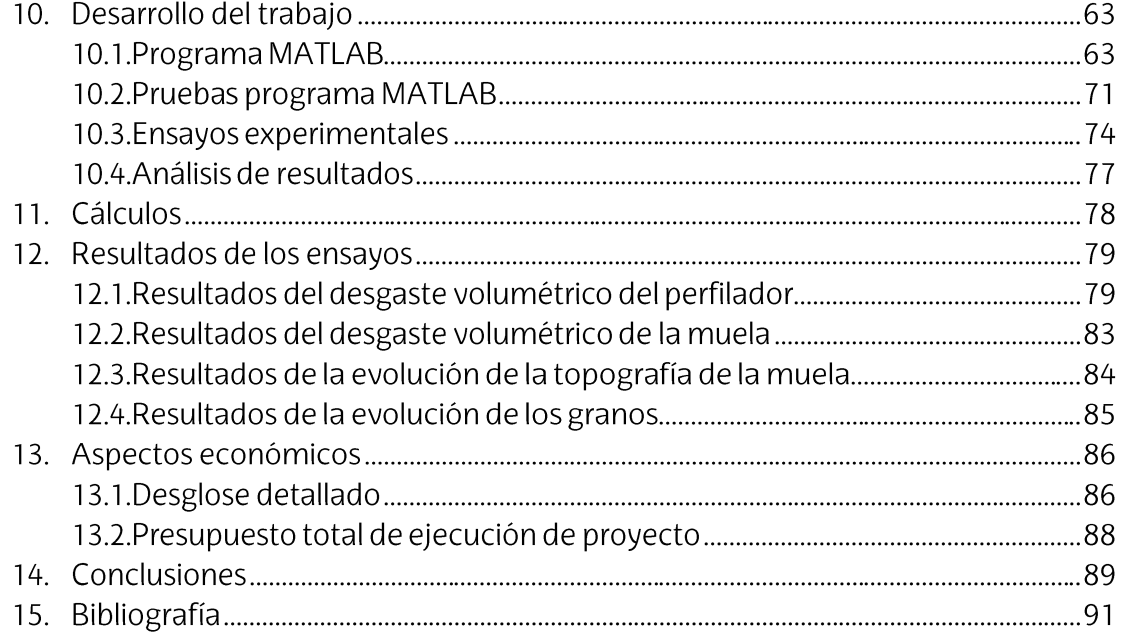

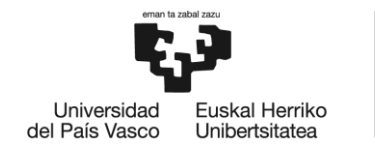

**BILBOKO INGENIARITZA ESKOLA ESCUELA** DE INGENIERÍA **DE BILBAO** 

# **GRADO EN INGENIERÍA MECÁNICA TRABAJO FIN DE GRADO**

# **ESTUDIO DEL PROCESO DE DIAMANTADO CON ULTRASONIDOS DE MUELAS DE DIAMANTE**

## **DOCUMENTO II-** LISTADO DE FIGURAS Y TABLAS

Alumno: López Cuesta, Jon

Director: Izquierdo Aramburu, Borja

Curso: 2020-2021

Fecha: Bilbao, 30 de junio de 2021

#### **LISTA DE FIGURAS Y TABLAS**

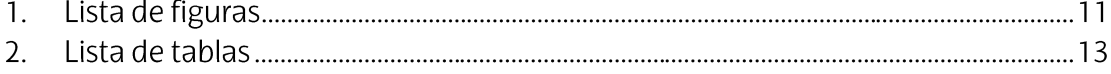

### **1. LISTA DE FIGURAS**

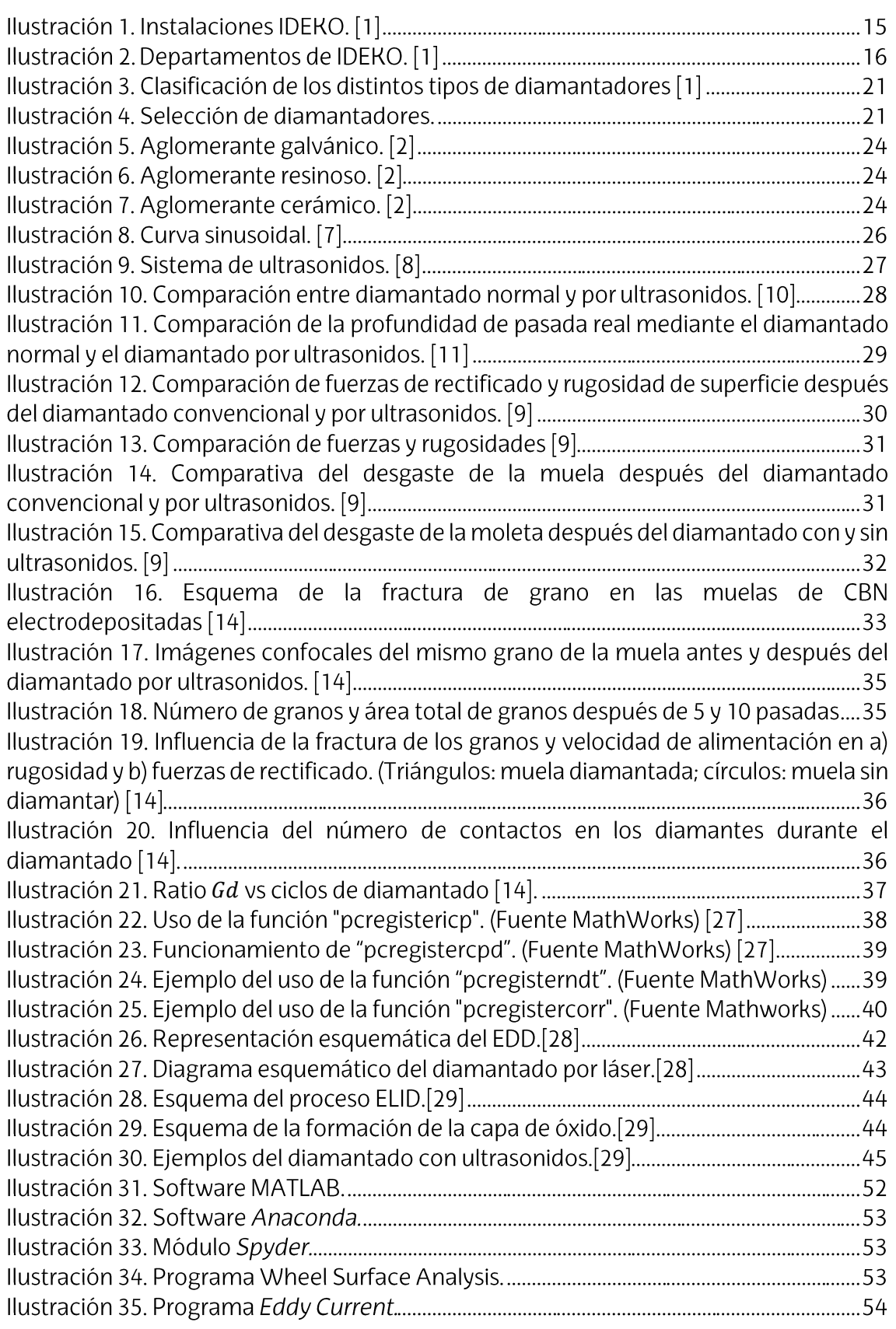

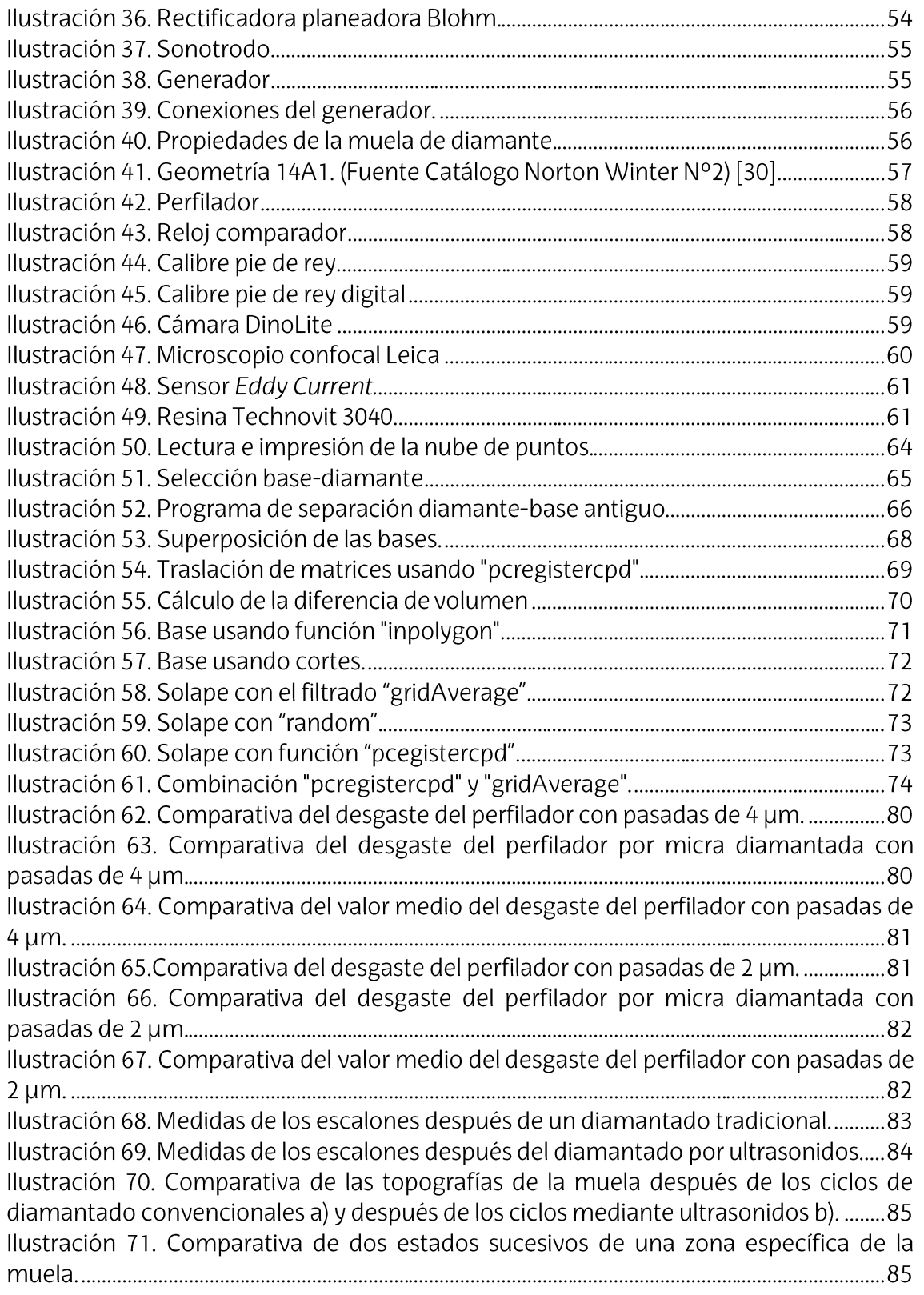

## 2. LISTA DE TABLAS

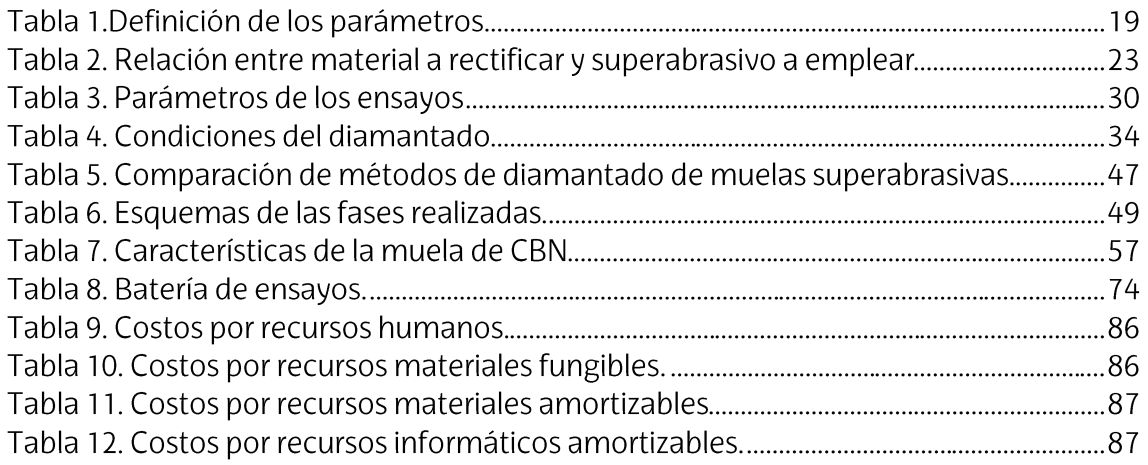

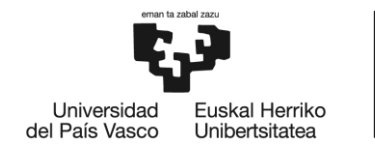

**BILBOKO INGENIARITZA ESKOLA** ESCUELA<br>DE INGENIERÍA **DE BILBAO** 

# **GRADO EN INGENIERÍA MECÁNICA TRABAJO FIN DE GRADO**

# **ESTUDIO DEL PROCESO DE DIAMANTADO CON ULTRASONIDOS DE MUELAS DE DIAMANTE**

## **DOCUMENTO III- MEMORIA**

Alumno: López Cuesta, Jon

Director: Izquierdo Aramburu, Borja

Curso: 2020-2021

Fecha: Bilbao, 30 de junio de 2021

### 1. INTRODUCCIÓN

En el presente proyecto se pretende estudiar el uso de un sistema de ultrasonidos para el diamantado de muelas de diamante, analizando la viabilidad de esta modificación.

A lo largo de este proyecto se explica el contexto en el que se desarrolla el proyecto, los objetivos que se esperan cumplir, el estado del arte respecto al diamantado y el procedimiento con el que se espera dar solución a la problemática del proceso. Además, se detalla cuál es la metodología por desarrollar durante los ensayos prácticos o el equipamiento a emplear, entre otras cosas.

#### 2. CONTEXTO

El presente proyecto nace de la necesidad de buscar una solución para el diamantado de las muelas de diamante, ya que el método que se usa actualmente es muy costoso tanto en tiempo como en desgaste de herramientas. Estas muelas están hechas con granos de diamante, por lo que el intentar diamantarlas con herramientas que también son del mismo material, pero de una superficie y robustez más pequeña, da lugar a un desgaste excesivo de dicha herramienta.

Este proyecto se lleva a cabo en una cooperación educativa junto con la empresa IDEKO, la cual está situada en el polígono industrial Arriaga, en Elgoibar (Guipúzcoa). Es un centro tecnológico especializado en tecnologías de fabricación y producción industrial que se dedica al desarrollo e investigación de nuevas tecnologías para poder hacer frente a restos presentes y futuros de la industria.

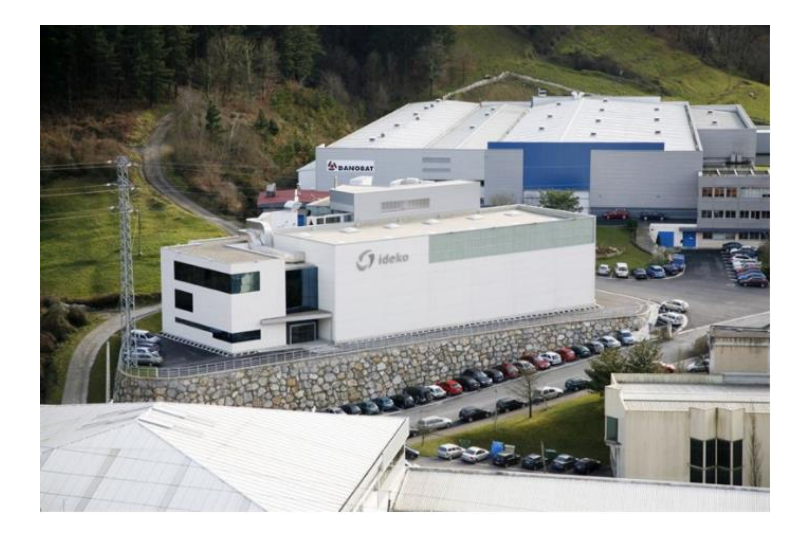

Ilustración 1. Instalaciones IDEKO. [1]

El Centro Tecnológico IDEKO es fundado en el año 1986, y es incorporado al grupo formado por las empresas Danobat, Soraluce, Goitia y Txurtxil, conocido como "Danobatgroup". Años más tarde se une la Corporación Mondragón, un grupo empresarial socioeconómico integrado por diferentes cooperativas y empresas. El

ESCUELA DE INGENIERÍA DE BILBAO 2020-2021

objetivo de dicha institución es la generación de nuevas actividades empresariales y el fomento tanto del empleo como el conocimiento de sus integrantes.

En el año 2005, se crea la "IK4 Research Alliance", con el fin de fomentar las interacciones entre diferentes empresas. IDEKO se unió a esta alianza, adquiriendo el nombre de IK4-IDEKO. Esta alianza ayuda a mejorar las competencias de las empresas que la forman, ya que sus integrantes comparten estrategias y capacidades.

Con el objetivo de conseguir un desarrollo eficaz de sus actividades, la dirección general de la empresa lidera tres grandes departamentos.

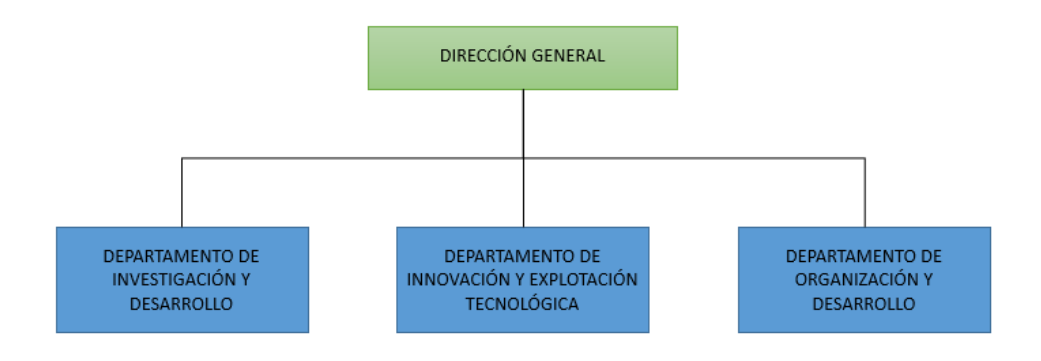

Ilustración 2. Departamentos de IDEKO.[1]

El departamento de investigación y desarrollo, que está compuesto por varios grupos de investigación, busca ofrecer soluciones en tecnologías de fabricación y producción industrial, aportando los conocimientos obtenidos en esas investigaciones a la propia empresa.

El segundo de los departamentos es el departamento de innovación y explotación tecnológica, el cual estudia las necesidades de los clientes, buscando oportunidades para próximas mejoras y obteniendo una mejora en la competitividad de estos.

El último departamento es el departamento de organización y desarrollo, que se encarga de la gestión del personal de la empresa, su formación, desarrollo profesional y captación de nuevos talentos, entre otras cosas.

A pesar de ser una colaboración con la empresa, las actividades de este proyecto se han llevado a cabo en el taller mecánico de la Escuela de Ingeniería de Bilbao.

#### 3. OBJETIVOS Y ALCANCE DEL TRABAJO

El objetivo principal de este proyecto es estudiar la influencia del sistema de ultrasonidos en el desgaste de los perfiladores en el diamantado de las muelas de diamante.

De igual manera, se disponen unos objetivos secundarios a cumplir:

- Desarrollar un programa informático para facilitar el cálculo del desgaste volumétrico de las herramientas que se van a usar en el diamantado.
- Definir la evolución de la topografía de una zona de la muela de diamante después de varios ciclos de diamantado.
- · Definir el desgaste volumétrico de la muela después de cada ciclo de diamantado.
- · Estudiar la evolución de los granos de la muela después de cada ciclo de diamantado.

El proyecto será dividido en cuatro fases, habiendo definido varios objetivos a cumplir en cada una de ellas:

- La primera fase tiene como objetivo la formación en el rectificado, tanto teórica como práctica, y en la herramienta de programación a emplear.
- En la segunda fase se llevará a cabo el desarrollo del programa informático mencionado con anterioridad.
- Se realizará una tercera fase cuya finalidad principal será el desarrollo de los ensayos, habiendo definido la metodología a seguir antes del comienzo de estos.
- Por último, en la última fase se llevará a cabo el estudio de los resultados obtenidos en los ensayos, usando varias herramientas, como el programa informático desarrollado para el cálculo de diferencias de volúmenes.

### 4. BENEFICIOS QUE APORTA EL TRABAJO

La implementación de un sistema de ultrasonidos a un proceso de diamantado de muelas de diamante aporta claros beneficios, entre los que se destacan:

- La reducción del desgaste del diamantador, aportando un gran beneficio económico, ya que se aumentará la vida útil de las herramientas de diamante.
- La reducción de la cantidad de material refrigerante necesario, dado que los tiempos de contacto entre diamantador y muela son menores, haciendo que el primero se sobrecaliente menos.
- El aumento de la capacidad de trabajar con muelas de diamante, dado que al ser más duras y resistentes que las convencionales, causan mayores problemas.
- La reducción de las fuerzas que intervienen en el proceso de rectificado, gracias a la topografía creada en la muela por este proceso de diamantado.
- Se mejora la eficiencia general del proceso, el cual está ligado al coste y a la productividad de este.

### **5.1. DEFINICIONES Y ABREBIATURAS**

En este apartado, se procede a definir los parámetros que serán mencionados a lo largo de este estudio, con su abreviatura y definición

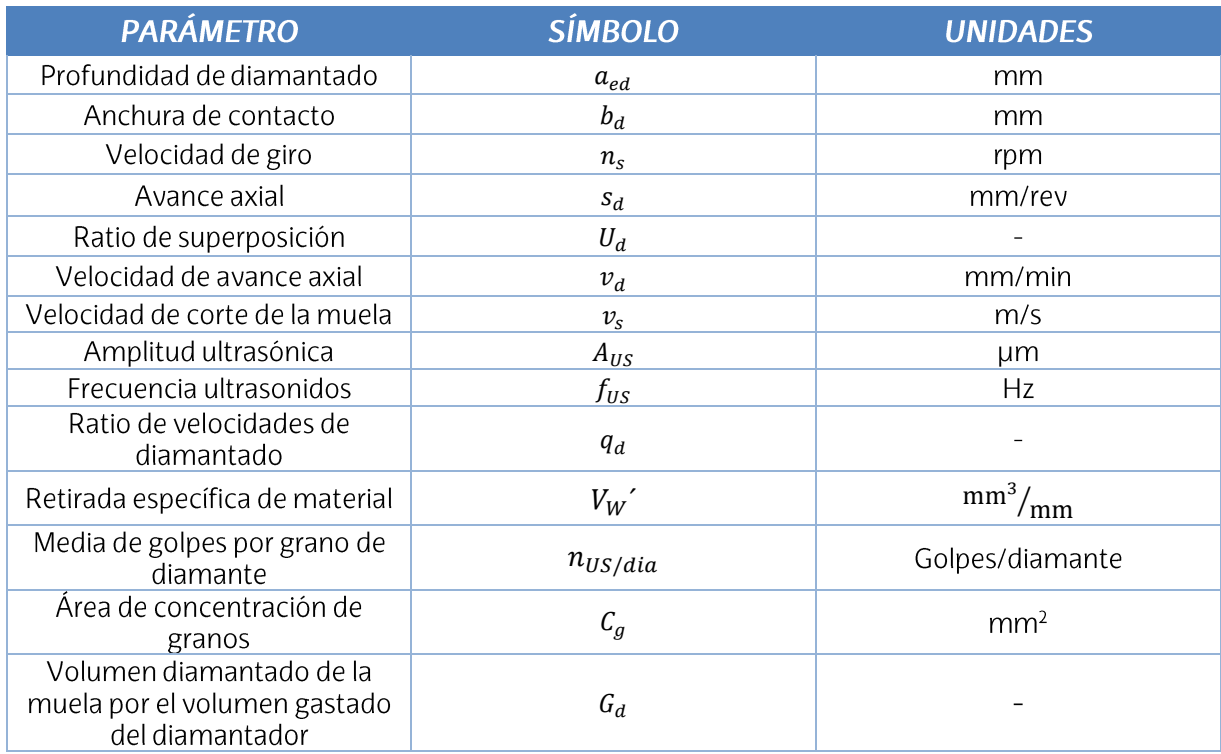

#### Tabla 1. Definición de los parámetros.

### 5.2. CONTEXTUALIZACIÓN

Dentro de los procesos de mecanizado, el rectificado es uno de los más importantes, ya que no solo es un proceso que aporta un gran valor añadido al producto final, sino que cualquier anomalía en este último proceso supondría importantes pérdidas económicas. El rectificado se utiliza esencialmente para aplicaciones que requieren altos requisitos en piezas terminadas en términos de acabado superficial, integridad superficial o dimensiones o tolerancias de formas. Una de las partes del proceso de rectificado es el diamantado, donde se consigue que la muela de material abrasivo recupere su habilidad de corte.

#### 5.3. DIAMANTADO

El diamantado es uno de los parámetros más críticos que determina la eficiencia de los procesos de rectificado. Los resultados del proceso de rectificado estarán condicionados por el estado de la superficie de corte de la muela y la disposición de los granos de la superficie, que afectan directamente a la capacidad de corte de la muela. Este hecho influirá en las fuerzas de corte, las temperaturas y el desgaste de la muela que se producen durante el rectificado. Como consecuencia del uso de la muela en el proceso, su topografía variará, debido al desgaste de sus granos abrasivos o al embotamiento. Para restaurar la capacidad óptima de corte de la muela, es necesario el uso del diamantador.

La operación del diamantado se basa en eliminar los granos gastados y el material embotado, generando así bordes de cortes nuevos y más afilados en la superficie de la muela de material abrasivo.

Dentro del diamantado existen varios tipos de procesos, dependiendo de la herramienta que se usa para el diamantado (diamantador) y de la muela a diamantar. Dentro de los diamantadores tendremos tres grandes grupos (Ilustración 3), que serán: sticks, diamantadores estáticos y diamantadores rotativos; y dentro de las muelas abrasivas hay dos grandes grupos que se compondrían por: muelas abrasivas y muelas superabrasivas.

Los sticks no suelen ser considerados como diamantadores, pero como acondicionan la superficie, se incluirán en esta clasificación.

A continuación, se hablará sobre las otras herramientas de diamantado, los dos tipos de muelas y varios métodos de diamantado que no se ajustan a los convencionales.

| <b>DIAMANTADORES</b> |                  |                                                         |                  |
|----------------------|------------------|---------------------------------------------------------|------------------|
| <b>STICKS</b>        | <b>ESTÁTICOS</b> |                                                         | <b>ROTATIVOS</b> |
|                      | <b>MONOPUNTA</b> | <b>MULTIPUNTA</b><br><b>AGLOMERADO</b><br><b>LOSETA</b> |                  |

Ilustración 3. Clasificación de los distintos tipos de diamantadores [1]

#### 5.4. DIAMANTADORES ESTÁTICOS

Este tipo de herramientas son las más versátiles y, por lo tanto, las más usadas en el mundo del rectificado. Dentro de este grupo se pueden encontrar los diamantadores monopunta, y multipunta. Dentro del último están los diamantadores de loseta y los diamantadores aglomerados. Todos estos diamantadores se emplean sobre todo en el diamantado de muelas abrasivas convencionales. Estas herramientas pueden tener distintas formas, dependiendo de la geometría que se le quiera dar a la muela abrasiva.

El diamantador es escogido en función de su tamaño, para lo que se emplean ábacos, como los de la Ilustración 4. Selección de diamantadores., que relacionan parámetros de la muela.

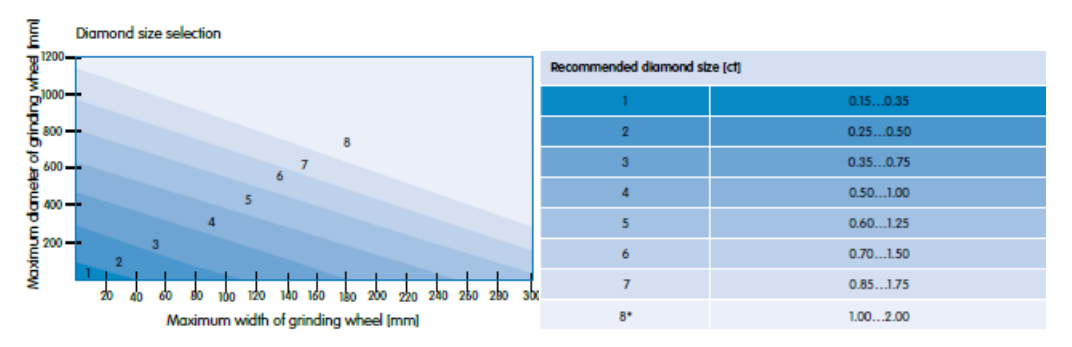

Ilustración 4. Selección de diamantadores.

#### 5.4.1. DIAMANTADORES MONOPUNTA

Generalmente son piedras de diamante natural montadas sobre un soporte con la forma que requiera la rectificadora a utilizar. Este tipo es empleado para el perfilado y para reavivado de muelas convencionales, sobre todo, aportando una gran capacidad para alcanzar elevadas velocidades transversales.

#### 5.4.2. DIAMANTADORES MULTIPUNTA

Tanto los diamantadores aglomerados como los de loseta, presentan un mejor comportamiento en el reavivado, teniendo una mayor vida que los diamantadores monopuntas.

Los diamantadores de loseta se usan sobre todo para caras rectas o para perfiles sencillos. Los aglomerados en cambio se usan para diamantados más bastos y rectos.

#### **5.5. DIAMANTADORES ROTATIVOS**

Los perfiles con geometrías complejas y tolerancias muy estrechas se fabrican con muelas de diamante rotativas (también llamadas moletas de diamante). Este tipo de herramienta de diamante puede mostrar la geometría de la muela abrasiva o puede programarse para lograr esta geometría. El precio de estas moletas de diamante es mucho más alto que el de los otros tipos de herramientas mencionadas, por eso mismo, su uso estará justificado para piezas con un gran valor añadido siempre y cuando los requisitos de geometría y dimensión sean estrictos.

#### **5.6. MUELAS ABRASIVAS**

Las muelas abrasivas son los elementos con los que se realiza el proceso de rectificado. Están constituidas por granos y aglomerante, este último hace de material de unión entre los granos, y en función de su cantidad, se originan más o menos granos en la muela.

Cada proceso requerirá de ciertas características de muela, las cuales se pueden concretar mediante el conocimiento de sus propiedades. Entre estas, se pueden encontrar el material, el tamaño y la concentración de granos, la dureza, el tipo de aglomerante, etc.

#### **5.7. MUELAS SUPERABRASIVAS**

Las herramientas de material superabrasivo se caracterizan por su gran dureza y durabilidad, por lo que garantizan un trabajo rápido y preciso, que, con el paso del tiempo, se torna más económico que otros en los que haya que sustituir el utillaje sucesivas veces. Debido a esto, son muy recomendables para ser empleadas en procesos con grandes exigencias, como puede ser arranque de una gran cantidad de material, necesidades de gran precisión, idóneos acabados superficiales...

Dependiendo del tipo de material que se vaya a rectificar, es conveniente usar un tipo de material superabrasivo u otro. En la siguiente tabla se muestra la relación entre material y superabrasivo.

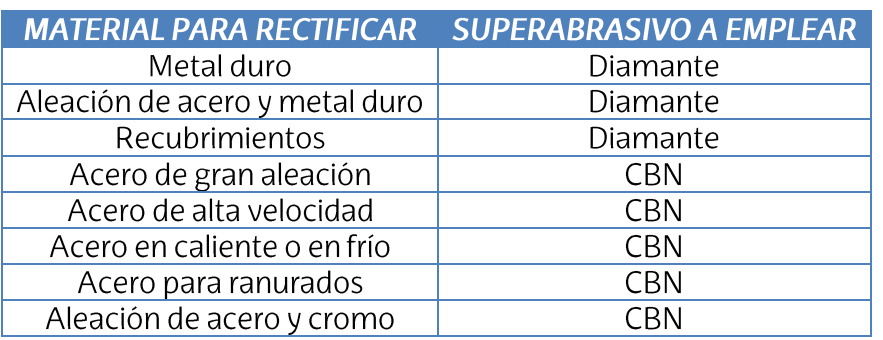

Tabla 2. Relación entre material a rectificar y superabrasivo a emplear

Cabe destacar que, pese a las claras ventajas que tienen las muelas superabrasivas, su precio supera en gran medida en precio de los materiales convencionales, por lo que su uso debe de estar justificado.

#### 5.7.1. MATERIAL SUPERABRASIVO

Como se ha mencionado con anterioridad, dependiendo del material que se vaya a rectificar habrá que usar un tipo de superabrasivo u otro. A continuación, se entrará en detalle de las características de cada uno de los tipos de superabrasivo.

#### $5.7.1.1.$ **DIAMANTE**

Es el material más duro de los dos presentados, por lo que permite una mayor eliminación de material. A pesar de eso, son menos estables térmicamente, lo que hará que sufran un mayor desgaste al rectificar aceros y materiales férricos.

#### $5.7.1.2.$ **CBN**

El CBN (Nitruro de boro cúbico) es un material más flexible que el diamante y se destaca por la facilidad con la que puede rectificar piezas férricas difíciles de tratar. Este material no presenta afinidad guímica con el acero, lo que lo hace idóneo para mecanizar materiales tenaces de dureza media.

#### 5.7.2. AGLOMERANTES

El aglomerante es de gran importancia en las muelas de rectificado. Las muelas con un aglomerante impreciso y sin tratamientos térmicos se desgastan mucho más rápido que aquellos con un aglomerante preciso y bien endurecido. Se pueden emplear tres tipos de aglomerantes para las muelas superabrasivas.

#### AGLOMERANTE GALVÁNICO O ELECTRODEPOSITADO  $5.7.2.1.$

La característica principal de las muelas que poseen este tipo de aglomerantes es que poseen una única capa de abrasivo de diamante o CBN. La capa de abrasivo es la fijación de granos abrasivos sobre un cuerpo metálico base mediante una capa de níquel aplicada electroquímicamente. Esta capa equivale aproximadamente a la mitad del tamaño de grano usado.

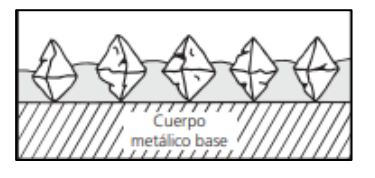

Ilustración 5. Aglomerante galvánico. [2]

#### $5.7.2.2.$ **AGLOMERANTE RESINOSO**

La capa de abrasivo de las herramientas de aglomerante de resinoso de diamante y CBN consta de grano abrasivo, aglomerante y aditivos. El aglomerante no presenta poros, ya que es prensado.

Es un aglomerante blando que permite una mayor cantidad de arrangue de viruta, por lo que su uso está recomendado para procesos cortos.

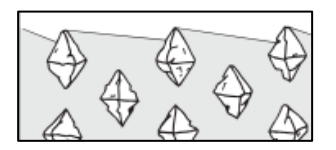

Ilustración 6. Aglomerante resinoso. [2]

Existe un aglomerante metálico sinterizado que es una pequeña variación del resinoso. Éste posee una mayor resistencia y estabilidad, por lo que se usa para el rectificado de materiales más quebradizos, como la cerámica y el vidrio.

#### **AGLOMERANTE CERÁMICO**  $5.7.2.3.$

Este aglomerante se caracteriza por tener una estructura abierta, teniendo la capa abrasiva de la muela compuesta por granos abrasivos, aglomerante y poros. Esto hace que sea mucho más sencillo eliminar el material embotado.

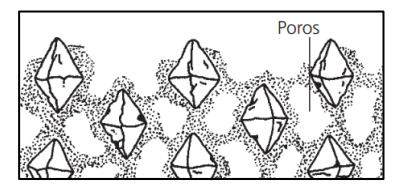

Ilustración 7. Aglomerante cerámico. [2]

2020-2021

#### 5.8. PROBLEMÁTICA DEL DIAMANTADO DE MUELAS SUPERABRASIVAS

Las muelas de material superabrasivo tienen una alta resistencia al desgaste y durabilidad química durante el rectificado, las cuales son características que las hacen perfectas para rectificar materiales difíciles de mecanizar que son cada vez más demandados y utilizados, y los cuales son muy difíciles de rectificar con muelas abrasivas convencionales. Aunque estas muelas sean idóneas para el rectificado de este tipo de materiales, su diamantado sigue suponiendo un gran problema, lo que limita su popularidad.

El diamantado de las muelas incluye tanto el perfilado como el afilado. El perfilado es la retirada de los granos y el material aglomerante para conseguir la precisión dimensional, geométrica y posicional deseada de la superficie de la muela. En cambio, el afilado es el "desbaste" de la superficie de la muela, y se refiere a la eliminación del material aglomerante y las virutas, de modo que los granos tengan una altura de resalto adecuada. [3]

Dado que el diamantado de la muela abrasiva tiene influencia directa en los resultados de la operación de rectificado, como la tasa de material eliminado, fuerzas de rectificado y calidad superficial, el diamantado es la precondición más importante de la operación de rectificado [4].

El diamantado de este tipo de muelas ha sido siempre problemático, ya que es un proceso costoso en tiempo, tiene poca precisión y se obtiene un elevado desgaste de la herramienta de diamantado, lo que dificulta seriamente la expansión y aplicación de estas muelas de alto rendimiento y polivalentes [5]. Es por eso por lo que hoy en día para diamantar este tipo de muelas se suelen usar herramientas de diamante como rodillos y discos, dado que tienen excelentes propiedades físicas y químicas. Aun así, hay algunos casos en los que se tienen que usar los diamantadores estáticos monopunta, como pueden ser los casos de generación de un perfil arqueado o un perfil "Vee" [6].

El diamantado mecánico es el único método que se puede usar para llevar a cabo dichos procesos. El mecanismo de eliminación de material de este método implica la ruptura del material de unión (aglomerante) y la ruptura y el desprendimiento de los granos de material abrasivo, causados por el contacto entre la muela de material superabrasivo y el diamantador monopunta. Es por ello que para reducir el desgaste del diamantador y garantizar la superficie de muela deseada se están llevando a cabo una serie de investigaciones, tanto por parte de personal de investigación como de las industrias, para lograr una buena calidad de diamantado, la cual incluyen el desarrollo de nuevas técnicas de perfilado y afilado, caracterización de procesos de perfilado y afilado y optimización de los parámetros de entrada para obtener una topografía de la superficie de la rueda ideal.

#### 5.9. DIAMANTADO POR ULTRASONIDOS

Debido a las características propias de las muelas superabrasivas, su diamantado mediante métodos convencionales no resulta efectivo. Es por eso, que queriendo buscar una solución a esa falta de efectividad, se optó por idear un sistema de ultrasonidos que pudiese mejorar dicha eficiencia.

Un sistema de ultrasonidos es aquel empelado para introducir una vibración a un proceso. Esa vibración se rige de acuerdo con el concepto de onda sinusoidal o sinusoide, la curva que es la representación gráfica de la función seno (Ilustración 8).

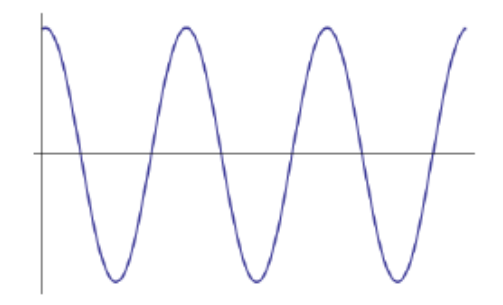

Ilustración 8. Curva sinusoidal. [7]

Este tipo de curvas, se definen mediante la siguiente expresión:

$$
y(x,t) = A\sin(\omega t + \varphi) \tag{1}
$$

Siendo:

- A la amplitud.
- $\omega$  la velocidad angular.
- $\varphi$  la fase inicial.

En el sistema de diamantado por ultrasonidos, el proceso de diamantado convencional es complementado con un sistema de vibración a frecuencias ultrasónicas, las cuales deben ser mayores de 16kHz [4], en un rango de amplitud micrométrica. Este método puede ser usado tanto con herramientas estacionarias como rotativas.

La frecuencia de vibración ultrasónica se consigue mediante un sistema que transforma la energía eléctrica obtenida de la red en vibración mecánica. En general, el sistema está constituido por un sonotrodo, que es el encargado de transferir la vibración mecánica a la herramienta, un generador que obtiene la energía eléctrica de la red, un transductor, que transforma la energía eléctrica en mecánica y algún tipo de modificador para poder variar la amplitud.

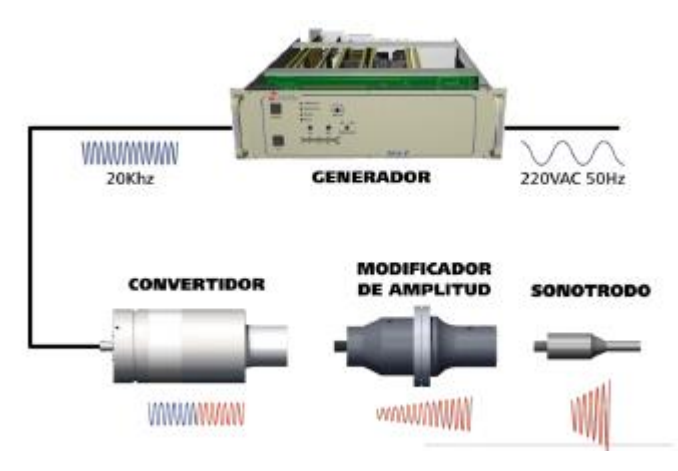

Ilustración 9. Sistema de ultrasonidos. [8]

Se han realizado diversos estudios con este sistema de diamantado, obteniendo una conclusión común en todos estos estudios, la cual es que se obtiene una importante reducción en las fuerzas de diamantado.

Los estudios se han realizado con distintos tipos de muelas abrasivas y distintos tipos de diamantadores, pudiéndose resaltar los estudios que se comentarán a continuación.

#### 5.10. **ENSAYOS CON EL SISTEMA DE ULTRASONIDOS**

Este tipo de diamantado, como ya se ha mencionado anteriormente, está siendo investigado tanto por personal de investigación como en la industria, ya que la problemática del diamantado de las muelas de grano superabrasivo es de gran interés. Este interés lleva a que se encuentren distintos ensayos dependiendo del material usado.

### 5.10.1. DIAMANTADO DE MUELAS DE CBN CON RODILLOS DE FORMA

En este estudio, realizado por Tawakoli, T. y Rasifard, A. en 2011 [9], se estudian las ventajas que puede aportar la implementación de un sistema de ultrasonidos en el diamantado de muelas de CBN. El estudio está inicialmente enfocado para el diamantado por ultrasonidos mediante el uso de rodillos de forma, pero se hace una pequeña comparación entre el diamantado convencional y el diamantado por ultrasonidos con diamantadores estáticos.

En el diamantado con herramientas estáticas, concretamente un diamantador multipunta, se diferencian dos tipos de diamanto por ultrasonidos dependiendo de la amplitud ultrasónica, A<sub>us</sub>, y la profundidad de pasada del diamantado, a<sub>ed</sub>. Dependiendo de si la amplitud es mayor o menor que la profundidad de pasada se puede diferenciar entre el diamantado continuo y discontinuo, siendo la diferencia entre los dos que en el modo discontinuo las fuerzas del proceso suelen ser más pequeñas y uniformes, resultando en un mayor número de micro filos de corte producidos en la muela.

Tawakoli también redefine los parámetros de acoplamiento y la división y fractura resultante en los granos abrasivos y la unión, ya que serán diferentes en el diamantado convencional y por ultrasonidos.

$$
y(t) = A_{US} \cdot \sin(2 \cdot \pi \cdot f_{US} \cdot t) \tag{2}
$$

$$
\alpha_e = \arctan(\frac{2 \cdot \pi \cdot f_{US} \cdot A_{US} \cdot \cos(2 \cdot \pi \cdot f_{US} \cdot t_e)}{v_{sd}})
$$
(3)

Si la herramienta vibra en la dirección radial de la rueda (y) según la ecuación (2), la herramienta chocará con la muela con un ángulo de penetración  $\alpha_e$ , según la ecuación (3).

De estas ecuaciones Tawakoli concluye que las vibraciones ultrasónicas causan unos ángulos de penetración mayores y, por consiguiente, unos granos más afilados. Esto lleva a tener una superficie de la muela más rugosa, obteniendo los siguientes resultados en el rectificado.

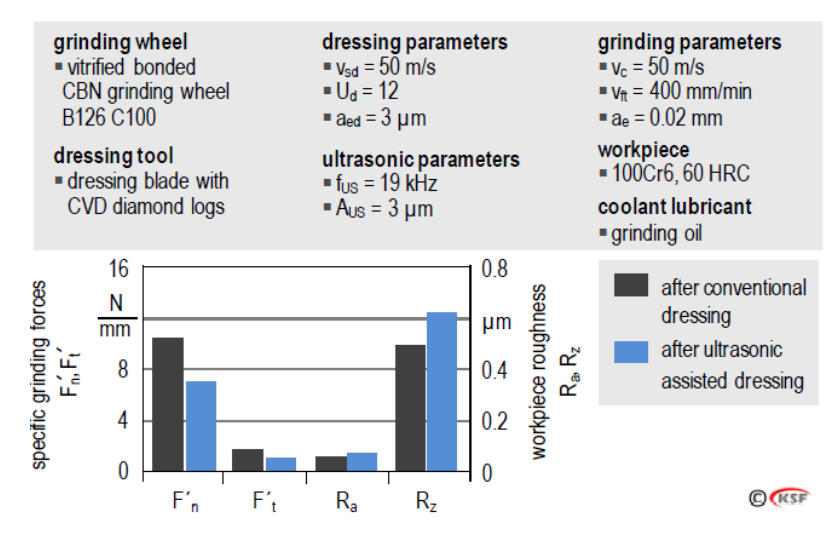

Ilustración 10. Comparación entre diamantado normal y por ultrasonidos. [10]

En este ensayo se comprueba que, efectivamente, mediante el uso del diamantado por ultrasonidos se obtienen unas claras ventajas sobre el diamantado convencional. Se puede ver que las fuerzas del rectificado se reducen y que la rugosidad de la pieza aumenta.

Estos datos son de gran utilidad para respaldar la implementación de un sistema de diamantado por ultrasonidos, pero no abordan la verdadera problemática del diamantado de las muelas de CBN que es el desgaste excesivo de la herramienta de diamantado, la consecución de la superficie de muela deseada y los gastos que esto conlleva.

Es cierto que se comenta junto con las ecuaciones (2) y (3) que la superficie mejora sustancialmente con la implementación de este sistema, pero no se adjunta ningún documento para demostrar esta afirmación, aparte de los datos de la rugosidad de la pieza rectificada.

En el mismo artículo se hace un estudio más específico del diamantado por ultrasonidos mediante el uso de rodillos de forma, en el que aparte de comparar el comportamiento en el proceso de rectificado también obtiene datos del desgaste de la muela y la herramienta de diamantado.

Tawakoli le da gran importancia a este tipo de diamantado, ya que las muelas de CBN se diamantan sobre todo con diamantadores rotativos.

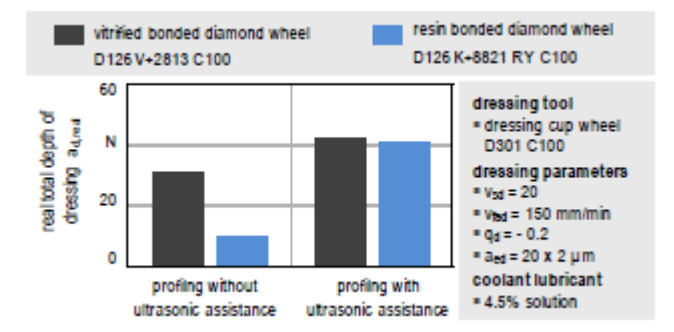

Ilustración 11. Comparación de la profundidad de pasada real mediante el diamantado normal y el diamantado por ultrasonidos. [11]

La primera evidencia que se da de las ventajas que aporta el diamantado por ultrasonidos se basan en una tesis doctoral que hizo Liebe en 1996. En esta se muestra, como se puede ver en la ilustración 9, que el sistema de ultrasonidos aporta una mayor profundidad de diamantado tanto con muelas vitrificadas como resinosas, aumentando la retirada del material y produciendo microrroturas en la resina de las muelas.

Otra de las evidencias en las que se basa Tawakoli para iniciar su estudio es la tesis doctoral de Sroka [12], en la que se consiguió aumentar la ratio de diamantado en 10 y reducir el coste de este un 59%.

Por último, Tawakoli también se basó en un artículo de Nomura [13], en el cual se demostraba que aplicando el diamantado por ultrasonidos se mejoraban las propiedades de la superficie de la muela, se disminuían las fuerzas de perfilado un 22% y se disminuía el desgaste de la muela un 30%.

Partiendo de estas bases y teniendo en cuenta la dificultad que supone implementar un sistema de ultrasonidos para una muela de forma, Tawakoli preparó unos ensayos con las siguientes condiciones:

**MEMORIA** 

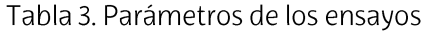

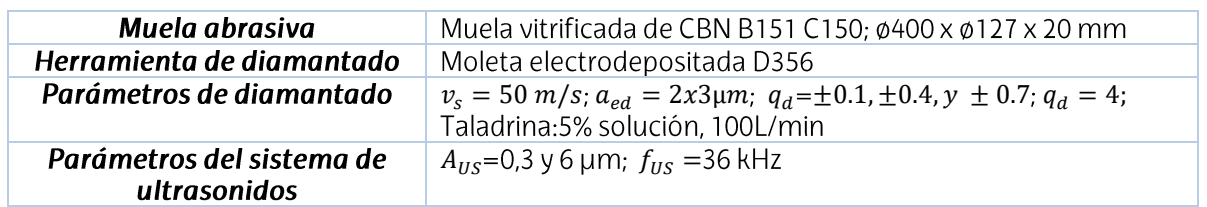

Una vez se diamantó con estos parámetros con y sin el sistema de ultrasonidos, se rectificó una pieza, obteniendo los siguientes resultados de fuerza normal y rugosidad.

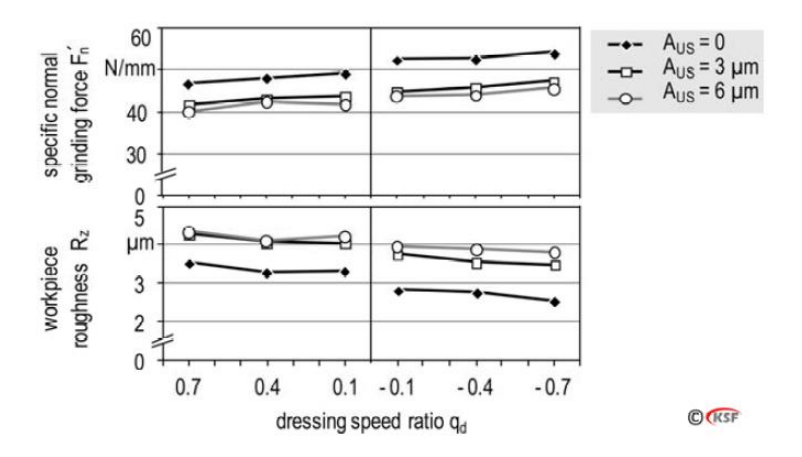

Ilustración 12. Comparación de fuerzas de rectificado y rugosidad de superficie después del diamantado convencional y por ultrasonidos. [9]

Aparte de la clara mejora que aporta el sistema de ultrasonidos, en la Ilustración 12, se puede apreciar que mediante el método 'up dressing' se consigue una superficie más precisa y mayores fuerzas que en el método 'down dressing'. Esto indica que con el primer método se consigue una superficie de muela más rugosa, tanto con la implementación del sistema de ultrasonidos como sin él.

La amplitud del sistema de ultrasonidos afecta también a los resultados del diamantado. Una mayor amplitud a la misma frecuencia lleva a trayectorias de acoplamiento de diamantes más pronunciadas. En consecuencia, las muelas de CBN diamantadas con una amplitud mayor, tienen una capa de material abrasivo más afilada y rugosa.

Por otro lado, otro de los parámetros que se investiga en este artículo es el efecto del sistema de ultrasonidos en el comportamiento a largo plazo de las muelas de diamantado en función de las fuerzas de rectificado, la rugosidad de la pieza y el desgaste de la muela.

Para estudiar este comportamiento, Tawakoli hizo varios ensayos con un  $q_d = \pm 0.4$  y un valor de retirada específica de material  $V_W' =$ 

**MEMORIA** 

12000  $\frac{mm^3}{mm}$ , comparando las fuerzas normales en el proceso de rectificado y la rugosidad de la superficie. (Ilustración 13)

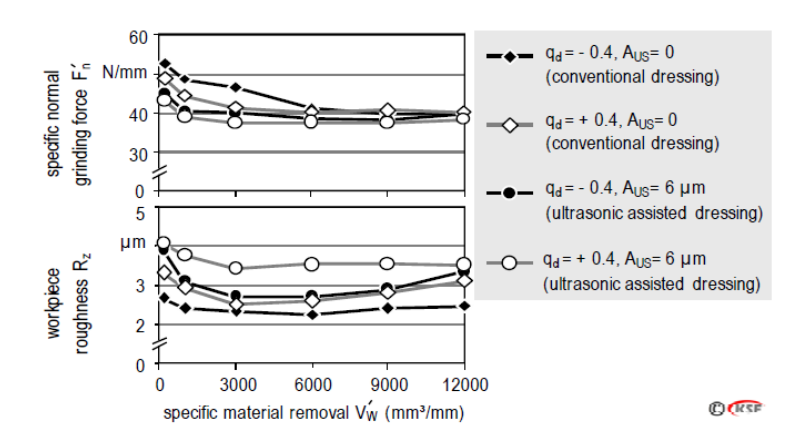

Ilustración 13. Comparación de fuerzas y rugosidades [9]

En todas las pruebas realizadas, al aumentar la retirada de material específico, las fuerzas convergen a cierto valor, así que en el valor de  $V_W$ ' = 12000  $mm^3/mm$  hay unas diferencias mínimas de las fuerzas normales específicas.

En todas las pruebas también se puede apreciar que hay una disminución de la rugosidad de la pieza al inicio del proceso de rectificado. Este fenómeno se puede deber al aplanamiento o redondeo de los granos de material abrasivo, aumentando así el número de filos de corte.

En la siguiente figura muestra la comparación de la ratio de rectificado G, que es el coeficiente del volumen de material retirado por volumen de desgaste de la muela. Por lo que una ratio G alto, demuestra un bajo desgaste de la muela.

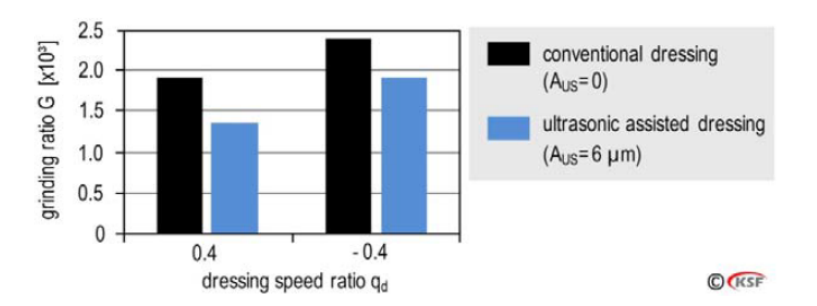

Ilustración 14. Comparativa del desgaste de la muela después del diamantado convencional y por ultrasonidos. [9]

En la Ilustración 14 se ve claramente que el diamantado por ultrasonidos lleva a un mayor desgaste de la muela. Esto es debido a que en el diamantado por ultrasonidos es más agresivo, induciendo más microrroturas en los granos y el aglomerante.

ESCUELA DE INGENIERÍA DE BILBAO 2020-2021 El alto desgaste que tienen los rodillos de diamante en el proceso de diamantado es uno de los problemas más importantes del diamantado de muelas superabrasivas. Este fenómeno puede incrementar el costo de la operación de diamantado, sobre todo cuando se habla de procesos de alta precisión, hasta un 30%. Debido a esto, Tawakoli midió el desgaste radial  $\Delta r_R$  de la moleta en los sistemas de diamantado convencionales y por ultrasonidos, con los siguientes parámetros:  $q_d = +0.4$  y una profundidad de diamantado total  $a_{ed} = 0.45$ mm.

En la siguiente imagen se puede ver que el sistema de ultrasonidos reduce el desgaste de la moleta en método 'up-dressing' mientras que lo aumenta en el método 'down-dressing'.

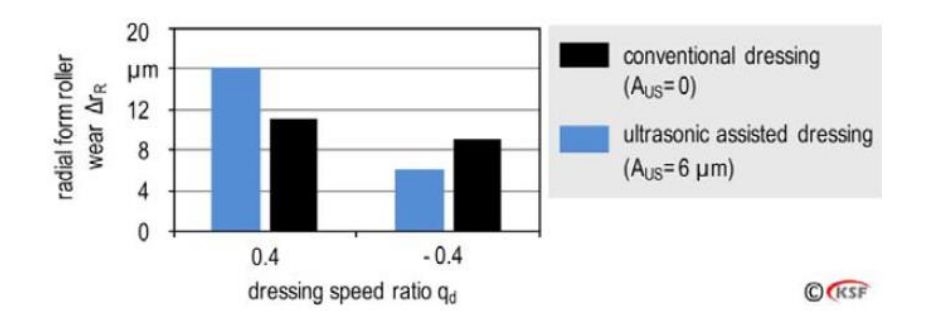

Ilustración 15. Comparativa del desgaste de la moleta después del diamantado con y sin ultrasonidos. [9]

En este artículo Tawakoli hace un estudio muy completo de la influencia que tiene el diamantado por ultrasonidos en los parámetros más importantes del rectificado, como pueden ser la fuerza normal específica, la rugosidad de la pieza.... Se demuestra que el sistema de diamantado por ultrasonidos es una opción que aporta grandes ventajas con las muelas de CBN. De todas formas, no aborda por completo la gran problemática del diamantado de muelas de CBN, que es el desgaste de la herramienta de diamantado, ya que, al fin y al cabo, solo mide el desgaste de la moleta con una amplitud de 0 y 6 µm, sin variar ningún otro dato. Entonces, sería interesante medir el desgaste con distintos parámetros, como profundidad de pasada, velocidad de giro, velocidad de avance ..., y distintos tipos de muelas de CBN, variando el tipo de aglomerante, tamaño de grano, etc.

Por otro lado, también sería de gran interés hacer un estudio parecido con los diamantadores estáticos, para concretar la influencia del sistema de ultrasonidos en los dos tipos de diamantadores y así tener la opción de elegir cuál, usar dependiendo de la aplicación.

### 5.10.2.DIAMANTADO DE MUELAS DE CBN GALVANIZADAS CON **DIAMANTADORES ESTÁTICOS**

En este artículo de Kitzig H., Tawakoli T. y Azarhoushang B. de 2015 [14] se estudia la influencia del sistema de diamantado por ultrasonidos con diamantadores estáticos en las muelas de CBN electrodepositadas. Este tipo de muelas no se suelen usar cuando se desea un acabado fino en la pieza rectificada, además tienen poca capacidad para ser diamantadas, por lo que se busca sobreponerse a estas dificultades mediante el uso del sistema de ultrasonidos para fracturar los granos.

En los ensayos hicieron rotar la muela a una velocidad muy baja, lo que no es común en los métodos convencionales de rectificado, pero así se logra que los granos sean fracturados mediante el movimiento oscilante del diamantador. De esta forma, se obtendrán numerosos filos de corte, haciendo que los granos de la muela tengan propiedades de granos de material abrasivo de un tamaño más pequeños, consiguiendo valores más bajos de rugosidad, pero manteniendo las ventajas de las muelas galvanizadas, como su buena capacidad de refrigeración. Además, la vida útil de la muela galvanizada aumentó y los parámetros de rectificado se pudieron mantener casi constantes.

Las muelas monocapa galvánicas, a pesar de ofrecer características útiles como la flexibilidad geométrica y el gran volumen de alojamiento de la viruta, producen altos valores de rugosidad superficial transversal [15, 16]. Con este tipo de muelas se pueden alcanzar elevadas tasas de arranque de material, debido a una protuberancia de grano relativamente alta, y las elevadas fuerzas de retención del grano del aglomerado garantizan un mayor mantenimiento del perfil [17, 18, 19].

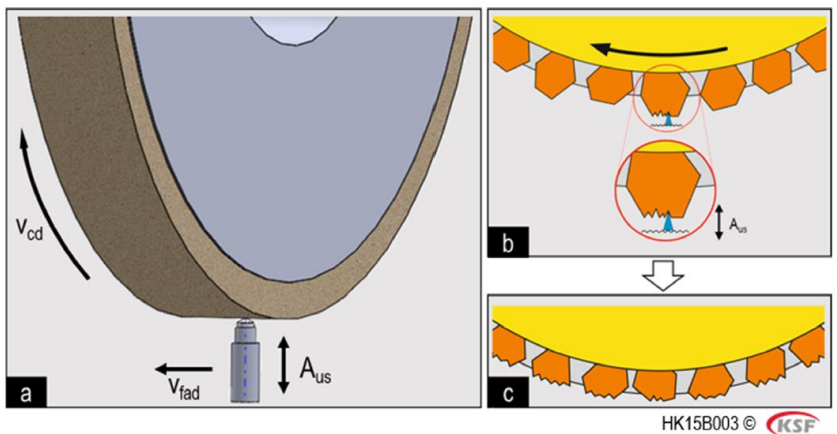

Ilustración 16. Esquema de la fractura de grano en las muelas de CBN electrodepositadas [14]

Estas muelas poseen la desventaja de tener una distancia desigual entre las puntas de los granos y la superficie del sustrato de la muela, como se puede ver en la ilustración 14. Durante el rectificado, un cierto porcentaje de granos que sobresalen no permite la participación de los que están por debajo. El resultado es un menor solapamiento de los cortes, lo que conduce a una rugosidad superficial mayor que el valor aceptable [15]. Al principio de la operación de rectificado, los granos individuales sobresalen de la unión, lo que inicialmente conduce a bajas fuerzas de proceso, pero una alta rugosidad superficial en la pieza. Pero según va avanzando el proceso de rectificado, los granos se van desafilando, aumentando las fuerzas y reduciendo los valores de rugosidad.

La mayor desventaja de las muelas galvanizadas es que hay que estar cambiando continuamente los parámetros del proceso de rectificado, ya que sus características no son constantes [18, 20].

Desde un punto de vista convencional estas muelas no se pueden diamantar, ya que se supone que su vida útil termina cuando ya no son capaces de proporcionar los requisitos exigidos y solo genera calor en la zona en la que roza [16, 21, 22].

Una vez definidas las características de las muelas a usar y sus defectos o propiedades a modificar, los autores procedieron a definir los parámetros del diamantado con el sistema de ultrasonidos.

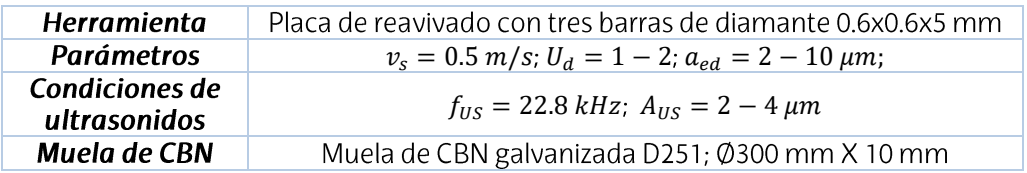

Tabla 4. Condiciones del diamantado

Con estos parámetros los autores procedieron a la realización de los ensayos de diamantado y a estudiar sus resultados. El uso del sistema de ultrasonidos lleva a múltiples fracturas en los granos de material superabrasivo, generando microestructuras en estos (Ilustración 17). Estas microfracturas hacen que los granos de la muela sean comparables con los de un tamaño más pequeño.

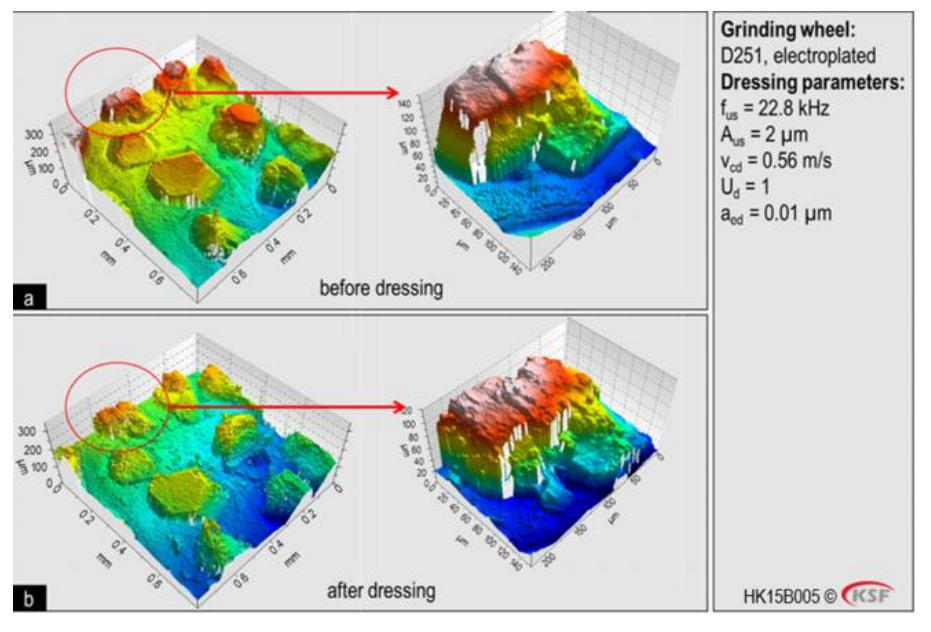

Ilustración 17. Imágenes confocales del mismo grano de la muela antes y después del diamantado por ultrasonidos. [14]

Después de varias pasadas, la protuberancia natural de los diamantas se fue ajustando poco a poco a lo que requería el ensayo.

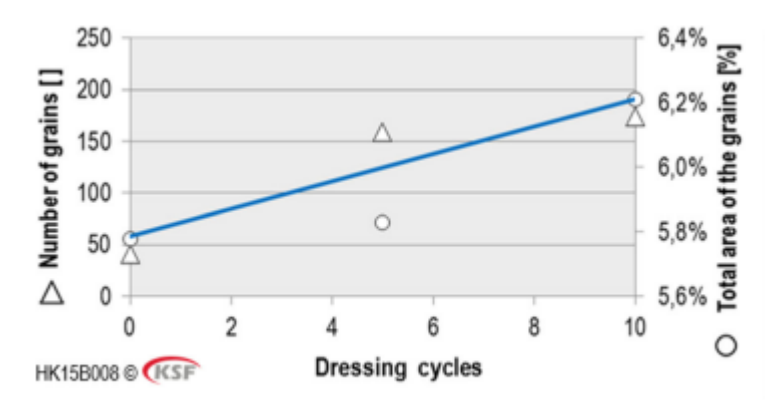

Ilustración 18. Número de granos y área total de granos después de 5 y 10 pasadas. [14]

Según se iban rompiendo los granos, el número de granos crece significativamente, al igual que los filos de corte activos. Para comparar la influencia de este incremento en el número de granos, se rectificó la mitad de una pieza con la muela en su estado inicial y la otra mitad con los granos fracturados. Los resultados se muestran en la Ilustración 19, donde se puede comprobar que la mitad rectificada con la muela diamantada produce rugosidades más finas, dado al número de filos activos de los granos y la distribución equilibrada de la protuberancia de estos.

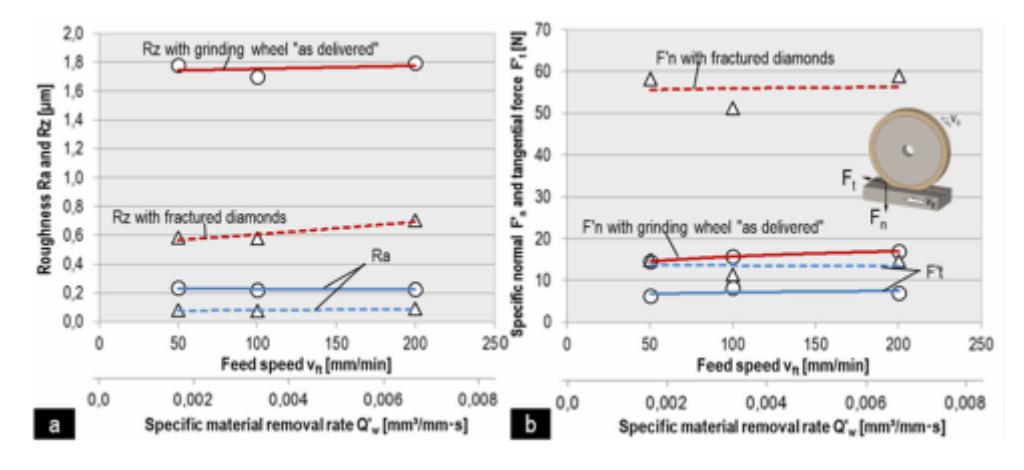

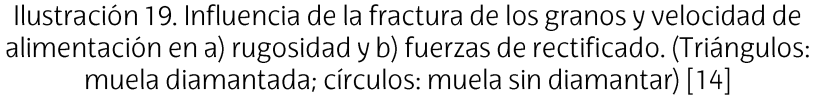

También se puede ver que las fuerzas en el rectificado después de diamantar la muela son mayores, ya que en el proceso participan más granos con un mayor número de filos de corte.

Para calcular la media de golpes por grano de diamante ( $n_{US/dia}$ ) se usó la siguiente fórmula:

$$
n_{US/dia} = \frac{f_{US} \cdot U_d}{v_{sd} \cdot b_d \cdot c_g} \tag{4}
$$

Con esta fórmula se pudo completar la siguiente gráfica, viendo la influencia que tiene cada contacto de diamante en la rugosidad de la pieza. Se puede ver que al igual que se ha comentado en la ilustración anterior, cuantos más golpes recibe un grano, menores son sus valores de rugosidad.

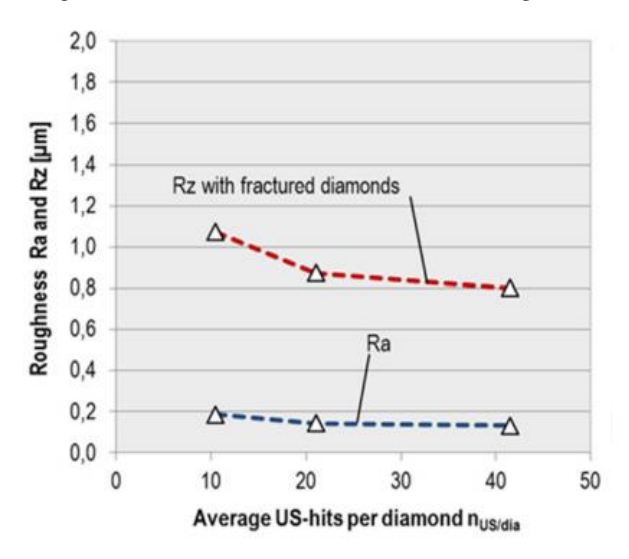

Ilustración 20. Influencia del número de contactos en los diamantes durante el diamantado [14].

La rugosidad obtenida después de las fracturas de los granos de la muela es comparable con la rugosidad documentada en otros ensayos con las
muelas vitrificadas o de resina con tamaños de granos más pequeños [23-26]. Estos resultados se obtienen siendo el tamaño de grano cuatro veces más grande del tamaño de las muelas de resina y vitrificadas que se usan normalmente y siendo el aglomerante más duro de los que son los dos aglomerantes comentados.

En este artículo también se estudió el volumen de material que es diamantado de la muela respecto al desgaste de la herramienta de diamantado (ratio  $G_d$ ). La reducción de esta ratio se debe a que el volumen de los granos de diamante de la muela aumenta con cada uno de los ciclos de diamantado (Ilustración 21).

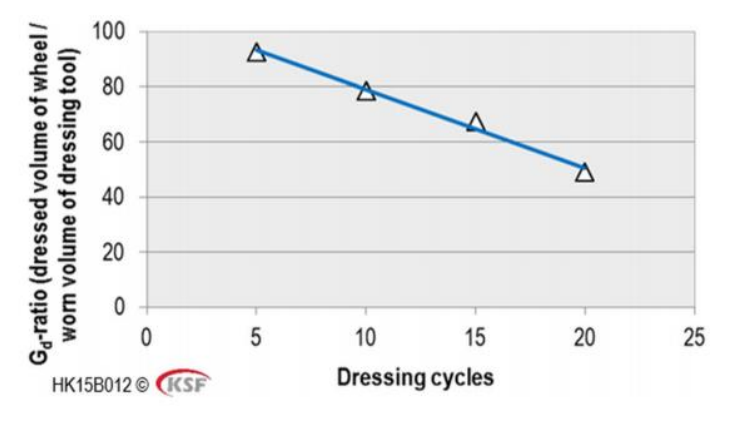

Ilustración 21. Ratio  $G_d$  vs ciclos de diamantado [14].

Los resultados de este artículo son de gran interés para el diamantado de las muelas de CBN galvanizadas, ya que se consigue mejorar sus 'puntos débiles' manteniendo sus principales ventajas. Es por eso por lo que abre un nuevo uso para el diamantado por ultrasonidos y para las muelas de CBN electrodepositadas. Dicho esto, es un estudio en el que habría que profundizar más, ya que sería interesante averiguar cómo se comporta el proceso si se variasen otros parámetros de diamantado, como la profundidad de pasada o la ratio de solapamiento. También sería de gran interés tener los datos del desgaste de la herramienta directamente, para poder cuantificar el coste del proceso de manera más precisa.

Hay que destacar que en todos los artículos que se han mencionado, los ensayos se hacen con muelas de un tamaño de grano mayor que el de la muela que va a ser objeto de estudio (D64). En ninguno de los artículos se menciona que el tamaño de grano tenga influencia sobre la eficacia del sistema, pudiéndose deducir que se obtienen los mismos resultados con cualquier tamaño de grano, pero no hay resultados que demuestren esta suposición, por lo que es de gran importancia definir correctamente la influencia que tendrá el sistema de ultrasonidos sobre su superficie y sobre el desgaste de los perfiladores a usar. Además, en la industria se usan sobre todo muelas de tamaño pequeño, por lo que el estudio de la influencia del sistema de ultrasonidos en dichas muelas es de gran importancia para el futuro de la industria.

También es importante remarcar que en los dos artículos mencionados, el sistema de ultrasonidos se usa para diamantar muelas de CBN y este estudio se va a realizar con muelas de diamante. Este factor no debería tener mayor influencia en la toma de resultados, ya que, aunque el diamante sea un material más duro que el nitruro de boro cúbico, en los estudios mencionados el sistema de ultrasonidos mejora la eficiencia del proceso, por lo que el material de la muela no debería afectar a esta mejoría.

### **ALGORITMOS DE SOLAPE DE NUBES DE PUNTOS**  $5.11.$

En este apartado se van a mencionar varios algoritmos que se usan para el solape de nubes de puntos. Esto se debe a que en el presente proyecto se va a desarrollar un programa informático, usando la aplicación de MATLAB, el cual va a trabajar con varias nubes de puntos y va a realizar su solape para el posterior cálculo de la diferencia volumétrica.

Dentro de la aplicación de MATLAB, hay cuatro opciones para el solape de nubes de puntos: "pcregistericp", "pcregistercpd", "pcregisterndt"  $\mathsf{y}$ "pcregistercorr".

"pcregistericp": este algoritmo devuelve una transformación rígida que registra una nube de puntos móvil a una fija. El algoritmo de registro está basado en el algoritmo ICP (iteración al punto más cercano). La forma por defecto de esta función es la siguiente: tform = pcregistericp(moving, fixed), aunque puede variar, cogiendo la siguiente forma: [tform, moving Reg] = pcregistericp(moving, fixed). Así la función también devuelve la nube de puntos transformada que se alinea con la nube de puntos fija.

Aparte de las variaciones en la salida de la función, también se pueden añadir otros datos de entrada, los cuales afectan al comportamiento de la función, variando la forma en la que se hace el solape, por ejemplo: con el comando 'MaxIterations' se puede limitar el número máximo de iteraciones que ejecutará la función.

En la llustración 22 se puede observar cómo se ha conseguido que la figura inicial de la tetera (imagen de la izquierda), coincida con un cuerpo que estaba girado 30º respecto de la referencia inicial.

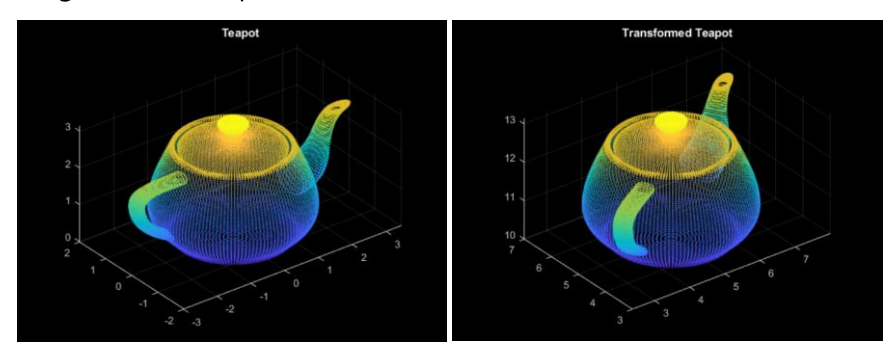

Ilustración 22. Uso de la función "pcregistericp". (Fuente MathWorks) [27]

"pcregistercpd": en este caso, el algoritmo devuelve una transformación rígida o no rígida de una nube de puntos móvil sobre una fija. Para realizar esta transformación, dicha función se basa en el algoritmo CPD (deriva del punto coherente). El funcionamiento en cuanto a los datos que devuelve la función y a los que hay que añadirle a la entrada es exactamente igual, teniendo siguiente forma defecto: la por tform=pcregistercpd(moving,fixed).

En la Ilustración 23 se puede ver el funcionamiento de este algoritmo, viendo como antes de usar la función la nube de puntos fija, que es la formada por puntos rosas, y la móvil, que es la formada por puntos verdes, no ajustan. Después de aplicar la rotación y traslación obtenida por la función, se obtiene el solape de la figura de la izquierda, pudiéndose ver que, aunque todos los puntos no coincidan a la perfección, se obtiene una aproximación válida.

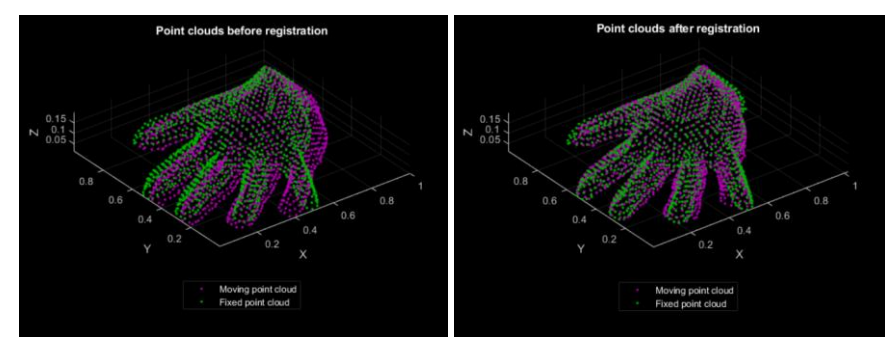

Ilustración 23. Funcionamiento de "pcregistercpd". (Fuente MathWorks) [27]

"pcregisterndt": al igual que la primera función, realiza una transformación rígida de una matriz móvil sobre una rígida, con la única variación que usa el algoritmo NDT (transformación de distribución normal) para realizar esta. En este caso la forma por defecto de la función será ligeramente diferente a las anteriores, ya que el algoritmo requiere que se defina un tamaño de cubo para darle a la nube de puntos dicha forma, obteniéndose la siguiente forma: tform = pcregisterndt(moving,fixed,gridStep).

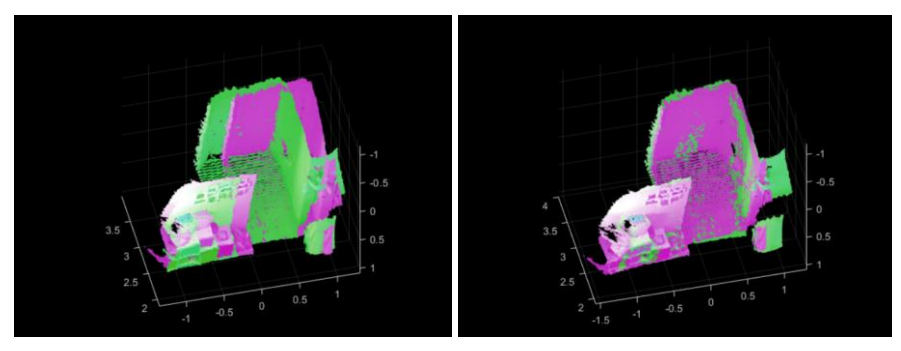

Ilustración 24. Ejemplo del uso de la función "pcregisterndt". (Fuente MathWorks) [27]

En la Ilustración 24 se observa como en la imagen de la izquierda están las dos nubes de puntos desalineadas y después de aplicar la trasnformación

**MEMORIA** 

obtenida gracias a la función "pcregisterndt", se consiguen dos superficies solapadas.

'pcregistercorr': esta función, al igual que la anterior, realiza una transformación rígida de la nube de puntos móvil, usando un algoritmo de correlación de fases. Dicha función realiza el registro convirtiendo primero las dos nubes de puntos en una cuadrícula de ocupación bidimensional en el plano X-Y con centro en el origen (0,0,0). La ocupación de cada celda de la cuadrícula se determina utilizando los valores de las coordenadas Z de los puntos de  $l$ a cuadrícula. Su forma sería  $l$ a siguiente: tform=pcregistercorr(moving,fixed,gridSize,gridStep), teniendo que añadir, aparte de las dos nubes de puntos, el tamaño de la cuadrícula de ocupación y el tamaño de la celda de la cuadrícula.

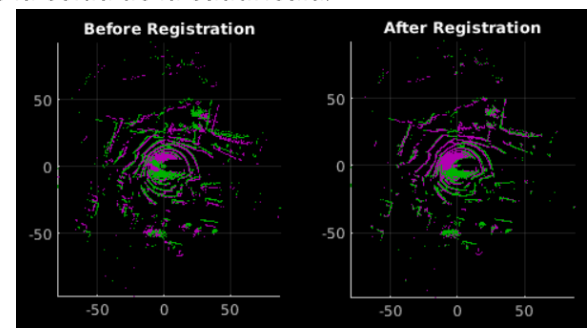

Ilustración 25. Ejemplo del uso de la función "pcregistercorr". (Fuente Mathworks)[27]

En la llustración 25 se puede observar cómo la función desplaza las nubes de puntos en el plano X-Y y las rota en el plano Z para que se solapen, apreciándose que después de registrar las nubes de puntos no hay prácticamente diferencia entre ellas.

# 6. ANÁLISIS DE ALTERNATIVAS

Dado que la problemática del diamantado de las muelas superabrasivas ha sido abordada tanto por personal de investigación como por la industria, se han estudiado varias alternativas, aparte de la mencionada en el apartado anterior, para darle solución a este problema. En este apartado se van a mencionar varios métodos con los que se pretende dar fin a dichos problemas y se compararán para elegir la mejor alternativa para este proyecto.

Para dicha comparación, se va a emplear el método de la Suma Ponderada (SP), el cual ofrece la posibilidad de ponderar y combinar varias entradas para crear un análisis integrado. Es una técnica consolidada que permite la comparación dentro de un grupo de alternativas, de tal manera que se pueden estudiar todas ellas de manera clara y ordenada.

Para desarrollar esta estrategia de trabajo, primero se definen los factores que se van a usar. Una vez definidos estos, se le asignará un peso a cada uno, dependiendo de su importancia. Después, a cada alternativa se le establecerá una calificación para cada factor. Una vez finalizado este proceso, se definirá cuál es la alternativa más apropiada para el presento proyecto mediante el uso de la siguiente fórmula:

$$
SP = \sum_{i=1}^{n} p_i \cdot x_i \tag{5}
$$

Donde:

- x<sub>i</sub> es la calificación asignada al candidato "i".
- · pies el peso asignado al parámetro "i".

La alternativa más apropiada para el proyecto, desde el punto de vista de los factores definidos, será la que obtenga la puntuación más alta.

### **DESCRIPCIÓN DE ALTERNATIVAS** 6.1.

Como se ha explicado anteriormente, el diamantado de las muelas de CBN es de gran importancia en el mundo del rectificado, dado que una gran cantidad de materiales solo son rectificables con este tipo de muelas, como el acero por ejemplo. Es por ello por lo que es de gran importancia conocer todos los métodos que pueden conducir a un diamantado eficiente.

En este apartado se expondrán los siguientes métodos de diamantado: diamantado por descargas eléctricas (EDD), diamantado por pulsos laser (PLD), diamantado electrolítico en proceso (ELID) y el diamantado por ultrasonidos (pág. 26).

# 6.1.1. DIAMANTADO POR DESCARGAS ELÉCTRICAS (EDD)

El diamantado por descargas eléctricas funciona gracias a un voltaje que se aplica entre un polo positivo y uno negativo (Ilustración 26). Dado que este método se usa para el diamantado de muelas de CBN, esta será uno de los polos, mientras que el otro electrodo puede ser tanto un hilo metálico, como una herramienta de electrodos rotativa o estacionaria. Hay un hueco entre la herramienta y la muela que se llena con un fluido dieléctrico como el keroseno o un vapor de emulsión para producir una chispa de eléctrica de descarga. El fluido ayuda a mantener el área de la plasma descargada y mantener una alta temperatura. La chispa causa una fusión local y erosión de la unión metálica, sin afectar a la muela.

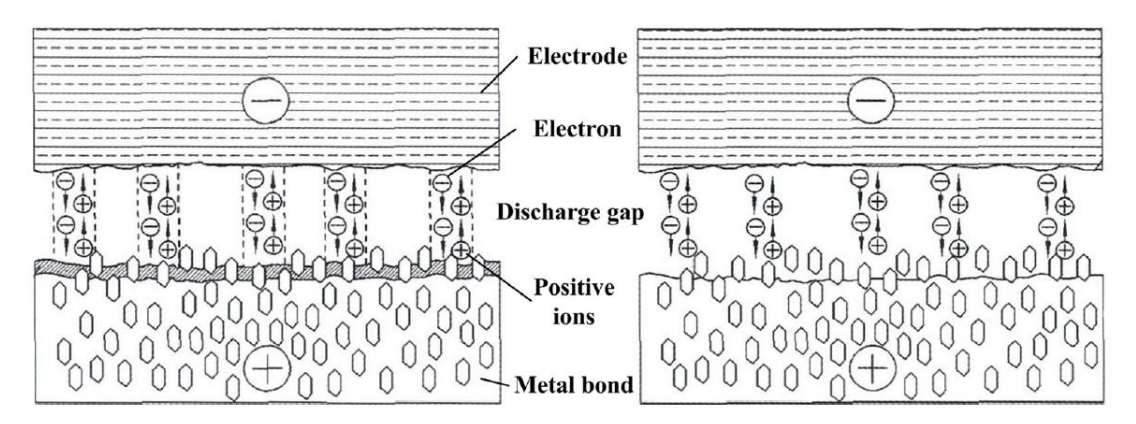

Ilustración 26. Representación esquemática del EDD.[28]

Es muy importante que los electrodos tengan un punto de fusión alto, un coeficiente de expansión alto, buena conductividad térmica y eléctrica y una ratio de desgaste bajo. Es por esto por lo que la elección del electrodo es de vital importancia para la eficiencia del proceso, ya que este afecta a la retirada de material, así como el tamaño de este, el cual afecta al tamaño de la región de descarga y la compensación del desgaste del electrodo.

# 6.1.2. DIAMANTADO POR PULSOS DE LASER (PLD)

El diamantado por pulsos de laser consiste en irradiar la muela con un rayo láser, pudiendo provocar el calentamiento y la fusión del material abrasivo o del material aglomerante, en función de la energía absorbida gracias a la interacción láser-material. El objetivo de este método es generar bordes de corte afilados, ya sea debido a la fusión local en los granos desgastados o desprendimiento del material embotado.

Dependiendo de cómo incida el láser en la muela, se puede hablar de un perfilado o de un afilado. Cuando el láser incide de forma tangencial a la muela, el haz de láser incide sobre la dirección axial de la muela a una profundidad de pasada (a<sub>p</sub>) y una velocidad periférica programadas, y a su vez elimina los granos de material abrasivo y el aglomerante, haciendo que la superficie alcance la precisión de contorno deseada para el proceso de perfilado. En cambio, si el haz de láser incide de manera radial, en la dirección de los ejes de la muela a una velocidad programada, solo se elimina el material aglomerante. De esta forma, el grano abrasivo obtiene una protuberancia adecuada para conseguir el objetivo del afilado.

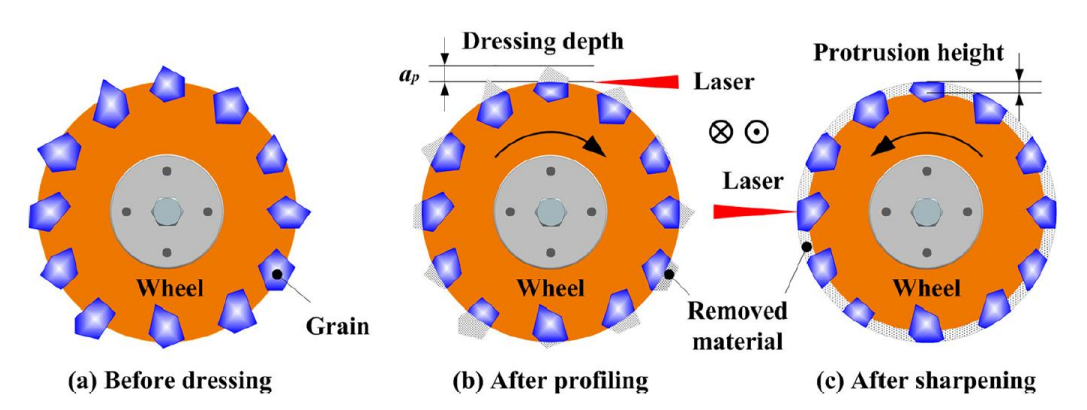

Ilustración 27. Diagrama esquemático del diamantado por láser.[28]

La gran problemática de este método es que el haz de láser no tiene un filo de corte, por lo que incide directamente en la superficie de la muela, retirando una cantidad de material constante. Esto hace que sea muy difícil corregir el salto radial que pueda tener la muela, incumpliendo la precisión dimensional requerida en el proceso.

## 6.1.3. DIAMANTADO ELECTROLÍTICO EN PROCESO (ELID)

Este proceso se aplica particularmente a las muelas de grano pequeño usadas para la obtención de bajas rugosidades y que tiene un aglomerante metálico. La electrolisis causa una erosión electroquímica en el aglomerante de la muela cuando una corriente pasa por un electrolito hasta el aglomerante. Este proceso elimina el aglomerante metálico, simulando un proceso de diamantado. El electrolito puede ser un simplemente un fluido conductor basado en agua con un pH alto.

Antes de iniciar el proceso de diamantado electrolítico, la muela debe de ser reavivada con otro proceso para obtener la geometría deseada y eliminar el material embotado. Una vez que la muela ya está lista, se procede con el diamantado electrolítico, el cual se puede realizar mientras se rectifica la pieza. Este proceso convierte el hierro del aglomerante metálico de la muela en óxidos de hierro que se acumulan en la superficie de la muela y forman gradualmente una capa aislante que reduce la efectividad de la electrolisis y puede llegar a cesarla, esta capa tiene una gran importancia en el proceso, ya que controla que no haya una electrolisis excesiva. Los óxidos formados en la superficie de la muela se retirarán al contacto con la pieza que se está rectificando.

**MEMORIA** 

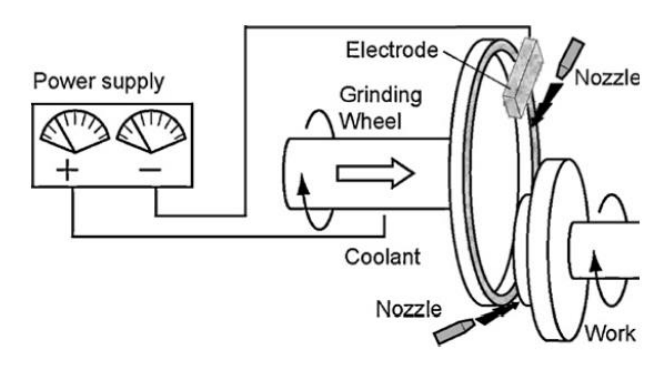

Ilustración 28. Esquema del proceso ELID.[29]

La problemática de este método, aparte de la limitación de que solo puede usarse para muelas con aglomerante metálico, es que la medición de la capa de óxido formada no es posible todavía, dificultando la caracterización del proceso de oxidación.

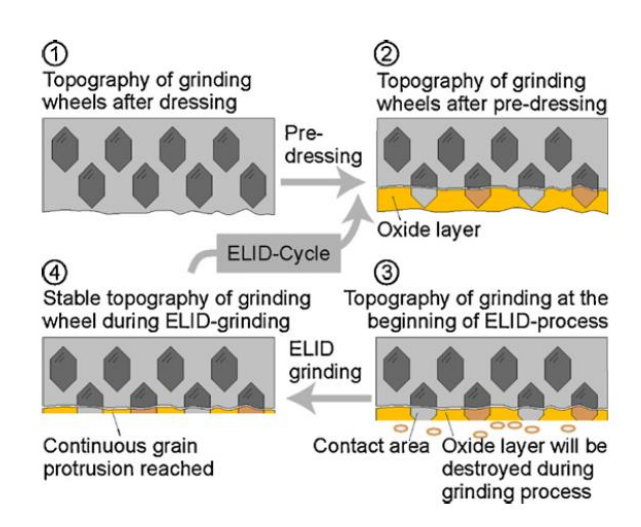

Ilustración 29. Esquema de la formación de la capa de óxido.[29]

## 6.1.4. DIAMANTADO POR ULTRASONIDOS (US)

El diamantado por ultrasonidos consiste en que un generador de ondas ultrasónicas produzca una señal de frecuencia ultrasónica y que esta se convierta luego en una vibración mecánica ultrasónica con el uso de un transductor. Normalmente, este sistema está compuesto por un generador, un sonotrodo, un modificador y un transductor. El primero obtiene la energía eléctrica de la red, el sonotrodo transfiere la vibración mecánica a la herramienta, el modificador varía la amplitud de la vibración y por último, el transductor transforma la energía eléctrica en mecánica.

Esta vibración permite que con una profundidad de pasada programada, varíe con una amplitud predefinida, haciendo que la profundidad de pasada aumente y disminuya a la frecuencia que permita el sistema. Gracias a este sistema se reducen las temperaturas que alcanza el diamantador, así como muchas otras ventajas, como la reducción del desgaste de la herramienta o la reducción de las fuerzas en el proceso de rectificado por ejemplo.

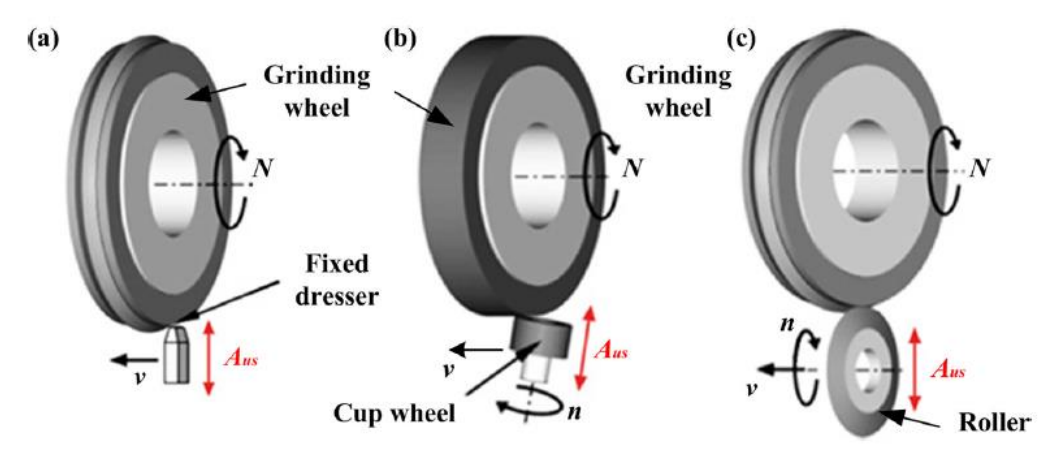

Ilustración 30. Ejemplos del diamantado con ultrasonidos.[29]

#### $6.2.$ ANÁLISIS DE ALTERNATIVAS

A continuación, se expondrán los factores que se tendrán en cuenta para la elección del proceso:

- Adaptación industrial: se buscará que el método que se vaya a seleccionar  $\bullet$ no tenga un montaje excesivamente complejo ni aparatoso, ya que este deberá de ir montado en la misma máquina. Cuanto más sencillo sea su montaje y menos espacio ocupe en la máquina, mayor será su puntuación.
- Facilidad de medición de resultados: dado que la gran problemática del  $\bullet$ diamantado es el desgaste que inducen las muelas superabrasivas en el diamantador, es importante que se pueda medir tanto el desgaste de la herramienta, en el caso que se use alguna, como la influencia que tiene el proceso en la muela. Entonces, cuanto mayor sea esta facilidad, mayor será la puntuación obtenida.
- Factor económico: en la elección del proceso deberá tenerse en cuenta  $\bullet$ también el factor económico, es decir, cuanto menor sea la cantidad de dinero a invertir, mayor será su puntuación, dado que el equipo necesario para diamantar las muelas superabrasivas no debe de tener un coste más alto que el propio diamantado convencional.

El reparto de pesos será el siguiente: adaptación industrial 35%, facilidad de medición de resultados 25% y factor económico 40%.

 $\bullet$ La adaptación industrial es de gran importancia, ya que se debe tener en cuenta que este es un estudio de la viabilidad de un nuevo método de diamantado de muelas de CBN, por lo que es muy importante que, en caso de que los resultados obtenidos con el método que se seleccione sean positivos, este se pueda implementar en la producción en serie.

- La facilidad de medición de resultados es el factor menos importante de los tres que se han expuesto. Esto se debe a que aunque esta facilidad sea importante para este proyecto, ya que se disponen de recursos limitados, a la hora de implementarlo en empresas del sector, dispondrán de los recursos necesarios para llevarlas a cabo.
- Por último, el factor económico es el más importante de los factores,  $\bullet$ debido a que, como ya se ha comentado anteriormente, el proceso seleccionado debe tener un coste más bajo que el diamantado tradicional.

Una vez determinados los pesos de cada aspecto, se definirán las puntuaciones que van a recibir cada uno de los procesos.

- En el caso de la adaptación industrial, el proceso de diamantado por ultrasonidos es el que mayor puntuación tiene (9), ya que solo se necesita un sonotrodo y un generador para que este funcione, los cuales ocupan un espacio reducido en la máquina y tienen un uso muy sencillo. El siguiente proceso con la puntuación más alta es el diamantado por descargas eléctricas, con una puntuación de 7. Este proceso consta de un montaje más complejo, ya que se precisa de un voltaje aplicado a un electrodo y a la propia muela, junto con un fluido dieléctrico. Por último, el diamantado por pulsos de láser y el diamantado electrolítico en proceso tienen la misma puntuación (6). El primero de ellos consta de un láser, el cual no es difícil de montar, pero su uso es más complejo que los demás ya que hay que ajustar el haz de láser y quita la misma cantidad de material en toda la muela, impidiendo corregir el error de forma que esta pudiese tener. En cuanto al proceso ELID, el montaje es similar al del proceso EDD pero con la diferencia que solo es aplicable a las muelas de aglomerante metálico, lo que hace que tenga una puntuación más baja.
- En cuanto a la facilidad de medición de resultados, los procesos de EDD,  $\bullet$ PLD Y ELID tienen una puntuación de 10, dado que es fácil medir los watios consumidos y la cantidad de electrodo gastada. En el proceso de ultrasonidos en cambio, para medir el desgaste del diamantador usado se tendría que desmontar del sonotrodo o hacer un negativo mediante el uso de alguna resina de precisión, por lo que obtiene una puntuación de 8.
- Respecto al ámbito económico, el sistema de ultrasonidos obtiene la  $\bullet$ puntuación más alta con un 9, dado que, como ya se ha explicado anteriormente solo se compone de un sonotrodo y de un generador. El diamantado por pulsos láser es el proceso más caro, debido a que el propio láser tiene un costo muy alto, por eso la puntuación de 4. Los procesos EDD y ELID tienen la misma puntuación (8), ya que el montaje de ambos es similar y se compone de un generador, un electrodo y un fluido para facilitar el intercambio de electrones o la electrolisis respectivamente.

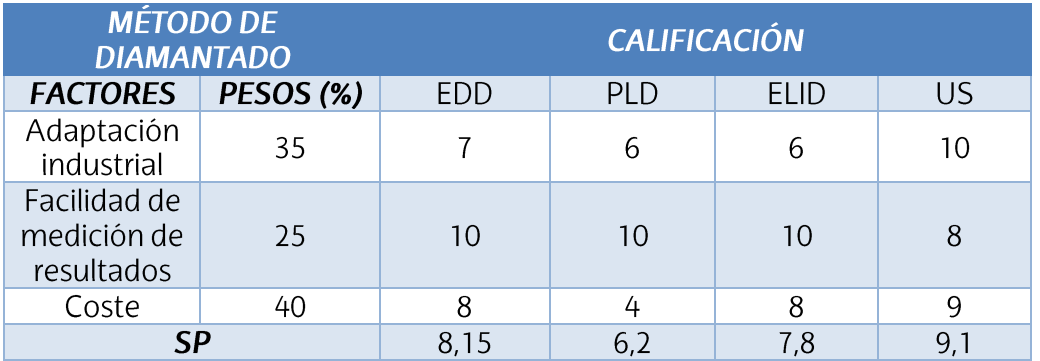

Tabla 5. Comparación de métodos de diamantado de muelas superabrasivas.

Observando la comparación de procesos de diamantado de muelas superabrasivas de la Tabla 5. Comparación de métodos de diamantado de muelas Tabla 5, se llega a la conclusión de que el proceso más adecuado es el diamantado por ultrasonidos, obteniendo una puntuación de 9,1. Esta elección se debe sobre todo a la gran puntuación que tiene en el apartado de adaptación industrial.

# 7. DESCRIPCIÓN DE LA SOLUCIÓN PROPUESTA

Teniendo como objetivo tratar la problemática descrita con anterioridad y después de analizar todas las alternativas, se ha optado por usar el diamantado por ultrasonidos para hacer frente a los problemas descritos, ya que es el proceso que tiene una adaptación más sencilla a la industria, gracias a que con un sonotrodo y un generador ya puedes aplicar la vibración necesaria. Es por eso por lo que para dar solución a los problemas que causa el diamantado de muelas superabrasivas, se ha desarrollado la solución que se va a explicar a continuación.

Se realizará una batería de ensayos en los que se variarán algunos parámetros del ciclo de diamantado, comparándose los resultados obtenidos mediante el uso del sistema de ultrasonidos y los obtenidos en un diamantado normal, definiéndose la influencia de este sistema en el diamantado de las muelas de diamante.

Como el objetivo principal del proyecto es estudiar la influencia del sistema de ultrasonidos en el desgaste de los perfiladores a usar para el diamantado, se desarrollará un programa informático en el software MATLAB. Este programa calculará la diferencia volumétrica que sufre un perfilador después de varios ciclos de diamantado.

## 8. DESCRIPCIÓN DE TAREAS, FASES, EQUIPOS O PROCEDIMIENTOS

En este apartado se explica la metodología que se ha seguido para llevar a cabo la realización del proyecto, detallando cada una de sus principales partes. El proyecto se divide en cuatro fases, las cuales se componen de varias tareas. También se mencionará el equipo necesario para la correcta realización de este proyecto.

En la primera fase se recibe la formación teórico-práctica indispensable para el desarrollo del proyecto. En la segunda fase, se confecciona la herramienta informática que se va a usar. Una vez finalizada dicha fase, en la tercera, se realizan los ensayos experimentales. Por último, en la cuarta fase se analizan los resultados obtenidos en dichos ensayos.

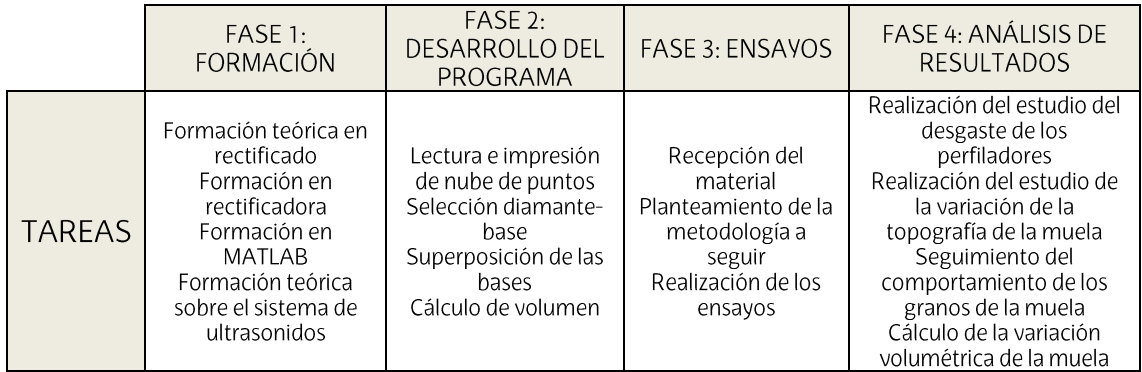

Tabla 6. Esquemas de las fases realizadas.

# **8.1. FASES Y TAREAS**

# 8.1.1. FASE 1: FORMACIÓN

En esta primera fase se adquieren una serie de conocimientos básicos imprescindibles para el desarrollo del presente proyecto.

#### Tarea 1: formación teórica en rectificado  $\bullet$

Se recibe una primera formación sobre el rectificado, los diferentes procesos que existen, sus características, los parámetros más importantes, etc. Esta es impartida por el personal docente de la UPV/EHU.

## Tarea 2: formación en rectificadora

Se recibe una formación para aprender a emplear la rectificadora que hay en el taller mecánico del edificio II. Se trata de una rectificadora planeadora Orbit 36, de la empresa Blohm. Además, se realizan diferentes ensayos gracias a los cuales se van adquiriendo habilidades y conocimientos acerca del uso de la máquina, así como la soltura necesaria para realizar los ensayos de forma eficiente.

#### Tarea 3: formación en MATLAB  $\bullet$

Se adquieren conocimientos básicos sobre la programación en MATLAB mediante cursillos y tutoriales de la propia página web del programa. Una vez se tienen unos conocimientos básicos, se obtiene un conocimiento más específico sobre nubes de puntos gracias a la ayuda y foros de la propia página web.

#### Tarea 4: formación teórica sobre el sistema de ultrasonidos  $\bullet$

Para finalizar la primera fase, se ha hecho un estudio exhaustivo sobre el sistema de ultrasonidos. Este estudio se ha dividido en dos blogues, el primero tiene como definir el funcionamiento del sistema, así como aprender a montar el sistema en la máquina. El segundo bloque se basa en recopilar información sobre todos los estudios que se han hecho con este sistema, para tener una idea clara de los avances que se han hecho hasta el momento y poder definir los ensayos a realizar.

### 8.1.2. FASE 2: DESARROLLO DEL PROGRAMA

En esta fase se desarrolla el programa informático que se va a emplear para el cálculo de la diferencia de volumen del perfilador después de cada proceso de diamantado. El programa se divide en varias secciones para hacer más sencilla su comprensión por terceras personas.

### Tarea 5: lectura e impresión de nube de puntos

Esta primera tarea tiene como objetivo poder cargar los archivos ".txt" con la topografía del perfilador y permitir visualizarlos en el propio programa.

### Tarea 6: selección diamante-base

Se dibuja un polígono mediante la selección de varios puntos en la visualización de la topografía. Estos puntos son exportados al programa principal y se convierten en un polígono. Este polígono va a servir para diferenciar entre los puntos que pertenecen a la base y los que pertenecen al diamante.

#### Tarea 7: superposición de las bases  $\bullet$

Esta tarea pretende coger dos topografías del diamantador, una con el estado inicial de este y otra después de su uso, y conseguir superponerlas, de forma que sus bases encajen casi a la perfección y se pueda calcular la diferencia de entre sus dos diamantes. Esta tarea es la más importante de la segunda fase, ya que las topografías pueden estar giradas o desplazadas una respecto a la otra, por lo que no se podría calcular la diferencia de volumen correctamente.

#### Tarea 8: cálculo de volumen  $\bullet$

Una vez se ha conseguido superponer las dos superficies, se separan los diamantes de su base y se procede a calcular la diferencia de volumen que hay entre los dos diamantes superpuestos.

### 8.1.3. FASE 3: ENSAYOS

En esta fase se realizarán los ensayos experimentales, llevando a la práctica el conocimiento adquirido sobre el tema de estudio anteriormente.

### Tarea 9: recepción del material

Para realizar los ensayos, se esperó a la llegada de la muela de diamante correspondiente y los perfiladores que se iban a usar, los cuales fueron pedidos a mediados de diciembre. La muela fue analizada para comprender su nomenclatura, diámetro, ...

#### Tarea 10: planteamiento de la metodología a seguir  $\bullet$

Mientras se esperaba la llegada del material se planteó y probó la metodología a seguir para el desarrollo de los ensayos, usando materiales parecidos a los que iban a ser objeto de estudio y que estaban disponibles en el taller. Se plantean un total de 4 ensayos en los que se variarán la amplitud ultrasónica, la profundidad de pasada y velocidad de avance.

### Tarea 11: Realización de los ensayos

Los ensayos se llevarán a cabo en el taller mecánico del edificio II de la Escuela de Ingeniería de Bilbao, en la rectificadora planeadora Orbit CN36.

### 8.1.4. FASE 4: ANÁLISIS DE RESULTADOS

En esta última fase se procede a analizar los resultados que se han obtenido en los ensayos realizados en la fase anterior.

#### Tarea 12: Realización del estudio del desgaste de los perfiladores  $\bullet$

Usando el programa de MATLAB desarrollado anteriormente, se calcula el desgaste volumétrico que ha sufrido cada diamantador en sucesivas pasadas y se comparan los resultados obtenidos con cada una de las amplitudes ultrasónicas

### Tarea 13: Realización del estudio de la variación de la topografía de  $\bullet$ la muela

Se comparan las distintas topografías de una zona específica de la muela, las cuales han sido obtenidas después de cada uno de los ensayos. El objetivo es ver la variación que ha sufrido la superficie de la muela, dependiendo del tipo de diamantado empleado.

### Tarea 14: Seguimiento del comportamiento de los granos de la  $\bullet$ muela

Se estudia el cambio que sufren los granos de la superficie de la muela, estudiando su crecimiento, aparición o desprendimiento, dependiendo del caso. Para ellos se utiliza un programa informático desarrollado en Python.

### Tarea 15: Cálculo de la variación volumétrica de la muela

Se medirá la diferencia de cota que ha dejado la muela al rectificar sucesivos escalones en un trozo de grafito. Estas diferencias serán a posteriori comparadas con las teóricas que estaban programadas en la máquina, pudiendo calcular el desgaste volumétrico que ha sufrido la muela.

### 8.2. EQUIPOS

#### **Software MATLAB**  $\bullet$

Dado que uno de los objetivos principales del proyecto era el desarrollo de una herramienta informática que pudiese calcular la diferencia de volumen de la topografía de un perfilador en momentos distintos del proceso, se ha usado la versión 2021b del software gratuito MATLAB para llevarlo a cabo.

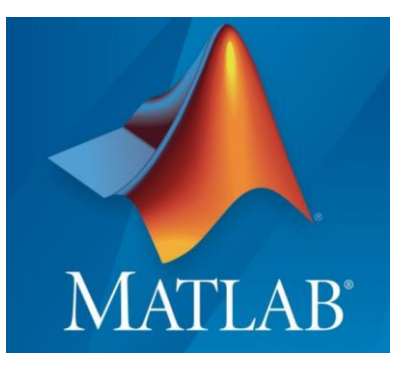

Ilustración 31. Software MATLAB.

### **Software Python**

Este software se ha utilizado para determinar el comportamiento de la vibración del sonotrodo y para el seguimiento de granos. Dentro del departamento de ingeniería mecánica de la Escuela de Ingeniería de Bilbao, fueron desarrollados en lenguaje Python los programas Eddy Current y Wheel Surface Analysis, los cuales van a ser usados en el desarrollo de este proyecto.

Para poder trabajar con estos programas se necesita la aplicación Anaconda, que es uno de los softwares científicos más empleados del mundo y totalmente gratuito.

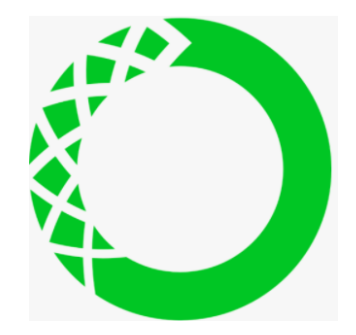

Ilustración 32. Software Anaconda.

Dentro de esta herramienta, se encuentra el módulo Spyder, el cual adapta el lenguaje de programación propio de Python. Este módulo es el que va a ser usado para abrir los programas anteriormente mencionados. Se usará la versión de Spyder 4.2.1, siendo la más reciente hasta el momento.

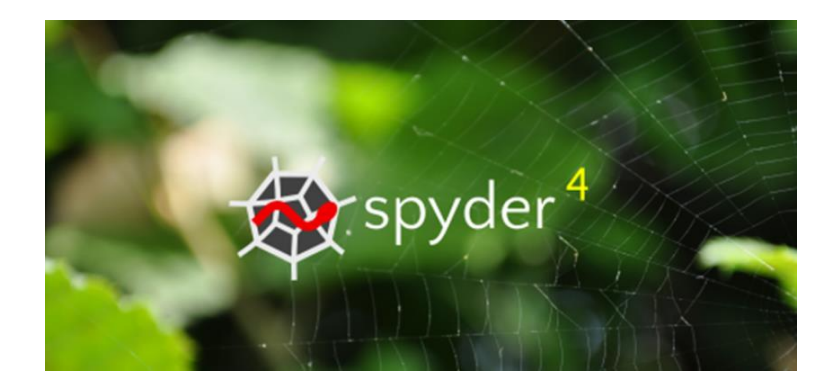

Ilustración 33. Módulo Spyder.

El programa de Wheel Surface Analysis es el seleccionado para realizar el seguimiento de los granos de la muela. Este programa coge dos imágenes de la misma superficie en distintos momentos y es capaz de calcular el porcentaje de incremento/reducción de granos, el número de granos que se han desprendido o que han aparecido y el porcentaje de la superficie que ocupan los granos.

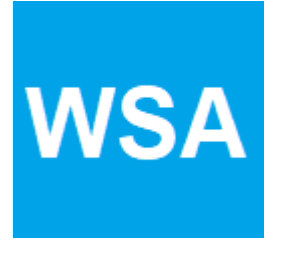

Ilustración 34. Programa Wheel Surface Analysis.

Respecto al programa Eddy Current, se usará para determinar si el sonotrodo cuando vibra para siempre en la misma posición y cual es dicha posición. Para ello se estudiará la gráfica que proporciona el programa de la vibración del sonotrodo y se compararán distintos ensayos entre sí.

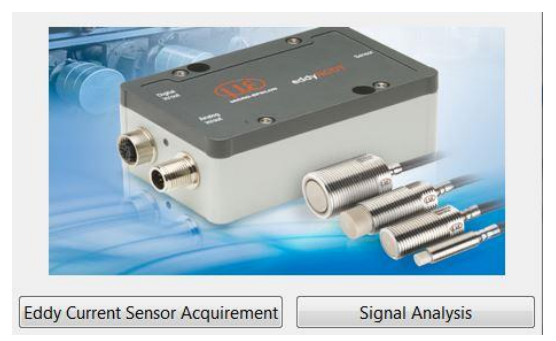

Ilustración 35. Programa Eddy Current.

#### Rectificadora planeadora  $\bullet$

La máquina empleada es una rectificadora planeadora Orbit CN36 de la compañía Blohm (Ilustración 36). Esta cuenta con una bancada en la parte inferior, sobre la que se sitúa una columna en la que se encuentra el cabezal que sostiene el husillo que aloja la muela. La máquina cuenta con una mesa, que se mueve a lo largo de los ejes cartesianos (x, y, z) cuando se realizan los diferentes procesos.

Sobre la mesa se encuentra un plato magnético en el que se imantan las piezas a tratar, para que no sean desplazadas por los sucesivos impactos de la muela durante el proceso. Debido a eso, esta rectificadora en contrato sólo puede emplearse con piezas de materiales férreos, al igual que la mayoría. El sistema es controlado mediante un panel CNC, para definir el proceso a realizar, y un mando manual, que controla el movimiento del cabezal y la mesa.

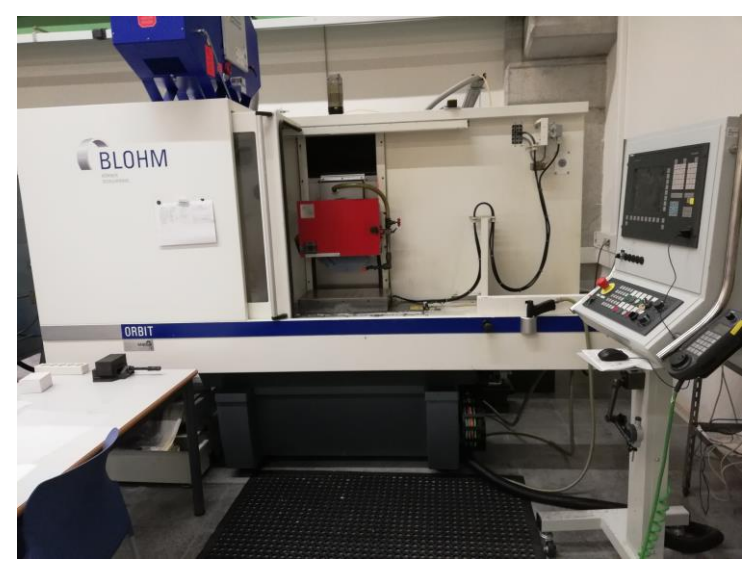

Ilustración 36. Rectificadora planeadora Blohm.

#### Sistema de ultrasonidos  $\bullet$

Se ha empleado este sistema para conseguir los sucesivos impactos del perfilador sobre la muela a una frecuencia ultrasónica, el cual induce una vibración a una frecuencia de 20kHz. Este sistema se compone de 2 elementos:

o Sonotrodo: Es la herramienta que crea vibraciones ultrasónicas y las transmite a un sólido, gas, líquido o tejido; en este caso los transmite al perfilador situado en su punta.

Es la parte más importante del sistema. Para su diseño se utilizan programas de cálculo de elementos finitos y análisis de fatiga y vibraciones, de forma que está asegurado un funcionamiento óptimo y una extensa vida útil.

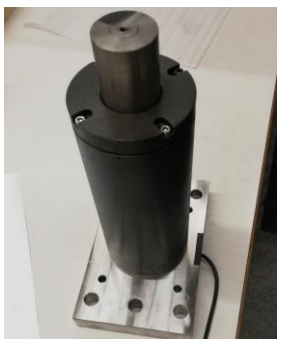

Ilustración 37. Sonotrodo.

**Generador:** Es el encargado de transformar la energía eléctrica  $\circ$ que se obtiene de la red del taller en energía mecánica, transmitiendo dicha energía al sonotrodo que la transforma en vibración. El generador empleado para este proyecto es uno de serie D de la empresa Tironi Ultrasonics, el cual posee una regulación electrónica de la amplitud entre el 70% y el 75% de la amplitud total.

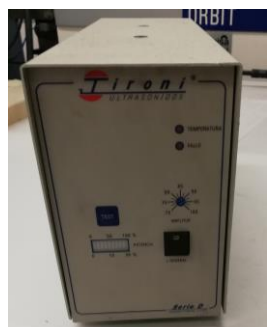

Ilustración 38. Generador

La conexión entre el sonotrodo y el generador se realiza mediante un cable negro (1). Por otro lado, el generador posee otras dos conexiones: un primer cable gris que lo conecta a la toma de

> corriente eléctrica (2) y un segundo que hace la función de interruptor (3). Las conexiones se pueden ver en la Ilustración 39, junto con los cables numerados para una mejor comprensión del montaje.

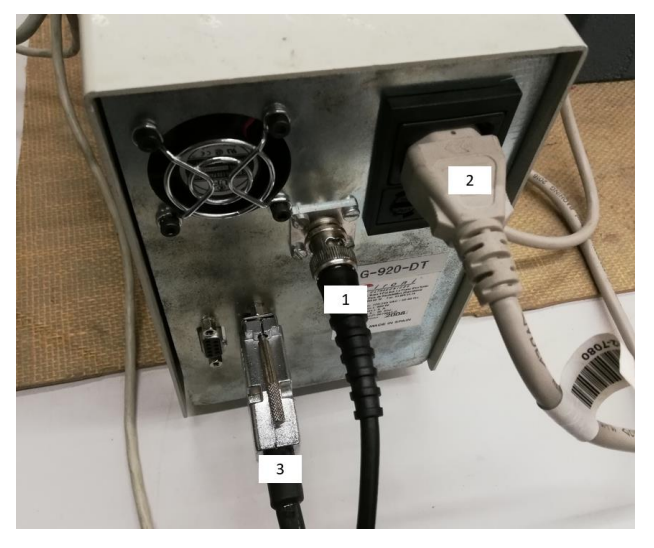

Ilustración 39. Conexiones del generador.

### Muela de diamante

Para la realización de los ensayos se ha suministrado una muela vitrificada de diamante por la empresa. Esta muela tiene una nomenclatura propia de la empresa WINTER, la cual será estudiada a continuación.

Se trata de una muela de dimensiones 250x127x10 mm con la nomenclatura 300VG14A1-250-10-5 127\*D64 V+2046G1SC C75 E.

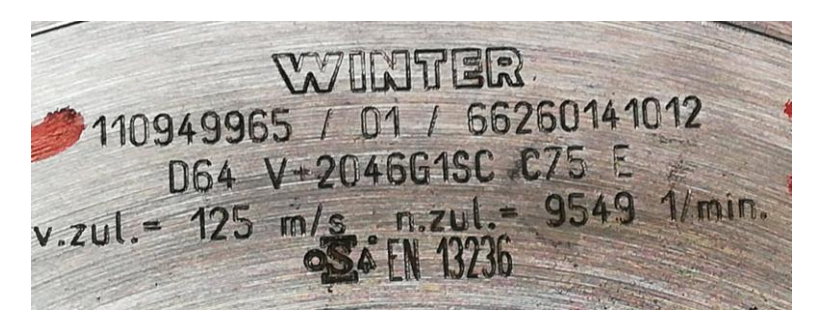

Ilustración 40. Propiedades de la muela de diamante.

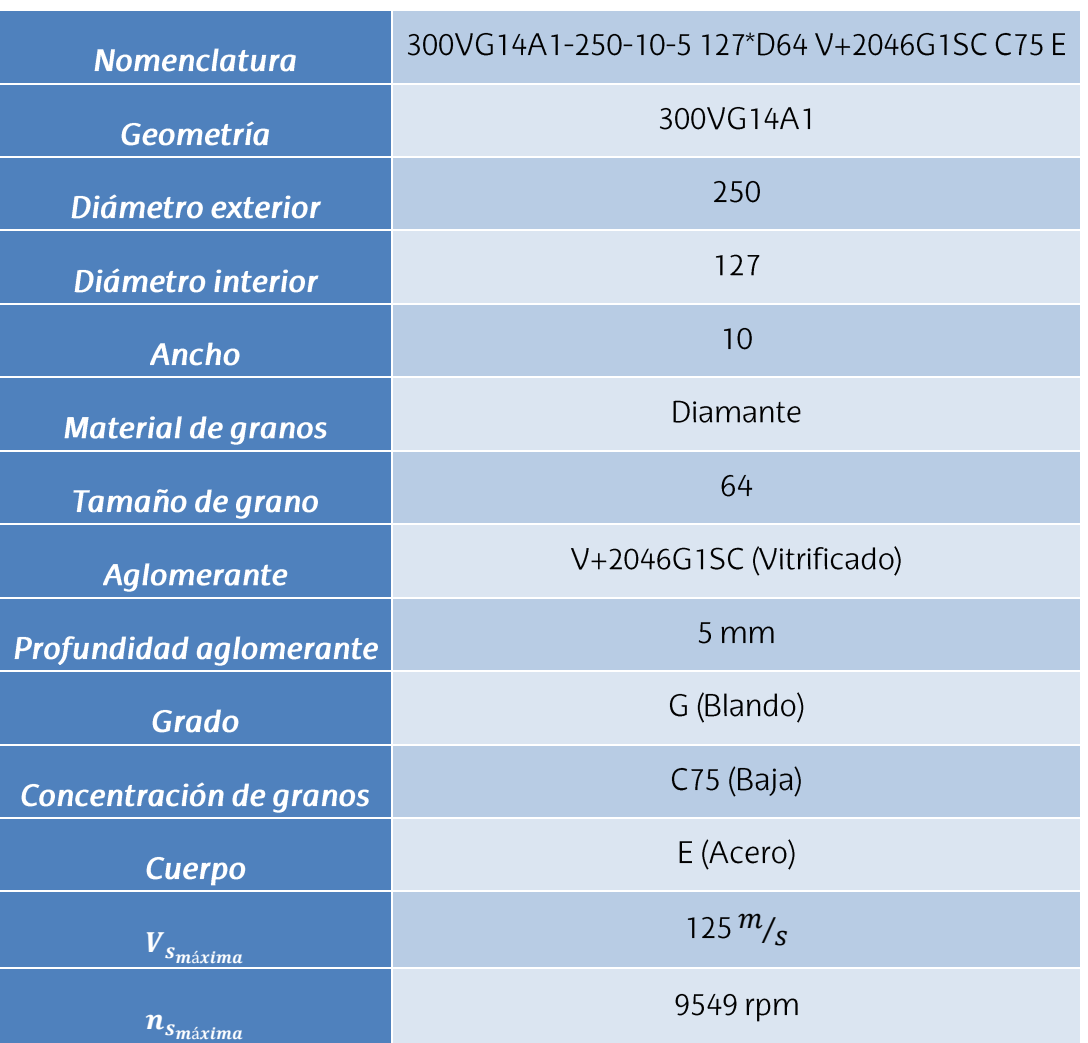

### Tabla 7. Características de la muela de CBN

La muela es de la tipología 14A1, la cual posee una geometría caracterizada en la Ilustración 41.

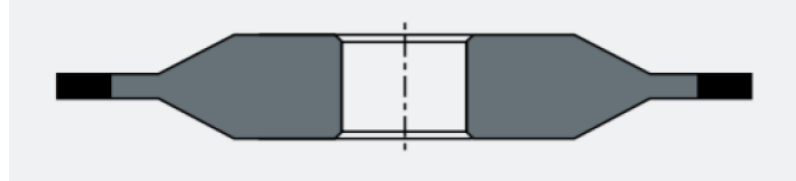

Ilustración 41. Geometría 14A1. (Fuente Catálogo Norton Winter Nº2) [30] La muela que va a ser usada cumple la normativa EN 13236 "Requisitos de seguridad para productos superabrasivos".

#### Perfilador  $\bullet$

Es la herramienta encargada de diamantar la muela de diamante mencionada en el apartado anterior. Se trata de un diamante HDP MCD Z1 60°/R1,5 M6x8 LT18,5 suministrado por la empresa Pomdi, situada en Madrid.

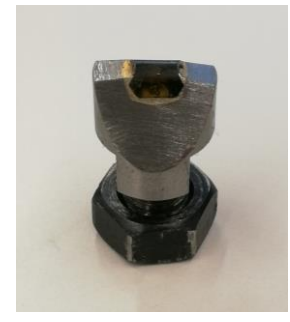

Ilustración 42. Perfilador

#### Reloj comparador  $\bullet$

Para este proyecto se ha usado el reloj 543 ID-C125XB, de la marca Mitutoyo, el cual ha sido unido a la cubierta la cual alberga la muela en su interior mediante un suporte imantado y articulado. Este instrumento sirve para comparar dos cotas obtenidas al desplazar su punta esférica sobre la superficie a medir. Esta herramienta se ha empleado para medir la diferencia real entre los escalones que se hacían en un bloque de grafito.

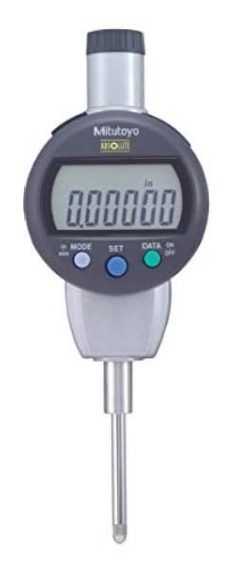

Ilustración 43. Reloj comparador

#### Calibre pie de rey  $\bullet$

Es un instrumento destinado a la medición de anchuras y diámetros principalmente, que emplea una escala principal y una secundaria para realizar mediciones con gran precisión. Durante este proyecto se han

> empleado dos tipos de calibres pie de rey: el calibre analógico, para medir el diámetro de la muela, y el calibre digital, con el cual se medía la anchura de la muela.

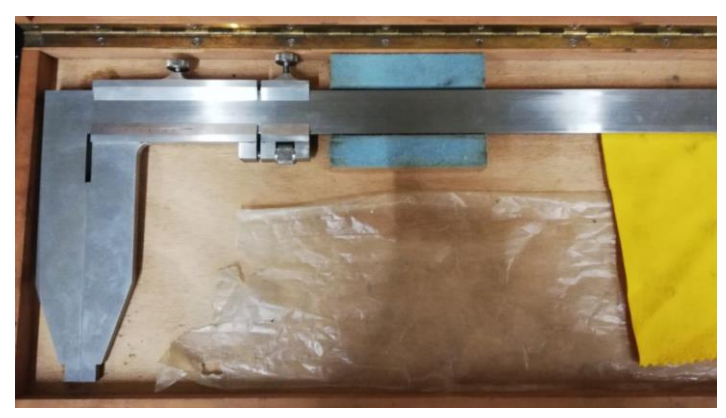

Ilustración 44. Calibre pie de rey.

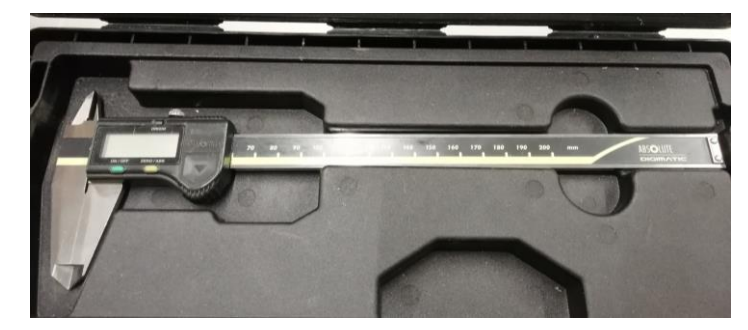

Ilustración 45. Calibre pie de rey digital

### Cámara digital Dino-Lite  $\bullet$

Este instrumento es un microscopio digital de gran aumento que conectado a un software permite obtener imágenes de gran precisión y calidad. Posee varios aumentos entre los que se pueden variar varios parámetros, como zoom o resolución. Se ha empleado para obtener las imágenes de los granos de la muela después de cada ciclo de diamantado.

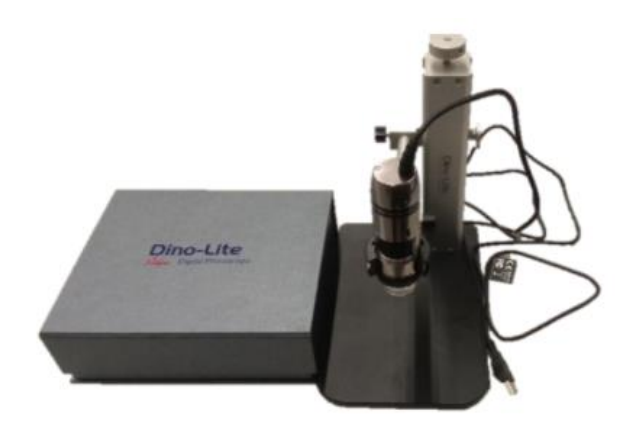

Ilustración 46. Cámara DinoLite

#### Microscopio confocal LEICA DCM 3D  $\bullet$

Para obtener las topografías de los perfiladores, se ha usado el microscopio confocal LEICA DCM 3D. Este instrumento permite hacer un análisis rápido y sin contacto de estructuras microscópicas. Combina la tecnología confocal con la interferometría para realizar mediciones a alta velocidad con una resolución de hasta 0.1 nm.

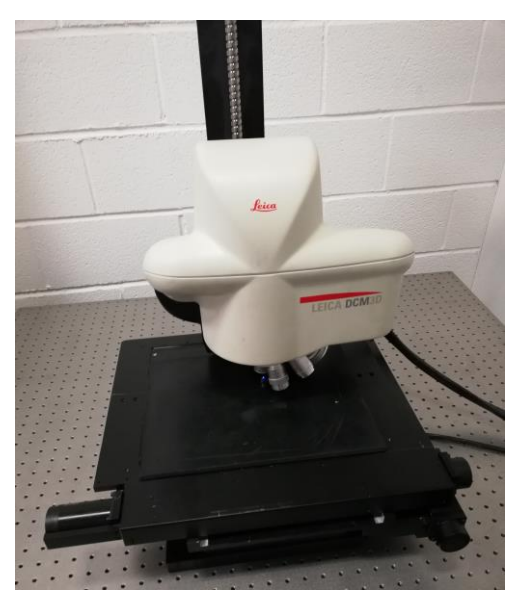

Ilustración 47. Microscopio confocal Leica

#### **Sensor Eddy Current**  $\bullet$

A la hora de realizar el estudio de la vibración del sonotrodo se va a usar este sensor junto con el software de Python mencionado anteriormente. El funcionamiento de este sensor se basa en la extracción de energía de un circuito oscilante. Una bobina es alimentada con una corriente alterna que genera un campo magnético a su alrededor, si un metal conductor es colocado dentro de este campo electromagnético, se inducen corrientes Eddy las cuales forman un campo electromagnético de acuerdo con la Ley de Inducción de Faraday. Este campo actúa en contra del campo generado por la bobina, lo que también provoca un cambio en la impedancia de esta. El controlador calcula la impedancia considerando el cambio en la amplitud y la fase de la posición de la bobina sensor.

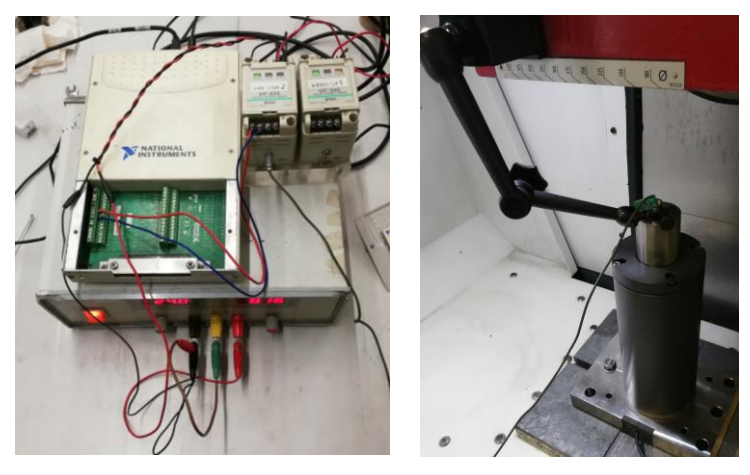

Ilustración 48. Sensor Eddy Current.

### **Resina Technovit 3040**

Se trata de un plástico bicomponente de endurecimiento rápido a base de acrilato de metilo. La composición química permite una unión permanente y estable con el bloque endurecido. La resina se endurece y se adhiere firmemente a la muestra. En este proyecto se usa para hacer los negativos de los perfiladores después de cada ciclo de diamantado.

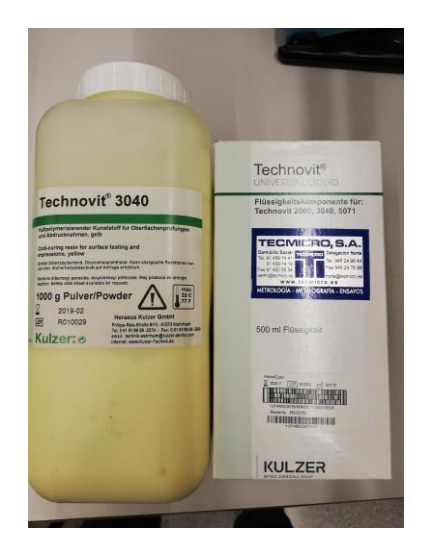

Ilustración 49. Resina Technovit 3040

# 9. DIAGRAMA DE GANTT

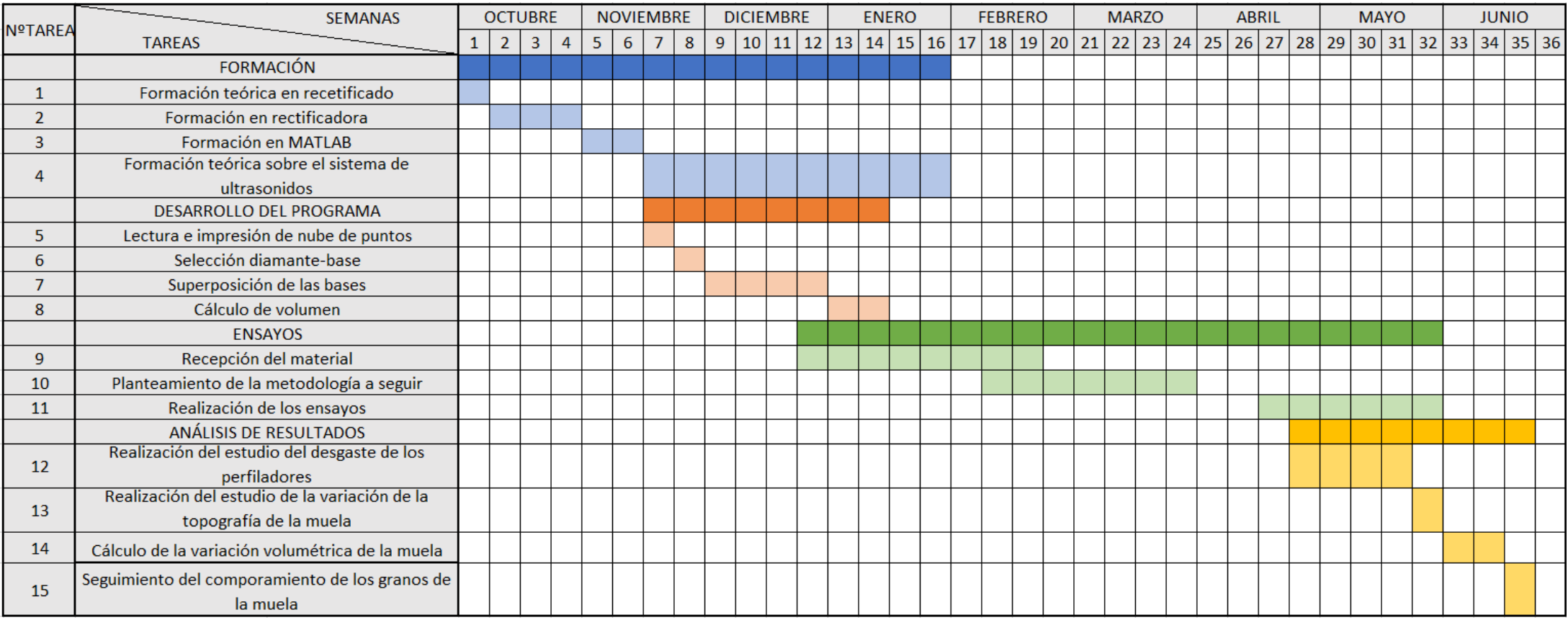

### **10. DESARROLLO DEL TRABAJO**

En el presente apartado se va a explicar detalladamente el desarrollo el proyecto. En primer lugar, se detallará el programa que se ha desarrollado para el cálculo de la diferencia de volúmenes. En segundo lugar, se explicará la metodología seguida para el desarrollo de los ensayos, y finalmente, se explicará el procedimiento seguido para los análisis de los resultados.

#### $10.1.$ **PROGRAMA MATLAB**

A continuación, se explicarán las funciones más importantes del programa de cálculo de diferencia de volúmenes creado para el estudio del desgaste del perfilador.

#### Lectura e impresión de nube de puntos  $\bullet$

En primer lugar, hay que cargar los datos que se obtienen del microscopio LEICA. Se trata de una nube de puntos en formato .dat, que contiene los datos de la topografía del perfilador correspondiente. Una vez leídos estos datos se eliminan valores altos debidos a reflejos, esto se lleva a cabo gracias a la función "find", con la que se le dice al programa que busque en los datos cargados los valores mayores que 10<sup>6</sup>. Este valor se definió revisando la nube de puntos y buscando donde estaba el límite para que se pudiese visualizar la topografía de forma correcta. Si no se aplicaba esta función, era imposible visualizar esa topografía, ya que el programa abría una ventana en negro.

Una vez que se ha aplicado este filtro, se convierten los datos en una nube de puntos, usando la función "pointcloud", la cual crea datos de nubes de puntos a partir de un conjunto de puntos en un sistema de coordenadas 3D y guarda los datos como un objeto.

Habiendo creado la nube de puntos, se eliminan los valores debidos al ruido que se pueda ocasionar a la hora de adquirir los datos. Para esta tarea se usa la función "pcdenoise" que, con la entrada de una nube de puntos, devuelve otra filtrada que elimina los valores atípicos. En la Ilustración 50 se puede observar el código del programa encargado de realizar estas acciones.

```
Diamante_nuevo = load('1_2.dat'); %Se carga la nube de puntos inicial
```
%Se guardan las distintas columnas en variables para aplicarles un filtro

```
x = Diamante_nuevo(:,1);
```
 $y =$ Diamante\_nuevo(:,2);

```
z = Diamante_nuevo(:,3);
```
Una vez cargados los datos en vectores columna, eliminamos los valores altos debidos a reflejos o planos oscuros. A cada uno de los diamantes habrá que aplicarle un filtro distinto.

```
I = find(z>1e6);Z(I) = [];y(I) = [];
x(I) = [];
```
A continuación, convertimos los datos en una nube de puntos

```
pc_{\text{n}}nuevo = pointCloud([x \ y \ z]); %Se crea la nube de puntos
```
Se borra el ruido de la señal

pc nuevo = pcdenoise(pc nuevo); %Se eliminan valores por ruido

Se guarda esta señal limpia en una matriz

Matriz inicial = pc\_nuevo.Location;

Ilustración 50. Lectura e impresión de la nube de puntos.

### Selección diamante-base

Habiendo guardado esta nube de puntos en una variable, se procede a diferenciar entre la parte que es diamante, la parte de la herramienta que va a estar en contacto con la muela, y la que es base. Para ello, se selecciona una cota en el eje Z y se corta el perfilador por esa cota, siendo los valores que están por encima los pertenecientes a la parte del diamante y los que están por debajo a la base (llustración 51). Esto se hace definiendo tres variables que contienen las cotas más altas y bajas del diamante y la cota más baja de la base. Entonces, aplicando un método parecido al del apartado anterior con "find", se crean dos variables distintas, una que contiene el perfilador en su totalidad (Perfilador\_inicial), para la cual se borran todos los puntos que están por encima y por debajo de lo que se considera diamantador, y otra que contiene los puntos pertenecientes al diamante (Diamante\_inicial), en la cual se han borrado los puntos por encima y por debajo de lo que se considera diamante.

Esta acción tiene que repetirse con la segunda topografía del perfilador.

Se seleccionan unos puntos máximos y mínimos para eliminar ruidos o brillos de la topografía. Una vez hecho eso se selecciona una altura límite para separar la base del diamante.

```
z max = 1000; %Punto máximo de la topografía
z diamante = 400; %Punto límite entre base y diamante
z_min = -600; %Punto mínimo de la topografía
Perfilador_inicial(Perfilador_inicial(:,3)>z_diamante,:) = []; % Eliminar
puntos altos del diamante
Perfilador inicial(Perfilador inicial(:,3)<z min,:) = []; % Eliminar
puntos bajos que no pertenecen a la base
%Una vez se han eliminado estos puntos ya tenemos la base sin ruido ni
brillos
Diamante_inicial = Matriz_inicial;
Diamante_inicial(Diamante_inicial(:,3) <= z_diamante,:) = []; %Se borran
los puntos que pertenecen a la base y no al diamante
Diamante_inicial(Diamante_inicial(:,3)>z_max,:) = []; %Se borran ruidos y
brillos
base\_initial = Perfilador\_initial;
```
Ilustración 51. Selección base-diamante

Antes de encontrar esta solución, se trabajó con la función "polygon", la cual recibiendo un listado de puntos forma un polígono. Estos puntos se adquieren abriendo la nube de puntos con la función "pcshow", que muestra la topografía completa, y con el puntero se seleccionan a mano varios puntos de la base del diamante. Una vez se ha creado ese polígono, se muestra sobre la topografía del perfilador mediante la función "alphaShape", la cual crea un área o volumen delimitador que envuelve el conjunto de puntos 2D o 3D que se le asigne.

Una vez se ha comprobado que los puntos seleccionados encierran el área seleccionada, se procede a diferencia la parte del diamante de la de la base. Para esta tarea se usa la función "inpolygon", la cual dice si los puntos que se le asignan están dentro o en el borde del polígono definido por otros puntos cualquiera que se le asignan. En este caso se quiere saber si "x" e "y", definidos en el primer apartado del programa, están dentro del área delimitada por las coordenadas x e y del polígono definido. Esta información se guarda en una variable "in", la cual se utiliza luego para crear las variables "Diamante\_inicial" y "base\_incial" se utilizan las coordenadas "x", "y" y "z" de la nube de puntos, junto con la variable "in", guardando los puntos que pertenecen al diamante en la primera variable  $(x(in))$  y los que pertenecen a la base en la segunda  $(x(-in))$ .

Esta acción se repetía con la otra topografía que se quería comparar, teniendo que volver a definir varios puntos de la base del diamante a mano, lo que conlleva a un gran tiempo de preparación de cada una de las topografías a estudiar.

Lectura de los puntos seleccionados para encerrar el diamante y su transformación a poligono A continuación se leeran los puntos que se han escogido para encerrar el diamante y se convertirán en un poligono:

load('1\_2\_prueba.mat', 'cursor\_info1');

La variable n dependerá del número de puntos que se seleccionen en el plano.

 $[\sim, n]$  = size(cursor\_info1);

 $a = [cursor_info1(:). Position];$ 

 $polygon = reshape(a, [3 n]);$ 

Se obtienen los valores desordenados, por lo que habrá que volver a ordenarlos y conseguir al final la matriz de 3 columnas.

Se quardan los datos en los ejes X Y Z.

 $polygon_X = polygon(1,:);$ 

 $polygon_Y = polygon(2, :);$ 

 $polygon_2 = polygon(3, :);$ 

Por último se vuelven a poner en columnas y se crea una matriz.

 $polygon_X = reshape(polygon_X, [n, 1]);$ 

 $polygon_Y = reshape(polygon_Y, [n, 1]);$ 

 $polygon_2 = reshape(polygon_2, [n, 1]);$ 

A = [polygon X polygon Y polygon Z];

Una vez obtenida la matriz A con todos los puntos selccionados, usamos la función alphashape para que la convierta en un poligono

 $shp = alphaShape(A);$ 

Para superponer una gráfica y otra usamos la función hold on:

 $plot(shp)$ hold or pcshow(Matriz inicial) hold off

### Se diferencia entre de los puntos que pertenecen al diamante y los que no

Se va a usar la función inpolygon para decir que puntos están dentro del área elegida. Esta función trabaja con los ejes en filas, con lo que hay que volver a cambiarlos para transformar las columnas en filas.

Las funciones x y z, que son las columnas de la matriz xyz, se convierten en vectores para poder usarlos en la función plot.

 $\begin{aligned} \text{polygon\_X = polygon(1,:);} \\ \text{polygon\_Y = polygon(2,:);} \\ \text{polygon\_Z = polygon(3,:);} \end{aligned}$ 

 $[m,-] = size(x);$ x = reshape(x,[1,m]);<br>y = reshape(y,[1,m]);<br>z = reshape(z,[1,m]);  $[\verb"in"\,,\sim]\ =\ \verb"inpolygon (x,y,polygon_X,polygon_Y);\nonumber$ 

plot(polygon\_X,polygon\_Y,'LineWidth',2); ..<br>axis equal hold on

 $plot(x(in),y(in),'r+')$ 

 $plot(x(-in), y(-in), 'bo')$ hold off

Se guardan en 2 variables los datos X Y Z de los puntos que están dentro y fuera del poligono.

```
Diamante\_initial = (\left[\mathbf{x(in)}\right.\mathbf{y(in)}\left.\mathbf{z(in)}\right])\text{;}[\sim, n] = size(Diamante\_initial);Diamante_inicial = reshape(Diamante_inicial,n/3,3);
```
base\_inicial =  $([x(\sim in) y(\sim in) z(\sim in)]);$  $[x, n] = size(base_inicial);$ <br>  $[x, n] = size(base_inicial);$ <br>
base\_inicial = reshape(base\_inicial, n/3,3);

Ilustración 52. Programa de separación diamante-base antiguo

ESCUELA DE INGENIERÍA DE BILBAO 2020-2021

66

#### Superposición de las bases  $\bullet$

Esta sección del programa es la más crítica, ya que tiene influencia directa en el cálculo de la diferencia de volumen. Una vez que se han guardado las variables de los dos perfiladores, tanto de la parte del diamante como la de la base, se procede a intentar solaparlas. Para ello, se seleccionan las variables con las dos bases, ya que esta tendrá la misma topografía, debido a que no entra en contacto con la muela, y se compararán, consiguiendo una matriz de traslación-rotación.

Para esto se convertirán las variables de los puntos de las bases en nubes de puntos con la función "pointCloud" que se ha explicado antes. Una vez que ya se han obtenido las dos nubes de puntos, se usa la función "pcdownsample", la cual devuelve una nube de puntos filtrada (paso necesario para agilizar y facilitar el posterior solape). A esta función hay que asignarle una nube de puntos y un porcentaje, que es la porción de la nube de puntos designada que va a devolver. También hay que definirle de qué forma va a hacer el filtrado, teniendo las opciones de "random" y "gridAverage". En el programa definitivo se usa la opción "random", que elige los puntos a filtrar al azar, ya que era la opción que devolvía la nube de puntos más idónea para su posterior tratado. La opción de "gridAverage" devuelve una nube de puntos usando un filtro de cuadrícula definido anteriormente; esto hace que la nube de puntos sea uniforme y tenga el mismo número de puntos en cada cuadrícula, pero era menos precisa en el posterior tratado.

Cuando ya se han filtrado las nubes de puntos, se procede al cálculo de la matriz de traslación-rotación, mediante la función "pcregistericp" que devuelve una transformación rígida que registra el movimiento que hace una nube móvil hacia una fija. Esta función usa un algoritmo de registro que se basa en el algoritmo del punto más cercano iterativo (ICP). Aparte de introducir las dos nubes de puntos que se quieren solapar, se añade la opción "Extrapolate", que estableciendo esta propiedad a "true" puede reducir el número de iteraciones para converger. Al final la función da como resultado dos variables, "tform" que contiene la matriz de traslación-rotación y "movingReg" que contiene la nube de puntos transformada. Esta última se va a usar para aplicar un segundo "pcregistericp" para obtener una mayor precisión, obteniendo un segundo "tform".

Una vez obtenidos estos resultados se transforma la nube de puntos móvil para conseguir que solape con la fija mediante la función "transformPointsForward", que usando el "tform" y los puntos del

perfilador usado devuelve una matriz desplazada a las coordenadas de la matriz fija. Este paso hay que repetirlo tantas veces como "tform" haya.

Habiendo obtenido la matriz trasladada, se volverá a diferenciar entre la parte que es base y la que es diamante, para el cálculo de volúmenes posterior.

Ahora se procederá a calcular la matriz de rotación y traslación de la nube de puntos correspondiente al perfilador gastado.

```
pc_gastada = pointCloud(base_gastada); % Moving
pc_inicial = pointCloud(base_inicial); % Fixed
pc_gastada=pcdownsample(pc_gastada,'random',0.01); %Se reduce la cantidad
de puntos al 0,01 por ciento para facilitar la labor de las siguientes
funciones y reducir el tamaño del array correspondiente
pc_inicial=pcdownsample(pc_inicial,'random',0.01); %Se reduce la cantidad
de puntos al 0,01 por ciento para facilitar la labor de las siguientes
funciones y reducir el tamaño del array correspondiente
```
Una vez reducida la cantidad de puntos, se procede a la obtención de las matrices de traslación y rotación necesarias.

```
[tform,movingReg] =
pcregistericp(pc_gastada,pc_inicial,'Extrapolate',true); %Esta función
devuelve una transformación rígida y una nube de puntos transformada de
la nube de puntos móvil.
movil = movingReg.Location;
figure;
plot3(base_inicial(:,1),base_inicial(:,2),base_inicial(:,3),'.r');hold
on; axis equal; %Se dibuja la matriz fija con puntos rojos
plot3(movil(:,1),movil(:,2),movil(:,3),'.y');hold on;axis equal; %Se
dibuja la primera matriz móvil con puntos amarillos
grid on;hold on;axis equal;xlabel('X');ylabel('Y');zlabel('Z');
pc_gastada = pointCloud(movingReg.Location); % Se actualiza la nube de
puntos gastada (Moving)
[<i>form2</i>, movingReg] =pcregistericp(pc_gastada,pc_inicial,'Extrapolate',true);
movil = movingReg.Location;
plot3(movil(:,1),movil(:,2),movil(:,3),'.g');hold on;axis equal;%Se
dibuja la segunda matriz móvil con puntos verdes
hold off
```
Para trasladar y rotar la segunda matriz hay que aplicar 2 veces la función transformPointsForward, ya que para que las matrices encajen con un error mínimo usamos 2 funciones distintas, obteniendo 2 tform (matriz de traslación y rotación).

```
Matriz_gastada = transformPointsForward(tform,Matriz_gastada);
Matriz_gastada = transformPointsForward(tform2,Matriz_gastada);
```
Una vez se ha desplazado la matriz móvil se vuelve a diferencia el diamante de la base.

```
z_max = 1000; %Punto máximo de la topografía
z_diamante = 400; %Punto límite entre base y diamante
Diamante_gastado = Matriz_gastada;
Diamante_gastado(Diamante_gastado(:,3)<=z_diamante,:) = []; %Se quitan
los puntos pertenecientes a la base
Diamante_gastado(Diamante_gastado(:,3)>z_max,:) = []; %Se quitan los
puntos debidos a ruidos y brillos
```
Ilustración 53. Superposición de las bases.

Antes de la solución propuesta, se usó la función "pcregistercpd", la cual funciona exactamente igual que "pcregistericp", pero en este caso se basa en el algoritmo de deriva de puntos coherente (CPD). Esta función podía hacer cualquier tipo de transformación, por lo que había que

definirla con los parámetros "transform" y "rigid". Para aligerar el proceso también se usó el parámetro "Maxiterations", que define el número de iteraciones máximas que se hacen antes de que el algoritmo se detenga (Ilustración 54). Esta opción se desechó porque los resultados de trasformación que se obtenían eran menos precisos y con un coste computacional mayor.

```
% Realizar el desplazamiento de los puntos de d:
 pc gastada = pointCloud(Base gastada); % Moving
 pc_inicial = pointCloud(Base_inicial); % Fixed
 pc gastada = pcdownsample(pc gastada, 'random',0.1);
 pc_inicial = pcdownsample(pc_inicial,'random',0.1);
 [tform, movingReg] = pcregistercpd(pc_gastada,pc_inicial,'transform','rigid','maxiterations',10);
 movil = movingReg.Location:
 figure;
 plot3(Base_inicial(:,1),Base_inicial(:,2),Base_inicial(:,3),'.r');hold on;axis equal;
 plot3(movil(:,1), movil(:,2),movil(:,3),',y');hold on;axis equal;
 grid on;hold on;axis equal;xlabel('X');ylabel('Y');zlabel('Z');
 pc_gastada = pointCloud(movingReg.Location); % Moving
Be obtiene una segunda matriz de transformación mediante una segunda función, que hará que sea más exacta la transformación final
 [tform2,movingReg] = pcregisterndt(pc_gastada,pc_inicial,28);
 movil = movingReg.Location;
 plot3(movil(:,1),movil(:,2),movil(:,3),'.g');hold on;axis equal;hold off;
```
Ilustración 54. Traslación de matrices usando "pcregistercpd".

#### Cálculo de volumen  $\bullet$

Para terminar, una vez que se tiene el diamante de la segunda topografía en la misma posición que el inicial, se procede al cálculo de la diferencia de volumen de las dos topografías.

Para ello se cogen los valores máximos en X e Y, los cuales deberían ser los mismos en las dos topografías. Después de esto se crea una malla con la función "ndgrid", a la cual se le insertan los valores de X e Y máximos y mínimos, a la vez que se usa la función "linspace" para que cree unos vectores espaciados linealmente, con un salto de n.

Una vez se tiene esta malla, con los valores de Z de cada una de las topografías se calcula la diferencia de altura que hay entre las dos. Para obtener los valores de Z de cada una de las topografías, se aplica una interpolación con la función "griddata", la que devuelve el valor de los puntos de Z que corresponden a la malla que se ha creado anteriormente. A continuación, se restan los valores de Z obtenidos, consiguiendo así la diferencia de alturas de las dos topografías.

Obtenida esta diferencia, mediante un bucle se crea una nueva topografía, siendo las coordenadas X e Y las obtenidas al calcular la malla y las coordenadas en Z las obtenidas en la diferencia de alturas. Una vez que se obtiene esta nueva matriz, se calcula el volumen y se procede a su conversión de unidades.

Para calcular el volumen, primero se procede al cálculo del área de la base. Para ello se multiplica los saltos sucesivos que hay entre las coordenadas de X y las coordenadas de Y. A continuación, se suman todos los valores de Z que no son nulos y se multiplican por el área para obtener el volumen en µm<sup>3</sup>. Una vez que ya se ha calculado dicho volumen, se procede a la conversión de unidades para pasarlo a mm<sup>3</sup>.

Se buscan los valores mínimos y máximos en X e Y de los dos diamantes.

```
xmin = min(min(Diamante inicial(:,1)),min(Diamante gastado(:,1)));
xmax = max(max(Diamante_inicial(:,1)),max(Diamante_gastado(:,1)));
ymin = min(min(Diamante_inicial(:,2)), min(Diamante_gastado(:,2)));
ymax = max(max(Diamante_inicial(:,2)),max(Diamante_gastado(:,2)));
Con grid se hace una maya desde los valores mínimos a los máximos con un salto de
valor n entre punto y punto
```

```
n = 20; %Mínimo valor que se acepta
```
[xgrid,ygrid] = ndgrid(linspace(xmin,xmax,n),linspace(ymin,ymax,n)); Se hace una interpolación entre los valores de z de una de las matrices de los diamantes con los puntos de la maya base que se ha creado arriba

```
zeroid 1 =
griddata(Diamante_inicial(:,1),Diamante_inicial(:,2),Diamante_inicial(:,3
), xgrid, ygrid);zgrid_2 =griddata(Diamante gastado(:,1),Diamante gastado(:,2),Diamante gastado(:,3
), xgrid, ygrid);
dz = zgrid_1 - zgrid_2;X = [];
Y = []DZ = []
```
Se crean vectores con los valores de X Y Z

```
cont = 0;for i = 1:20for j = 1:20cont = cont + 1;X(\text{cont}) = xgrid(i,j);Y(\text{cont}) = ygrid(i,j);DZ(cont) = dz(i,j);end
```
end

Cálculo del área. El salto que hay entre dos valores de X consecutivos por el salto que hay entre dos valores de Y consecutivos

```
area = (X(1,1)-X(1,21))*(Y(1,1)-Y(1,2))D altura = sum(DZ(\sim isnan(DZ)))V mm = (D altura*area)*10E-9 %Las unidades son micras y hay que pasarlas
a mm
```
Ilustración 55. Cálculo de la diferencia de volumen

### **PRUEBAS PROGRAMA MATLAB**  $10.2.$

A continuación, se ilustrará mediante imágenes y resultados el porqué de la elección de las funciones explicada en el apartado anterior. Para que la visualización de la diferencia entre las funciones sea más clara, se hará la prueba con dos topografías sucesivas.

Primero se procederá con la demostración de la parte del programa en la que se separan el diamante y la base. En la llustración 56 se puede observar que el corte que se ha hecho para separar la base del diamante no es uniforme. Además, al seleccionar los puntos a mano, se limita la repetitividad del proceso, siendo casi nula, ya que las topografías no tienen las mismas coordenadas y es imposible volver a coger los mismos puntos.

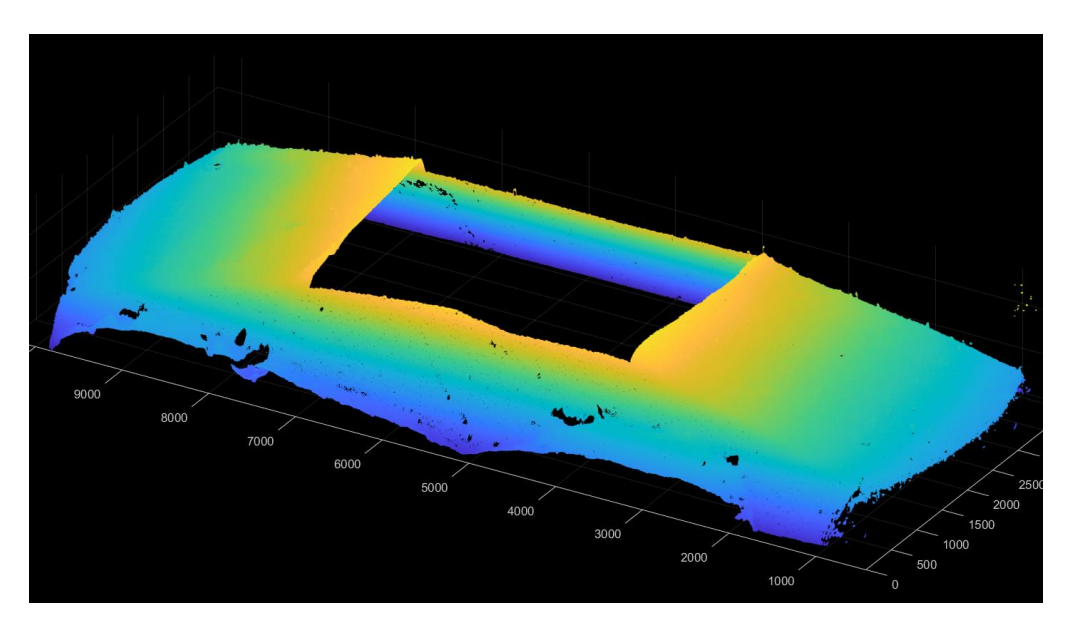

Ilustración 56. Base usando función "inpolygon".

En cambio, con la opción de hacer un corte por coordenadas, se consigue una superficie mucho más uniforme, como se puede ver en la llustración 57. Además, al poder definir unas coordenadas concretas, es muy fácil el coger la misma zona en todas las topografías, ya que solo hace falta definir una zona de corte para todas las topografías y revisar cuál es su cota en cada una de ellas.

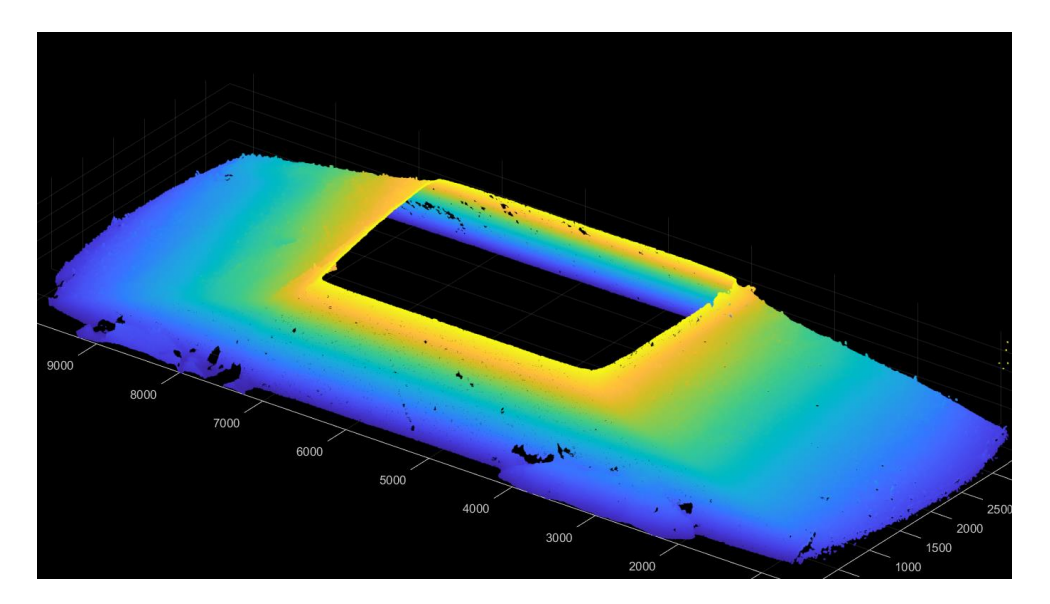

Ilustración 57. Base usando cortes.

En cuanto a la parte del programa de la superposición de las bases, hay que probar entre todas las opciones que se han mencionado para superponer las bases, para filtrar las nubes de puntos y sus distintas combinaciones.

Primero se hará la comparación de los distintos filtrados, usando la función "pcregistericp" para el solape. En las imágenes se puede apreciar que la base de la topografía móvil (puntos verdes y amarillos), no se solapan completamente con la base de la topografía fija (puntos rojos) en ninguno de los dos casos. En la llustración 58 se puede ver cómo el filtrado con gridAverage afecta al posterior solape, proporcionando unos resultados más inexactos que con el filtrado "random" de la Ilustración 59.

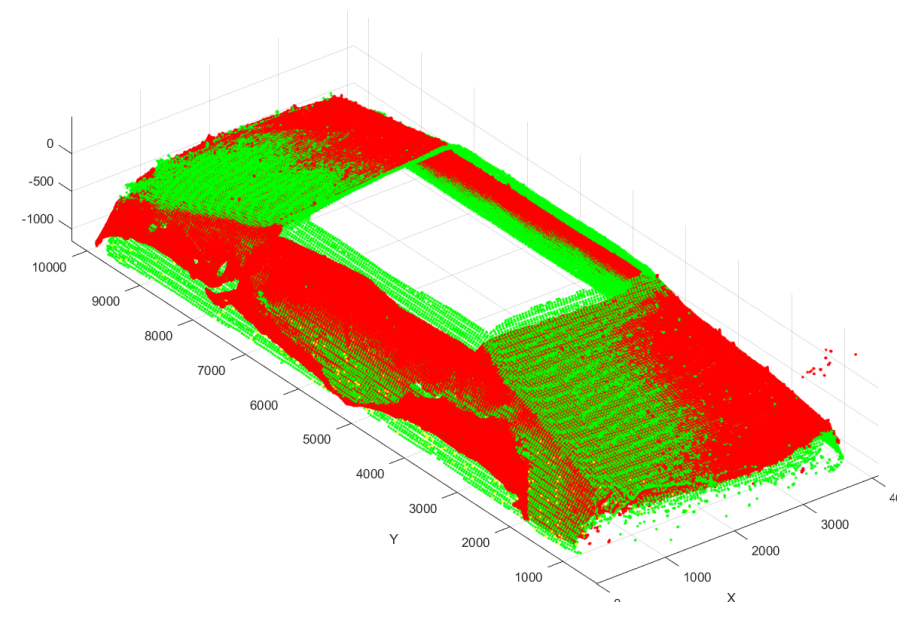

Ilustración 58. Solape con el filtrado "gridAverage".
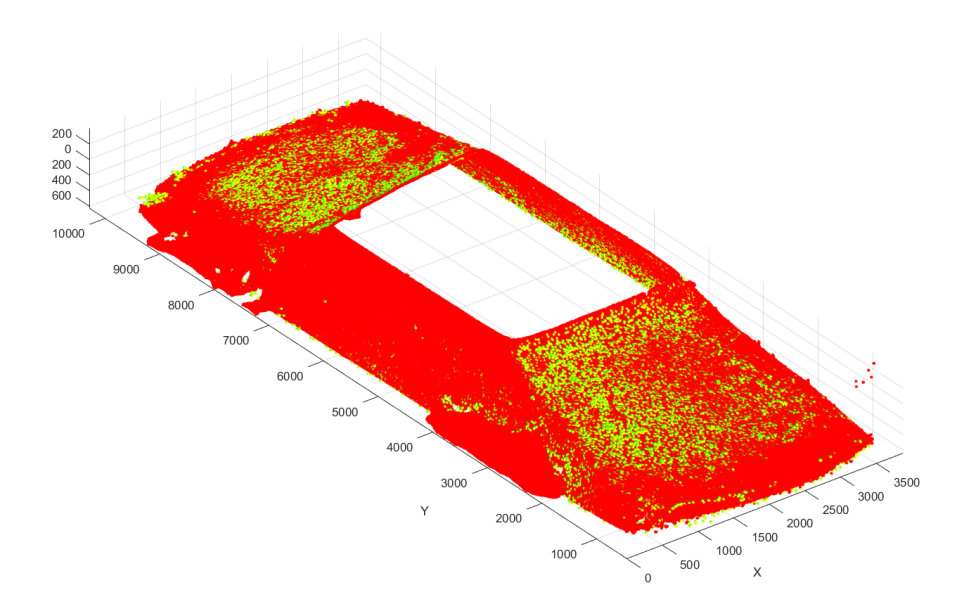

llustración 59. Solape con "random".

A continuación, se mostrarán las diferencias entre las distintas funciones de solape, usando en ambas un filtrado "random". En este caso se compararán la Ilustración 59, en la cual se ha hecho el solape con la función "pcregistericp", y la Ilustración 60, en la que en solape se ha hecho con la función "pcregistercpd". En este caso la diferencia es obvia y se ve cómo en la segunda imagen las dos bases no llegan a solaparse con la precisión necesaria.

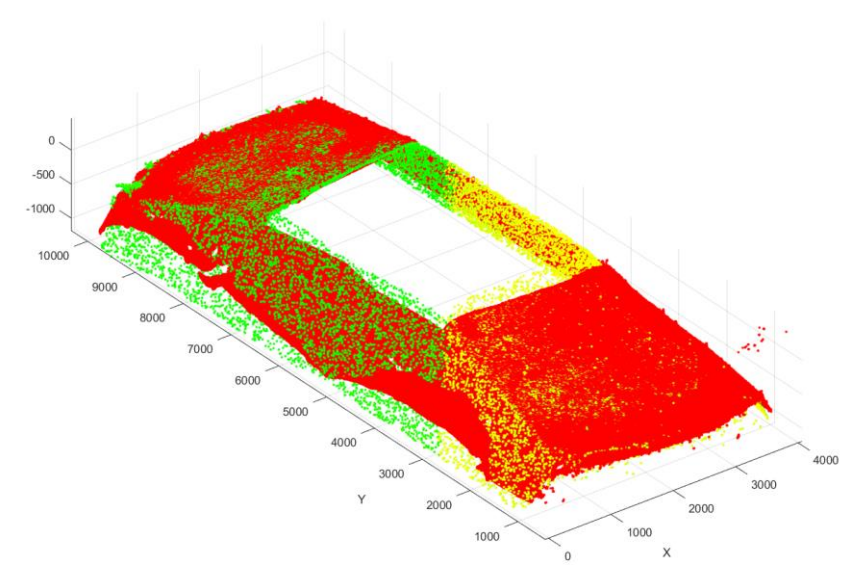

llustración 60. Solape con función "pcegistercpd".

Por último, se comprueba si la combinación "pcregistercpd" con "gridAverage" es más precisa que la combinación "pcregsitericp" con "random", la cual hasta el momento es la que mejores resultados ha dado. En la llustración 61 se puede apreciar que, aunque las dos funciones combinadas proporcionan mejores resultados que los que han proporcionado por separado, siguen sin llegar a ser

**ESTUDIO DEL PROCESO DE** DIAMANTADO CON ULTRASONIDOS DE MUELAS DE DIAMANTE

> tan exactos como los de la combinación "pcregistericp" con "random". Es por esto por lo que se ha elegido esta combinación para llevar a cabo el solape de las topografías de los perfiladores.

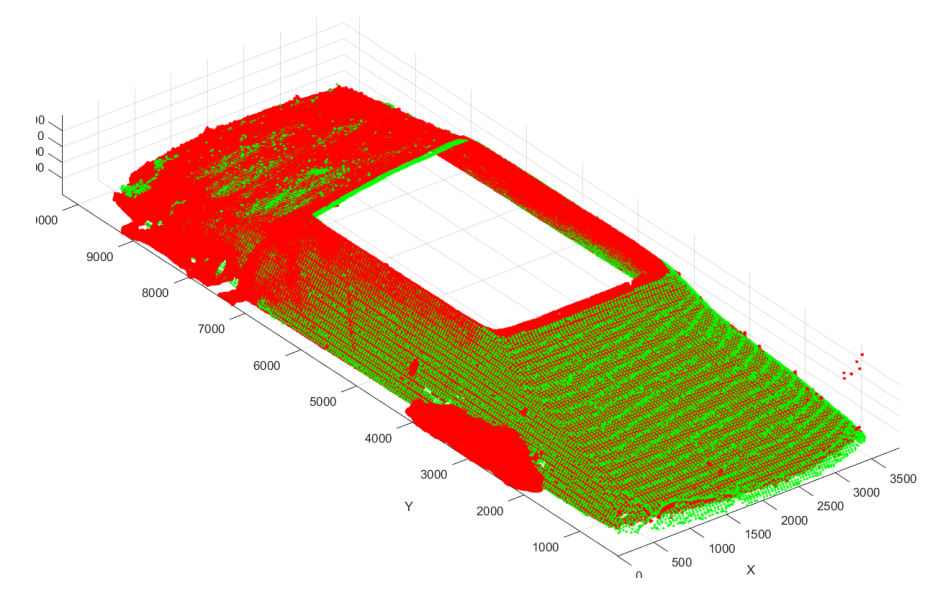

Ilustración 61. Combinación "pcregistercpd" y "gridAverage".

#### **ENSAYOS EXPERIMENTALES**  $10.3.$

Una vez se ha desarrollado el programa para calcular la diferencia de volúmenes, se procede a realizar los ensayos con la muela de diamante. Para llevar a cabo estos, se prepara una batería de ensayos variando varios parámetros.

Se han definido un total de 4 ensayos, en los que se varía la profundidad de pasada, la velocidad de avance y la amplitud ultrasónica (Tabla 8).

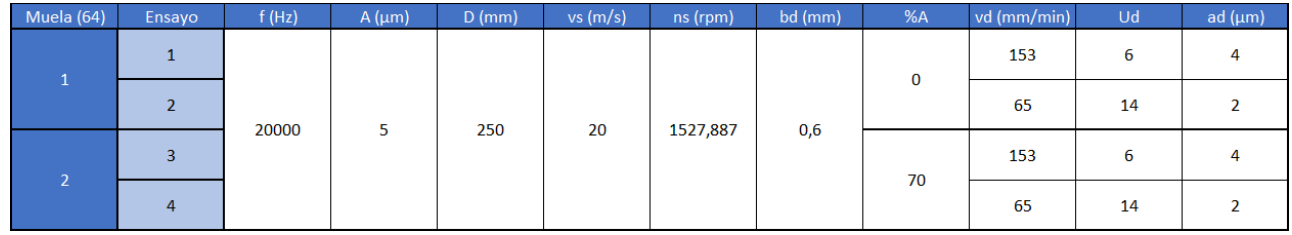

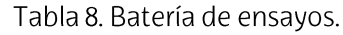

Una vez se han definido los parámetros de los ensayos se procede a la preparación de estos. Para ello, primero habría que realizar el montaje de todo el sistema en la rectificadora. Primero, se pondrá el plato de garras en la muela de diamante. Como el plato de garras es más ancho que la muela, hay que montarla junto a un plato para que la anchura sea la adecuada. Este plato hace que el conjunto se desequilibre, por lo que habrá que equilibrarla antes de su montaje.

Una vez montada la muela se procede con el montaje del sonotrodo. Para ello se desmonta el diamantador de la máquina y se introduce el tornillo por uno de los agujeros centrales que tiene la base del sonotrodo a cada lado (tiene dos, uno a cada lado). Una vez introducido, se pega la base del sonotrodo a la mesa magnética para que tenga una sujeción extra y se pone la tuerca en el tornillo.

El siguiente paso sería enroscar el perfilador en el sonotrodo. Dado que al enroscar el perfilador no queda en una posición correcta para diamantar, hay que añadir una tuerca al montaje, para poder colocar el perfilador en la posición óptima para el desarrollo del diamantado, la cual es paralela al eje horizontal de la muela.

Después de esto, habrá que seleccionar en el generador el porcentaje de amplitud requerido. Para ello se enciende el sistema de ultrasonidos y mediante la ruleta que hay encima del botón de encendido y el botón de "test" se va modificando este porcentaje.

Una vez que ya se ha terminado con el montaje del sistema de ultrasonidos, se procede a hacer los ceros de la máquina en el diamantado. Para hacer el cero en el eje Z, se acerca la muela a la punta del perfilador hasta que la distancia entre ellos sea de una uña. Para hacerlo en el eje X, se colocará el perfilador en el centro de la muela y se apuntarán las coordenadas. Por último, para hacer el cero en el eje Y se precisará de un papel de fumar. Se pegará dicho papel en la punta del perfilador y se irá acercando la muela poco a poco, girándola con la mano, hasta que arranque el papel. En ese momento habrá pocas micras de distancia entre la muela y el perfilador, por lo que con mucho cuidado y prestando atención se acercará la muela girando hasta que se escuche que hace contacto. Con este último paso ya estaría definido el proceso de diamantado y solo quedaría insertar los parámetros del proceso en la máquina. Para obtener una mayor precisión en el diamantado, después de cada pasada de 4 µm, se hará un proceso de acabado, haciendo 10 pasadas de 0,1 µm cada una.

El próximo paso sería el montaje del grafito y definir sus parámetros. Se pondría la mordaza con el grafito en la mesa magnética y con el reloj comparador se comprobaría su rectitud en el eje X. Después de alinearla y que la diferencia sea nula, se procede a calcular el punto más alto del grafito. Una vez sabido este dato se procede a hacer el cero en el eje Y. Como se le va a realizar un planeado inicial al grafito habría que definir también los ejes Z+, Z-, X+, X-. Una vez definidos los ejes, se introducen los parámetros de rectificado en la máquina.

Después de realizar este planeado habría que volver a definir los ceros en los ejes X y Z, pero esta vez para hacer un "punzado" dejando un escalón de dimensiones conocidas después de cada ciclo de diamantado.

Una vez que se han cargado todos los parámetros en la máquina, se procederá a realizar los ensayos. Para ello se le aplicarán a la muela 13 ciclos de diamantado, en los que se diamantarán un total de 65 um. Después de hacer esos 13 ciclos de diamantado se realizarán tres pruebas distintas:

**ESTUDIO DEL PROCESO DE** DIAMANTADO CON ULTRASONIDOS DE MUELAS DE DIAMANTE

- $\bullet$ Realización de negativos: para hacer estos negativos se usará una resina especial. Esta resina se forma usando unos polvos y un líquido específicos para hacer moldes de gran precisión, los cuales se mezclan con una relación 2:1 respectivamente. Para que esta resina coja la forma de la punta del perfilador, hay que hacer una especie de bañera con plastilina alrededor del perfilador y compactarla bien para que no haya fugas al verter la mezcla. Es conveniente que la bañera se una al perfilador en una zona inclinada, ya que el hecho de que el perfilador se vaya haciendo más estrecho facilita el desmoldeo de la resina, la cual tarda alrededor de 25 minutos en solidificar por completo. Conviene poner una bolsa de plástico entre el sonotrodo y el perfilador para evitar que cualquier tipo de fuga dañe el aparato. También hay que hacer un negativo antes de empezar con los ensayos, para tener una topografía inicial con la que comparar los resultados.
- Sequimiento de granos: en este paso se usará la cámara DinoLite para  $\bullet$ sacar fotos de los granos de una zona específica de la muela. Para eso, antes de empezar con los ensayos de diamantado, hay que definir estas zonas, marcándolas en la muela, y guardar sus fotos, de forma que después del ciclo de diamantado se pueda reconocer esa misma zona.
- Rectificado de escalón: después de cada tanda de 13 ciclos de  $\bullet$ diamantado, se rectificará un escalón de 50 µm en el bloque de grafito situado en la mesa magnética. Este bloque será planeado antes de empezar con los ensayos para que esté a la misma cota toda la superficie. Después de hacer cada escalón se desplazará en el eje Z 10 mm la cota, para que el siguiente escalón, que será 50 µm más abajo que el anterior, no tape el anterior escalón.

Habiendo realizado estas pruebas y completado todos los ciclos de diamantado de una tanda de ensayos, se desmontará la muela y se procederá con otra batería de tres pruebas, en las que se incluye: realizar medidas con el LEICA y determinar el desgaste del perfilador.

La realización de medidas con el LEICA se divide en tres tareas principales. La primera tarea trata de obtener la topografía de una zona específica de la muela, la cual ha sido marcada y medida antes de realizar los ensayos. La segunda tarea se basa en obtener imágenes de los escalones que se han realizado en el grafito, para después medir la profundidad real que se ha obtenido. Por último, la tercera prueba consiste en obtener la topografía de todos los negativos del perfilador, teniendo la topografía exacta del perfilador después de cada tanda de 13 ciclos de diamantado.

Por otro lado, para determinar el desgaste del perfilador, se usarán las topografías que se han obtenido con el microscopio confocal LEICA DCM 3D. Usando el programa de MATLAB comentado anteriormente, se compararán las topografías sucesivas del perfilador para así poder determinar su desgaste. Este procedimiento se repetirá con todos los ensayos.

## 10.4. ANALISIS DE RESULTADOS

Cuando se hayan realizado todos los ensayos y se tengan todos los resultados de los estudios hechos entre y después de los ensayos, se procederá a analizar los resultados obtenidos. Este análisis se compone de cuatro estudios:

- Estudio de la topografía de la muela: este análisis se basa en usar las  $\bullet$ topografías obtenidas de zona de la muela y estudiar la influencia que tiene el sistema de ultrasonidos en la evolución de estas.
- Graficar el desgaste volumétrico de la muela: usando la información  $\bullet$ obtenida con la diferencia entre el escalón real y teórico del grafito, se obtendrá el desgaste volumétrico de la muela de CBN y se graficará. Este desgaste, en caso de haberlo, debería ser lineal, aumentando después de cada tanda de diamantado. Al igual que en el apartado anterior, se estudiará la influencia que tiene el sistema de ultrasonidos en el desgaste de la muela.
- Graficar el desgaste volumétrico de los perfiladores: mediante el uso de los resultados obtenidos del programa de diferencia de volúmenes de MATLAB, se graficará el desgaste de cada uno de los perfiladores, comparando el desgaste obtenido con y sin el sistema de ultrasonidos.
- Estudio de seguimiento de granos: para este estudio se usará el  $\bullet$ programa de seguimientos de granos. Este programa proporcionará el porcentaje de incremento o reducción de granos de dos imágenes sucesivas de la misma zona. Se usarán las imágenes obtenidas de cada una de las zonas de la muela después de cada ciclo de diamantado y se graficarán los resultados para definir la influencia del sistema de ultrasonidos en los granos de la muela.

# 11. CÁLCULOS

A continuación, se explican los cálculos necesarios para definir los parámetros del proceso de diamantado. Estos cálculos son de gran importancia para el correcto desarrollo de los ensayos, ya que influyen directamente en el comportamiento del perfilador y la muela de diamante.

En un inicio, desde la empresa IDEKO, se fijó una velocidad periférica de la muela de 20 m/s, dado que es la velocidad que usan en dicha empresa para el diamantado de este tipo de muelas. Conocida esta velocidad, se pueden calcular las revoluciones por minuto que alcanzará la muela de diamante mediante la siguiente fórmula:

$$
n_s = \frac{v_s \cdot 60000}{\pi \cdot D} \quad (rpm)
$$
 (6)

$$
n_s = \frac{20 \cdot 60000}{\pi \cdot 250} = 1527,8874 \, rpm
$$

Una vez definidas las revoluciones, se pasa al cálculo de la velocidad de avance  $(v_d)$ :

$$
U_d = b_d \cdot \frac{n_s}{v_d} \tag{7}
$$

En esta fórmula entran en juego dos variables que todavía no han sido definidas: la anchura de contacto  $(b_d)$  y la ratio de solapamiento  $(U_d)$ . El primero de los parámetros está definido entre un rango de 0,5-1 mm para los diamantadores monopuntas, por lo que en nuestro caso se seleccionará un valor de 0,6 mm para la realización de los ensayos. Respecto a los valores de la ratio de solapamiento, después de consultar en los catálogos de Winter y la asesoría de la empresa IDERO, se seleccionaron los valores de 6 y 14 para la batería de ensayos.

$$
6 = 0.6 \cdot \frac{1527,8874}{v_d} \rightarrow v_{d1} = 152,7887 \, \frac{mm}{min}
$$

$$
14 = 0.6 \cdot \frac{1527,8874}{v_d} \rightarrow v_{d2} = 65,4809 \, \frac{mm}{min}
$$

El último factor por definir es la profundidad de diamantado. Según el catálogo de Winter, para los diamantadores estáticos está limitada a no más del 10% del tamaño de grano medio de la muela, por lo que se tomarán las profundidades de 4µm y 2 um para los procesos de diamantado. Estos valores al igual que los de la ratio de solapamiento, fueron obtenidos gracias al catálogo de Winter y la asesoría de la empresa IDEKO.

## **12. RESULTADOS DE LOS ENSAYOS**

Una vez se han definido los ensayos a realizar y cómo desarrollar estos, el siguiente paso es llevarlos a la práctica. Estos ensayos, como se ha mencionado anteriormente, se han realizado en el taller mecánico del Edificio II de la Escuela de Ingeniería de Bilbao (EIB), usando la rectificadora planeadora ORBIT CN 36.

Antes de exponer los resultados, es importante mencionar que la muela de diamante vino con un salto radial, el cual intentó reducirse mediante sucesivos diamantados. Después de usar un diamantador monopunta, se tuvo que cambiar de herramienta, ya que esta se había desgastado casi por completo. Se continuó usando uno de los perfiladores destinados a este proyecto, pero después de varios ciclos de diamantado, este perfilador sufrió daño térmico y se rompió, causando varios defectos en la muela. Este daño térmico se originó porque con el sistema de diamantado tradicional, el perfilador no era capaz de retirar todo el material que se programaba en las pasadas, acumulándose dicho material hasta el daño térmico y rotura del perfilador.

También hubo un percance con el sonotrodo en el último ensayo. Este consistía en diamantar la muela con una profundidad de pasada de 2 µm y un apagado de chispa en el que se hacían 10 pasadas de 0,1 µm, obteniendo un tiempo de diamantado de 3 minutos. Este tiempo parece ser que era excesivamente largo, dando lugar a un sobrecalentamiento del sonotrodo, el cual seguía funcionando, pero el tiempo que se podía mantener encendido se vio reducido considerablemente.

#### RESULTADOS DEL DESGASTE VOLUMÉTRICO DEL PERFILADOR  $12.1.$

En primer lugar, se van a exponer los resultados del desgaste volumétrico de los perfiladores. Para ello se van a comparar los resultados obtenidos con cada una de las profundidades de pasada programadas, visualizando el desgaste cuando se usó el sistema de ultrasonidos y cuando se hizo un ciclo de diamantado normal.

Respecto a los ensayos realizados con la profundidad de pasada de 4 µm, se puede observar en la llustración 62 cómo el perfilador que se usó para diamantar la muela de diamante con la ayuda del sistema de ultrasonidos sufrió un desgaste menor que el que se usó con el método tradicional. Cabe mencionar que con el sistema de ultrasonidos se da solución a la acumulación de pasadas, ya que el perfilador es capaz de arrancar todo el material programado.

# **ESTUDIO DEL PROCESO DE** DIAMANTADO CON ULTRASONIDOS DE MUELAS DE DIAMANTE

**MEMORIA** 

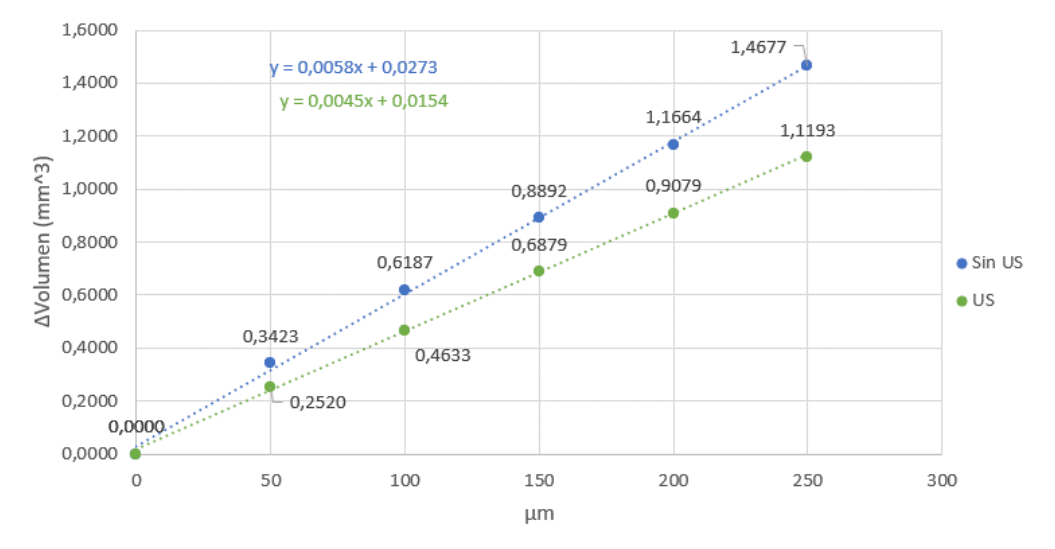

Ilustración 62. Comparativa del desgaste del perfilador con pasadas de 4 µm.

En la llustración 63 se puede ver una comparativa del desgaste volumétrico de los dos procesos por micra diamantada. Se obtienen 5 puntos, uno por negativo obtenido, y se observa como todos los puntos del proceso de diamantado por ultrasonidos están por debajo de los obtenidos mediante el método tradicional, viéndose de forma más clara los resultados de la gráfica anterior. En ambos procesos el primer punto es el más alto, ya que se comete un pequeño error al hacer los ceros que lleva a que se diamante un poco más para evitar la incertidumbre de si hay contacto entre muela y perfilador o no. De todas formas, los resultados son muy repetitivos, obteniéndose unas desviaciones típicas de 0,00059 mm<sup>3</sup> en el diamantado tradicional y 0,00033 mm<sup>3</sup> en el diamantado por ultrasonidos.

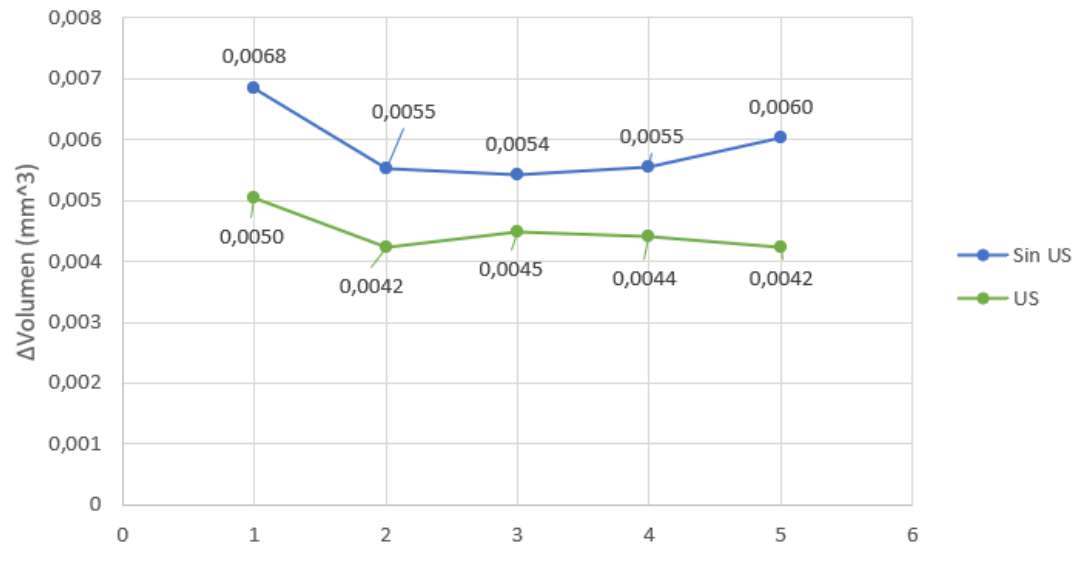

Ilustración 63. Comparativa del desgaste del perfilador por micra diamantada con pasadas de 4 µm.

Por otro lado en la Ilustración 64 se muestra una comparación de la media de los valores de desgaste volumétrico de los perfiladores por micra. En esta

ESCUELA DE INGENIERÍA DE BILBAO 2020-2021

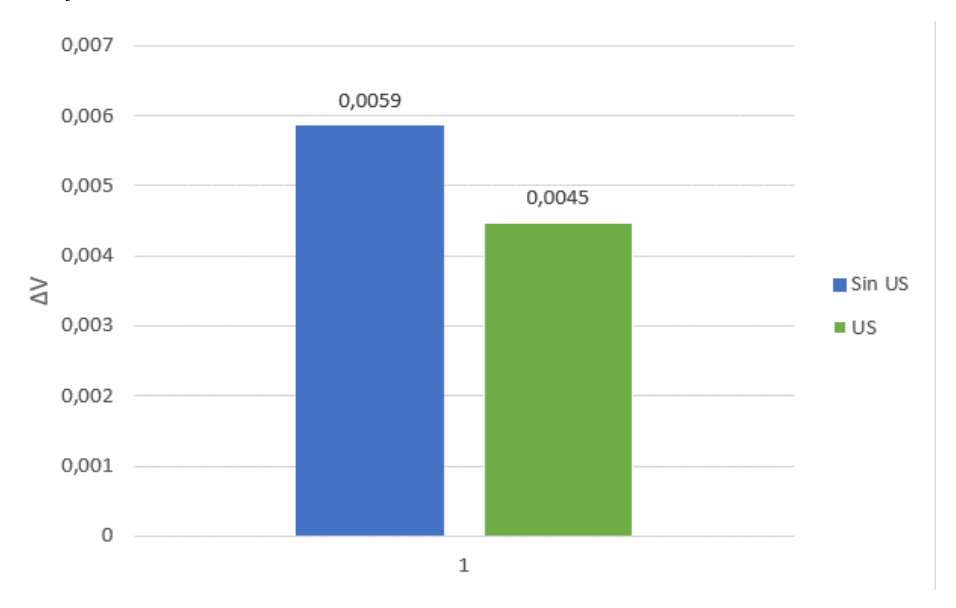

gráfica se aprecia otra vez de manera clara la diferencia en el desgaste entre un proceso y otro.

En cuanto a los ensayos con una profundidad de pasada de 2 µm, en la Ilustración 65 se observa como otra vez se consigue menor desgaste con el sistema de ultrasonidos. Hay que añadir que en estos ensayos fue cuando se estropeó el sonotrodo, haciendo que el ensayo con el sistema de ultrasonidos fuese más agresivo que en el proceso tradicional. Como el sonotrodo no podía estar encendido mucho tiempo, se suprimieron las pasadas de apagado de chispa, diamantando 60 µm, igual que en el ensayo sin ultrasonidos, pero de 2 en 2 µm.

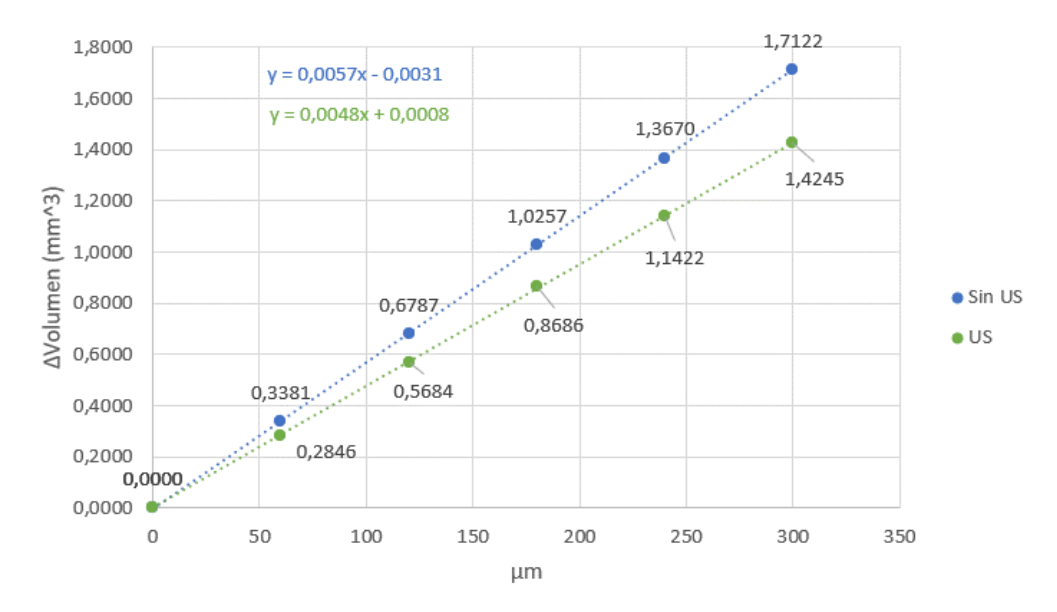

Ilustración 65. Comparativa del desgaste del perfilador con pasadas de 2 µm.

Ilustración 64. Comparativa del valor medio del desgaste del perfilador con pasadas de 4 µm.

En la siguiente ilustración, se aprecia la diferencia que hay entre los dos procesos cuando se compara el volumen desgastado por micra diamantada. Se observa como aparte de que el sistema de ultrasonidos ayuda a reducir el desgaste del perfilador, también se tienen unos valores muy repetitivos del desgaste, con una desviación típica de 0,00006 mm<sup>3</sup> en el diamantado tradicional y una de 0,00016 mm<sup>3</sup> en el diamantado con ultrasonidos.

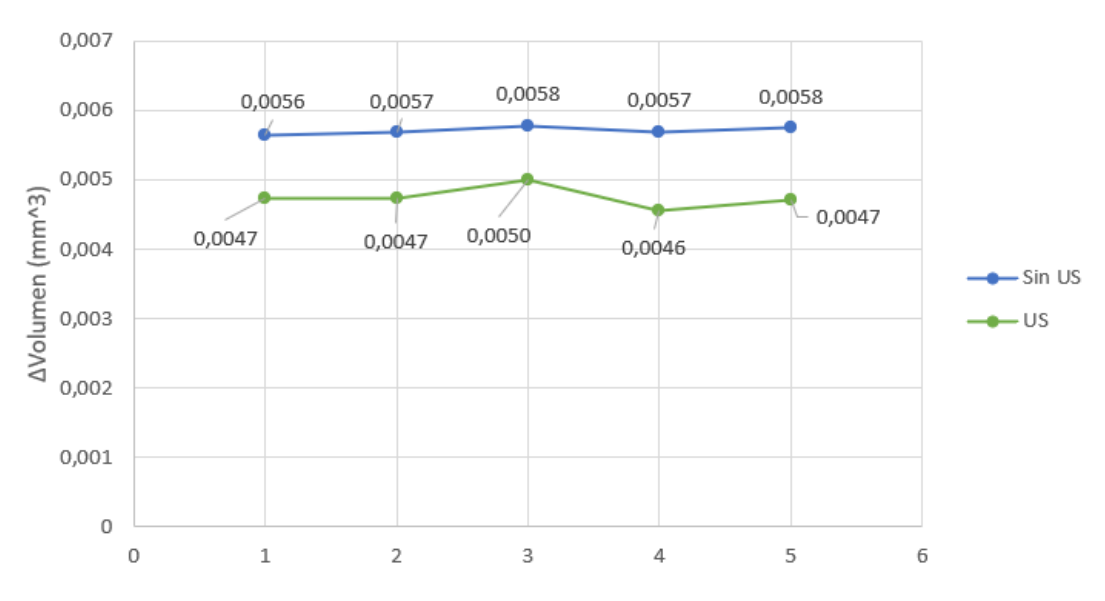

Ilustración 66. Comparativa del desgaste del perfilador por micra diamantada con pasadas de 2 µm.

En la llustración 67 se puede ver de forma clara la diferencia que hay entre el desgaste volumétrico por micra con un sistema y otro, ya que se muestra en un gráfico de barras los valores medios de dicho desgaste.

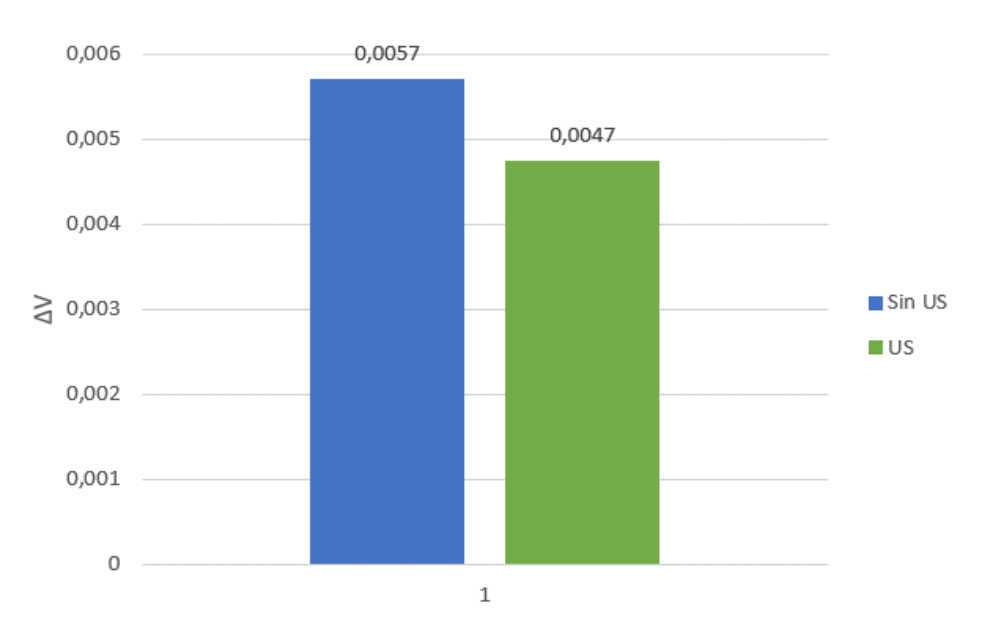

Ilustración 67. Comparativa del valor medio del desgaste del perfilador con pasadas de 2 µm.

ESCUELA DE INGENIERÍA DE BILBAO 2020-2021 82

#### RESULTADOS DEL DESGASTE VOLUMÉTRICO DE LA MUELA  $12.2.$

Respecto al objetivo de definir el desgaste volumétrico de la muela después de cada ciclo de diamantado, no ha sido posible llevarlo a cabo con la metodología descrita en el apartado 10.3. Esta requería rectificar un bloque de grafito programando sucesivos escalones de 50 µm, para posteriormente medir la pasada real. Debido a que el grafito es un material blando, su comportamiento no ha sido el esperado y los escalones en ningún momento se aproximaron al valor programado, obteniendo valores mucho más elevados. Este incremento puede ser debido a la influencia de la taladrina en la superficie del bloque, la viruta de grafito que se acumulaba y junto con la fuerza que aplicaba la muela retiraba más material, e incluso debido al aire o papel que se usaba para secar la superficie para su posterior medición.

Debido a este problema, se ha decidido rectificar un bloque de acero DIN-1.2510 sin templar. Como esta decisión de cambiar el material se tomó una vez realizados todos los ensayos, se tomó la decisión de repetir 2 ciclos de diamantado de cada uno de los ensayos que se realizaron antes, obteniendo dos escalones por cada ensayo. Después de realizar 4 ciclos con una profundidad de pasada de 4 µm, 2 con ultrasonidos y otros 2 sin ultrasonidos, se volvieron a obtener resultados que no tenían sentido, ya que profundidades de pasada obtenidas no eran lógicas, ya que la profundidad de pasada variaba en exceso. En la llustración 68 se puede apreciar como todos los resultados que se obtuvieron después del diamantado convencional fueron mucho más grandes que la pasada programada, siendo esto imposible ya que significaría que la muela ha ganado material en vez de perderlo.

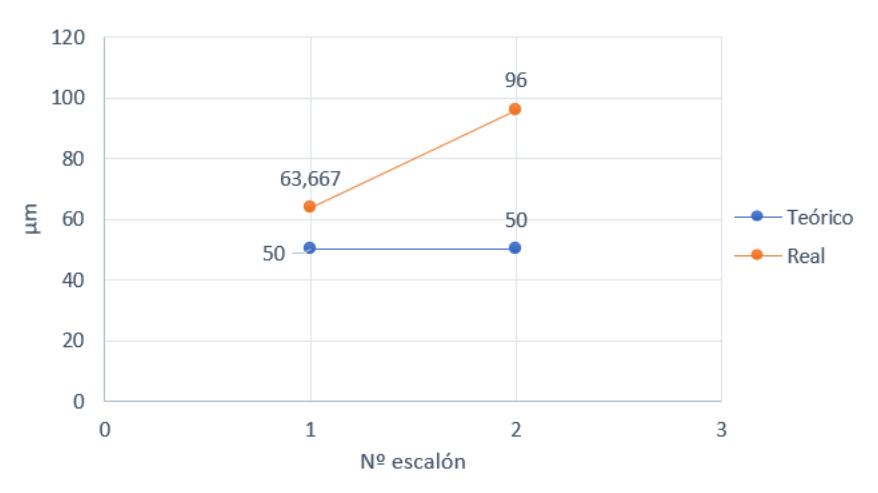

Ilustración 68. Medidas de los escalones después de un diamantado tradicional.

Por otro lado, en la llustración 69 la primera medida si que parecía que podía ser algo lógico, ya que después de diamantar 50 µm tendría sentido que la muela hubiese perdido 9 um en radio. Pero al hacer el segundo escalón, se volvió a obtener un valor mayor que el programado, siendo este imposible por la misma razón mencionada en la gráfica anterior.

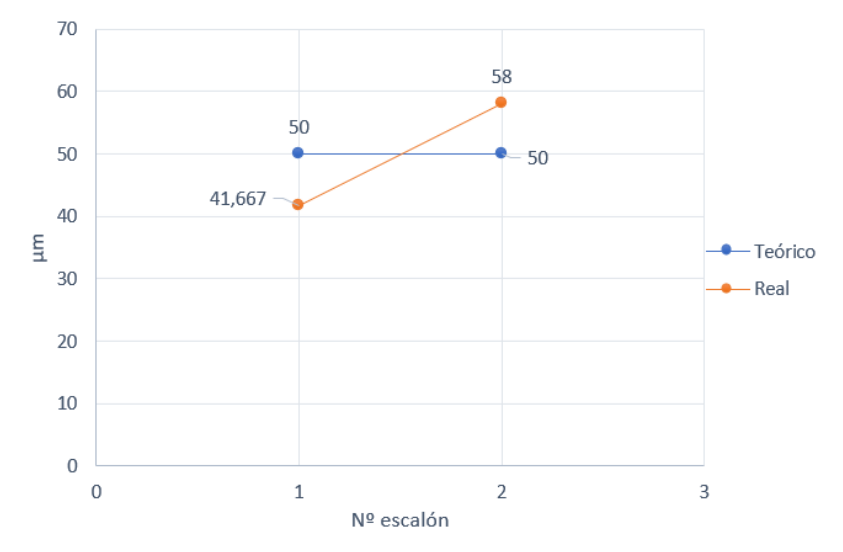

Ilustración 69. Medidas de los escalones después del diamantado por ultrasonidos.

Estudiando estos resultados se puede deducir que el mal estado de la muela influye en el rectificado de la pieza, ya que, aparte de los datos mencionados sobre los escalones; a la hora de rectificar la muela iba golpeando la pieza, debido al salto radial que muestra esta. Estos golpes dejaban marcas en la pieza e influían en el corte, dando lugar a los resultados tan extraños que se han mostrado con anterioridad.

#### RESULTADOS DE LA EVOLUCIÓN DE LA TOPOGRAFÍA DE LA  $12.3.$ **MUELA**

En cuanto a la evolución de la topografía de la muela, se van a comparar dos topografías que se obtuvieron de la muela, una después de los dos ciclos de diamantado convencional y la otra después de los dos ciclos de diamantado con el sistema de ultrasonidos, ya que de esa manera se ven de forma más clara las diferencias. Se observa como en la ilustración 70 b) parece que hay más microrroturas en la superficie de la muela, siendo estas más profundas que las pocas que había en la ilustración 70 a). Para poder afirmar que en realidad la superficie de la muela varía, obteniendo más microrroturas, habría que desarrollar un estudio más complejo, en el que se estudien más zonas de la muela y se haga un análisis matemático, tanto del número de microrroturas que hay como de la profundidad de estas o el volumen que hay por encima de un punto concreto.

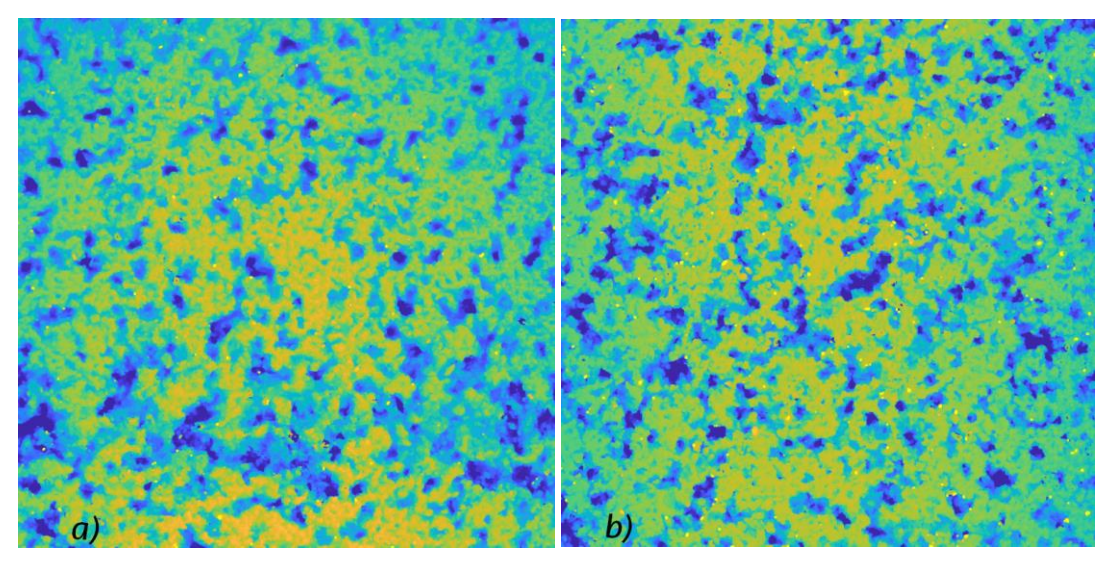

Ilustración 70. Comparativa de las topografías de la muela después de los ciclos de diamantado convencionales a) y después de los ciclos mediante ultrasonidos b).

#### $12.4.$ RESULTADOS DE LA EVOLUCIÓN DE LOS GRANOS

Finalmente, no ha sido posible llevar a cabo el objetivo de definir la evolución de los granos de la muela. Se han obtenido imágenes de varias zonas de la muela después de cada ciclo de diamantado de cada uno de los ensayos realizados, pero debido a la falta de tiempo provocada por los sucesivos problemas que han ido apareciendo durante el desarrollo de los ensayos y a la dificultad del filtrado del programa, el cual fue diseñado para muelas de un tamaño de grano cuatro veces mayor, no se ha podido obtener ningún resultado numérico.

De todas formas, al comparar dos fotos sucesivas, se puede observar de forma clara la evolución que ha tenido esa zona y como se han desprendido y han aparecido varios granos de diamante, como por ejemplo en la llustración 71, en la que se ve claramente como después de un ciclo de diamantado mediante el uso del sistema de ultrasonidos han aparecido nuevos granos de diamante.

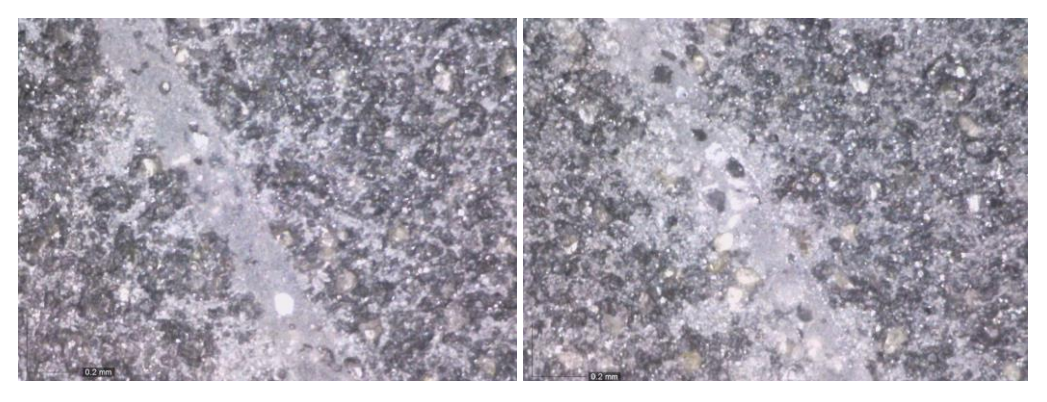

Ilustración 71. Comparativa de dos estados sucesivos de una zona específica de la muela.

## **13. ASPECTOS ECONÓMICOS**

En este apartado se hará un presupuesto aproximado sobre el coste de la realización de este proyecto. Se dividirá en dos subapartados distintos, en los que se realizará un desglose detallado de este presupuesto y se indicará el coste total de este proyecto.

#### $13.1.$ **DESGLOSE DETALLADO**

A continuación, se desarrollará detalladamente el presupuesto del coste de este proyecto, dividiéndose los elementos y tareas en cuatro tipos: recursos humanos, recursos materiales fungibles, recursos materiales amortizables y recursos informáticos amortizables.

#### **Recursos humanos**

A continuación, se cuantifican las horas realizadas por el ingeniero investigador, el director del proyecto y el maestro del taller. Se tendrán en cuenta las horas de formación, las horas dedicadas a los ensayos y las horas de análisis de resultados entre otras.

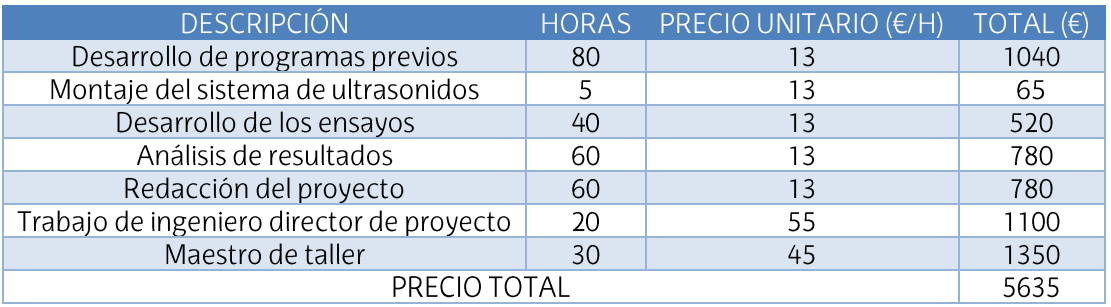

Tabla 9. Costos por recursos humanos.

### **Recursos materiales fungibles**

En este apartado se desarrolla el coste de los materiales que se desgastan con el uso, llegando a ser inutilizables.

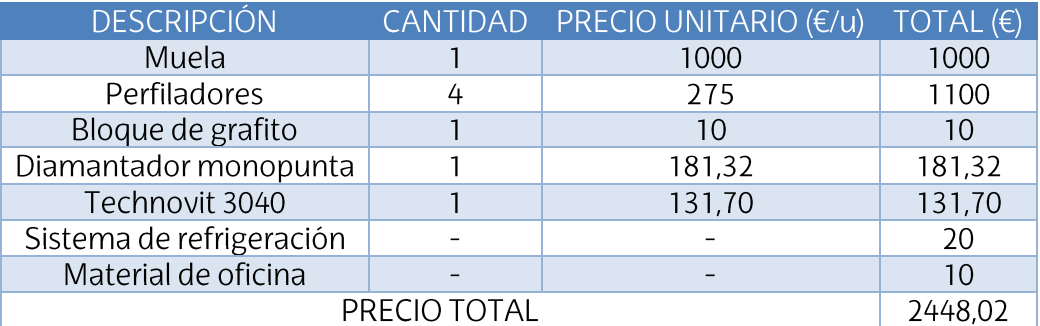

Tabla 10. Costos por recursos materiales fungibles.

Total del presupuesto de recursos materiales fungibles ................2448,02€

#### Recursos materiales amortizables  $\bullet$

En este apartado se detalla el costo de los materiales amortizables, que son aquellos que no se consumen con el uso y pueden ser empleados en futuros proyectos.

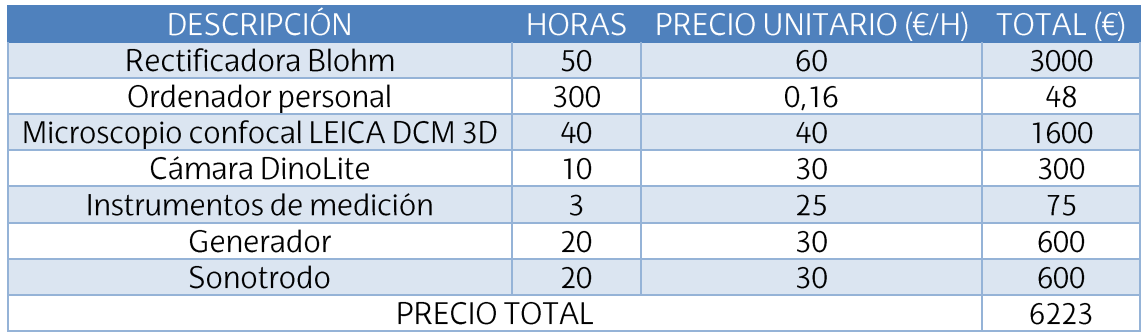

Tabla 11. Costos por recursos materiales amortizables

Total del presupuesto de recursos materiales amortizables...............6223€

#### Recursos informáticos amortizables  $\bullet$

En este último apartado se indican los precios frente a las horas que se han prestado con programas informáticos utilizados durante el proyecto.

Tabla 12. Costos por recursos informáticos amortizables.

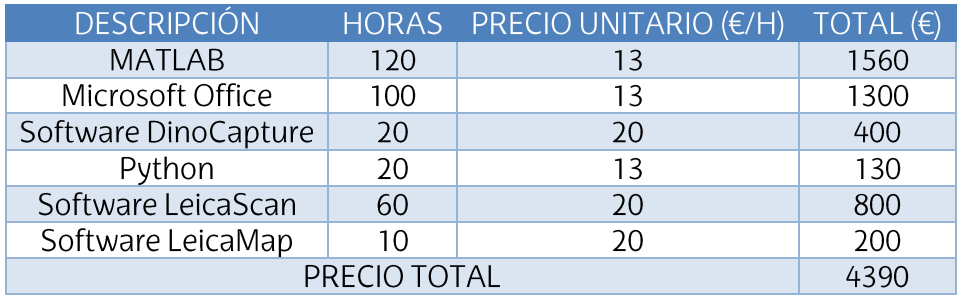

Total del presupuesto de recursos informáticos amortizables.........4390€

# 13.2. PRESUPUESTO TOTAL DE EJECUCIÓN DE PROYECTO

En este apartado se va a mostrar el costo total de la ejecución del proyecto. Para ello se va a sumar el costo de todos los recursos mencionados anteriormente más el IVA correspondiente.

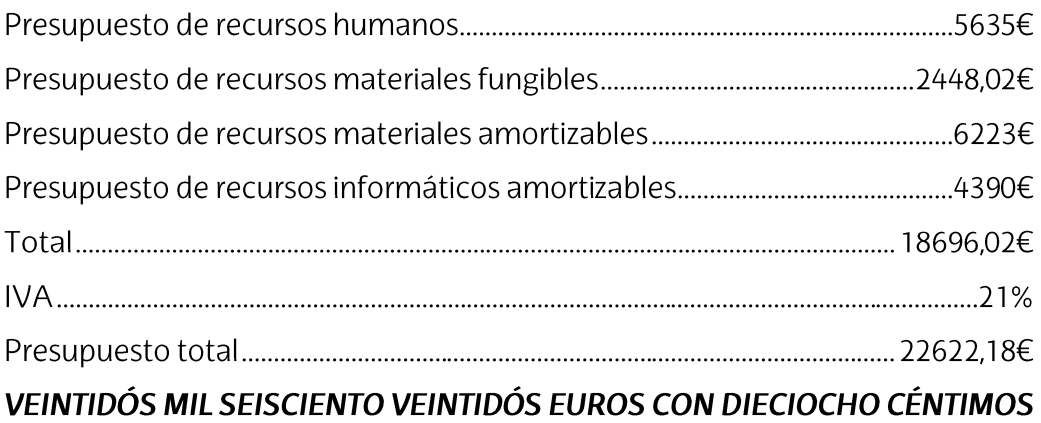

## **14. CONCLUSIONES**

En este aparatado se presentan las conclusiones que se pueden obtener de la investigación realizada y de los resultados de los ensayos. También se expondrán varias ideas de cara al futuro, para ampliar el estudio de la viabilidad del sistema de ultrasonidos.

- Uno de los objetivos principales de este proyecto era el estudio de la  $\bullet$ influencia del sistema de ultrasonidos en el desgaste del perfilador. En los estudios que se han referenciado en el estado del arte realizado en este documento, se obtenían datos muy favorables respecto este sistema, ya que se reducía el desgaste del diamantador y las fuerzas implicadas. Teniendo en cuenta los resultados obtenidos de la variación volumétrica del perfilador, se puede afirmar que el sistema de ultrasonidos reduce el desgaste de dicha herramienta. Además de estos datos sobre el desgaste volumétrico, también cabe destacar que el sistema de ultrasonidos mejora el comportamiento del perfilador en el diamantado. Esto se debe a que cuando se llevaba a cabo un diamantado tradicional, las pasadas se iban acumulando y se tenía que detener el proceso y volver a hacer los ceros para evitar el daño térmico del perfilador. En cambio, cuando se usó el sistema de ultrasonidos para diamantar, se pudieron llevar a cabo todos los ciclos de diamantado seguidos, sin tener que volver a hacer los ceros.
- El haber desarrollado el programa de cálculo de la variación volumétrica ha supuesto una gran ayuda a la hora de obtener los resultados. Gracias a este programa, se han podido medir las diferencias volumétricas de las distintas topografías para comparar el desgaste. La exactitud de los datos numéricos no es muy alta, ya que el hacer unos negativos y tener que pintarlos es una gran fuente de incertidumbre, pero al cometer este error con todos los negativos, la comparación entre ellos sí que es fiable.
- Por otro lado, en las topografías de la muela parece que el sistema de ultrasonidos produce más microrroturas en la muela que el diamantado normal, pero sería conveniente realizar un estudio más complejo sobre este tema para poder corroborar dicha información. Si se cumpliese esta teoría. sería de gran ayuda para el proceso de rectificado, como ya se pudo ver en el artículo de Kitzig H., Tawakoli T. y Azarhoushang B. de 2015 [14].
- En cuanto a las líneas futuras, sería interesante poder llevar a cabo los ensayos del desgaste volumétrico que sufre la muela. Ahora que ya está definido el comportamiento de los perfiladores a la hora de diamantar este tipo de muelas, será más sencillo poder diamantar y hacer sucesivos escalones sin dañar la muela, obteniendo así un estudio más preciso. También sería conveniente seguir con el estudio de la evolución de los granos de la muela, ya que se han realizado las fotos y el trabajo que queda es el filtrado de estas, modificando el programa para este tamaño de grano. Además obtener una caracterización más para completa del

comportamiento del sistema de ultrasonidos, sería conveniente realizar más ensayos variando la velocidad de avance del diamantado, obteniendo así distintos resultados de desgaste con la misma profundidad de pasada. Otra opción para el futuro estudio de la viabilidad del sistema de ultrasonidos en la industria sería acoplarlo a una moleta, ya que esta es la herramienta más usada para diamantar muelas superabrasivas. De esta forma se podría encontrar otro uso para este sistema, ampliando su campo de acción.

## **15. BIBLIOGRAFÍA**

#### **Artículos**

[3] Deng, H. and Xu, Z., (2019). Dressing methods of superabrasive grinding wheels: A review. Journal of Manufacturing Processes, 45, pág. 46-69.

[4] Li, M., Ding, W., Zhao, Z., Dai, C. and Xu, J. (2020). An investigation on the dressing contact behavior between vitrified bonded CBN abrasive wheel and diamond grit dresser. Journal of Manufacturing Processes, 58, pág.355-367.

[5] Mao C, Zhang Y, Peng X, Zhang B, Hu Y, Bi Z. (2018). Wear mechanism of single cBN-WC-10Co fiber cutter in machining of Ti-6Al-4V alloy. J Mater Process Tech, 259, pág. 45-57.

[6] Zhang, C. and Shin, Y. (2003). Wear of diamond dresser in laser assisted truing and dressing of vitrified CBN wheels. International Journal of Machine Tools and Manufacture, 43(1), pág.41-49.

[8] Clemente, E. (2020). Diamantado asistido por ultrasonidos de muelas de diamantado<sup>2</sup>. Trabajo de Fin de Grado, UPV/EHU, Bilbao.

[9] Tawakoli, T. and Rasifard, A. (2011). Ultrasonic assisted dressing of CBN grinding wheels with form rollers. Int. J. Mechatronics and Manufacturing Systems, Vol. 4, No. 6, pág. 473-486.

[10] Tawakoli, T., Rasifard, A. and Azarhoushang, B. (2008). Dressing of CBN grinding wheels with ultrasonic assistance. Int. J. Mechatronics and Manufacturing Systems, Vol. 1, No. 4, pág.321-331.

[11] Liebe, I. (1996). Auswahl und Konditionierung von Werkzeugen für Aussenrund-Profilschleifen technischer Keramiken. Tesis doctoral, ISBN 3-8167-4509-1, Frauenhofer IRB Verlag Publisher, Technische Universität Berlin.

[12] Sroka, F. (2005). Konditionieren von Diamantschleifscheiben. Tesis doctoral, ISBN 3-8167-6937-3, Frauenhofer IRB Verlag Publisher, Technische Universität Berlin.

[13] Nomura, M., Wu, Y., Kato, M. and Kuriyagawa, T. (2005). Effects of ultrasonic vibration in truing and dressing of CBN grinding wheel used for internal grinding of small holes. Key Engineering Materials, Vols. 291-292, pág. 183-188.

[14] Kitzig, H., Tawakoli, T. and Azarhoushang, B. (2015). A novel ultrasonicassisted dressing method of electroplated grinding wheels via stationary diamond dresser. The International Journal of Advanced Manufacturing Technology, 86(1-4), pág.487-494.

[15] Ghosh A, Chattopadhyay AK. (2007). Experimental investigation on performance of touch-dressed single-layer brazed cBN wheels. Int J Mach Tools Manuf 47(7-8): pág. 1206-1213.

[16] Aurich JC, Kirsch B. (2014). Energieeffizienz beim Schleifen: Eine Betrachtung über Produktion und Produkteinsatz. 3rd International Chemnitz Manufacturing Colloquium ICMC

[17] Burkhard G., Zigerlig B., Boretius M. (2002). Spanen mit definiert angeordneten. Diamant-Oder cBN-Körnern 2002(36): pág. 116-120

[18] Warnecke G. (1994). Schleifen von Hochleistungskeramik.

[19] Brevern Pv. (1996). Untersuchungen zum Tiefschleifen von Hartmetall unter besonderer Berücksichtigung von Schleiföl als Kühlschmierstoff. Ms. gedr. Fortschritt-Berichte VDI Reihe 2, Fertigungstechnik, vol 401. VDI-Verl., Düsseldorf

[20] Klocke F. (2005). Schleifen. Klocke F, König W. (eds) Fertigungsverfahren 2. Springer, Berlin/Heidelberg, pág. 155-342

[21] Marinescu ID., Hitchiner M, Uhlmann E. (2007). Handbook of machining with grinding wheels. Manufacturing engineering and materials processing, vol 72. CRC/Taylor & Francis, LLC, Boca Raton

[22] Marinescu ID., Tönshoff HK., Inasaki I. (2000). Handbook of ceramic grinding and polishing. Materials science and process technology series. Ceramic and other materials-processing and technology. Noyes; William Andrew, Park Ridge; Norwich

[23] Würz E. (2011). Schleifbearbeitung von Keramik-HartmetallVerbunden. Techn. Univ., Diss.-Dortmund, 2011. Schriftenreihe des ISF, vol 62. Vulkan-Verl, Essen

[24] Abdullah A., Pak A., Farahi M. (2007). Profile wear of resinbonded nickelcoated diamond wheel and roughness in creep-feed grinding of cemented tungsten carbide. J Mater Process Technol 183(2-3): pág. 165-168.

[25] Biermann D., Würz E. (2009). Schleifbearbeitung von Keramik und Hartmetall Diamantschleifscheiben. mit dihw Diamant Hochleistungswerkzeuge (2): pág. 44-52

[26] Denkena B., Friemuth T., Breidenstein B. (2004) Einfluss der Prozessauslegung zur Herstellung von Hartmetallwerkeugen auf den Eingenspannungszustand der Randzone. Hoffmeister HW, Tönshoff HK (eds) Jahrbuch Schleifen, Honen, Läppen und Polieren.: Verfahren und Maschinen. Vulkan Verlag

[28] Deng, H. and Xu, Z., 2019. Dressing methods of superabrasive grinding wheels: A review. Journal of Manufacturing Processes, 45, pág.46-69.

[29] Wegener, K., Hoffmeister, H., Karpuschewski, B., Kuster, F., Hahmann, W. and Rabiey, M., 2011. Conditioning and monitoring of grinding wheels. CIRP Annals, 60(2), pág. 757-777.

#### Catálogos

Norton Winter (2021). Dressing tools.

[30] Norton Winter (2021). Tools.

### Páginas web

Tecnológico | IDEKO. Ideko.es. (2021). [1] Centro Disponible en: https://www.ideko.es/.

Ultrasonidos. Tironi **Ultrasonics**  $(2021).$ Disponible en: https://tironiultrasonics.com/

Corporación MONDRAGON - Grupo Empresarial Internacional. Mondragoncorporation.com. (2021). Disponible en: https://www.mondragoncorporation.com/.

IK4 Research Alliance - Alianza para la excelencia cientifico-tecnológica. Ik4.es. (2021). Disponible en: http://www.ik4.es/es/default.asp.

Interempresas. Procesos De Acabado. El Detalle Marca La Diferencia. Recuperado diciembre  $el$ 16 de de 2020. https://www.interempresas.net/MetalMecanica/Articulos/213864-Procesosde-acabado-El-detalle-marca-la-diferencia.html

[2] Airtade. Herramientas de diamante y CBN. Recuperado el 15 de diciembre de https://www.airtalde.es/publico/upload/ficheros/abrasivos/htas-de-2020. diamante-y-cbn.pdf

 $\lceil 7 \rceil$ Laplace.us.es. Recuperado  $e<sub>l</sub>$ 25 de diciembre de 2020: <http://laplace.us.es/wiki/index.php/Archivo:Viajera.gif>

[27] MathWorks - Creadores de MATLAB y Simulink - MATLAB y Simulink. Recuperado el 20 de noviembre de 2020. https://es.mathworks.com/

#### **Normas**

UNE-EN 13236. Requisitos de seguridad para productos superabrasivos

#### Programas informáticos

**MATLAB** 

Software DinoLite

Microsoft Office

Software LEICA Scan

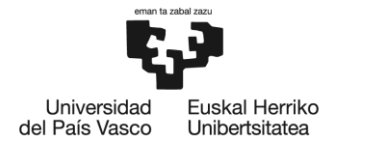

**BILBOKO INGENIARITZA ESKOLA** ESCUELA<br>DE INGENIERÍA **DE BILBAO** 

# **GRADO EN INGENIERÍA MECÁNICA TRABAJO FIN DE GRADO**

# **ESTUDIO DEL PROCESO DE DIAMANTADO CON ULTRASONIDOS DE MUELAS DE DIAMANTE**

# **DOCUMENTO IV-ANEXOS**

Alumno/Alumna: López Cuesta, Jon Director/Directora (1): Izquierdo Aramburu, Borja

Curso: 2020-2021

Fecha: Bilbao, 30 de junio de 2021

# **ANEXOS**

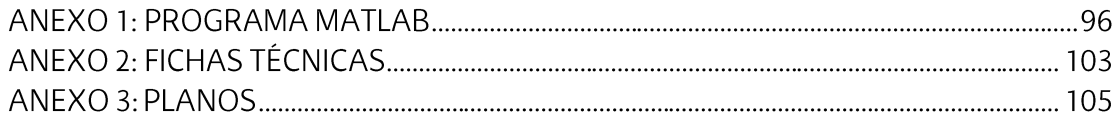

#### ANEXO 1: PROGRAMA MATLAB

# **Lectura de la nube de puntos del perfilador inicial**

Se leen los datos de superficie del diamante correspondiente y se guardan los datos de las columnas en las respectivas variables.

```
Diamante_nuevo = load('1_2.dat'); %Se carga la nube de puntos inicial con 
el nombre que se le haya asignado
```
%Se guardan las distintas columnas en variables para aplicarles un filtro

```
x = Diamante nuevo(:,1);
```

```
y =Diamante_nuevo(:, 2);
```

```
z = Diamante nuevo(:,3);
```
Una vez cargados los datos en vectores columna, eliminamos los valores altos debidos a reflejos o planos oscuros. A cada uno de los diamantes habrá que aplicarle un filtro distinto.

```
I = find(z>1e6);z(I) = [];
y(I) = [];
x(I) = [];
```
A continuación, convertimos los datos en una nube de puntos

```
pc_nuevo = pointCloud([x y z]); %Se crea la nube de puntos
```

```
Se borra el ruido de la señal
```

```
pc_nuevo = pcdenoise(pc_nuevo); %Se eliminan valores por ruido
```
Se guarda esta señal limpia en una matriz

Matriz\_inicial = pc\_nuevo.Location;

Se grafica la superficie para ver si es correcto el filtro aplicado y que no se han perdido datos importantes.

```
pcshow(Matriz_inicial)
axis vis3d
xlabel('Eje X')
ylabel('Eje Y')
zlabel('Eje Z')
```
Una vez graficada la superficie, hay que seleccionar varios puntos, encerrando el diamante dentro de un área. Con el botón derecho se exportan esos datos a la página principal y se guarda como un archivo .mat

Perfilador\_inicial = Matriz\_inicial;

# **Creación de las variables que encierran los puntos que pertenecen a la base y los que pertenecen al diamante**

Se seleccionan unos puntos máximos y mínimos para eliminar ruidos o brillos de la topografía. Una vez hecho eso se selecciona una altura límite para separar la base del diamante.

```
z_max = 1000; %Punto máximo de la topografía
z diamante = 400; %Punto límite entre base y diamante
z min = -600; %Punto mínimo de la topografía
Perfilador_inicial(Perfilador_inicial(:,3)>z_diamante,:) = []; % Eliminar 
puntos altos del diamante
Perfilador inicial(Perfilador inicial(:,3)<z min,:) = []; % Eliminar
puntos bajos que no pertenecen a la base
%Una vez se han eliminado estos puntos ya tenemos la base sin ruido ni 
brillos
Diamante_inicial = Matriz_inicial; 
Diamante_inicial(Diamante_inicial(:,3) <= z_diamante,:) = []; %Se borran
los puntos que pertenecen a la base y no al diamante
Diamante_inicial(Diamante_inicial(:,3)>z_max,:) = []; %Se borran ruidos y 
brillos
base_inicial = Perfilador_inicial;
pcshow(base_inicial);
pcshow(Diamante_inicial);
```
## **Lectura de la nube de puntos del perfilador gastado**

```
Matriz_gastada = load('1_3.dat'); %Se carga la nube de puntos usada con 
el nombre que se le haya asignado
```
%Se guardan las distintas columnas en variables para aplicarles un filtro

```
x2 = Matriz gastada(:,1);
```

```
y2 = Matriz_gastada(:,2);
```

```
z2 = Matriz_gastada(:,3);
I = find(z2>1e6); %Filtro para eliminar brillos
z2(I) = [];
y2(I) = [];
x2(I) = [];
```
A continuación, convertimos los datos en una nube de puntos

pc\_gastado = pointCloud( $[x2 y2 z2]$ ); %Se crea la nube de puntos

Se borra el ruido de la señal

pc\_gastado = pcdenoise(pc\_gastado); %Se elimina el ruido

Se guarda esta señal limpia en una matriz

Matriz\_gastada = pc\_gastado.Location;

Se grafica la superficie para ver si es correcto el filtro aplicado y que no se han perdido datos importantes.

```
pcshow (Matriz_gastada)
axis vis3d
xlabel('Eje X')
ylabel('Eje Y')
zlabel('Eje Z')
```
Perfilador gastado = Matriz gastada;

# **Creación de las variables que encierran los puntos que pertenecen a la base y los que pertenecen al diamante**

```
z_max = 1000; %Punto máximo de la topografía
z diamante = 400; %Punto límite entre base y diamante
z_min = -600; %Punto mínimo de la topografía
Perfilador_gastado(Perfilador_gastado(:,3)>z_diamante,:) = []; % Eliminar 
puntos altos del diamante
Perfilador_gastado(Perfilador_gastado(:,3)<z_min,:) = []; % Eliminar 
puntos bajos que no pertenecen a la base
%Una vez se han eliminado estos puntos ya tenemos la base sin ruido ni 
brillos
```

```
Diamante_gastado = Matriz_gastada;
```

```
Diamante gastado(Diamante gastado(:,3) <= z diamante,:) = []; %Se borran
los puntos que pertenecen a la base y no al diamante
```

```
Diamante_gastado(Diamante_gastado(:,3)>z_max,:) = []; %Se borran ruidos y 
brillos
```

```
base_gastada = Perfilador_gastado;
```

```
pcshow(base_gastada);
pcshow(Diamante_gastado);
```
## **Cálculo de la matriz de transformación del perfilador gastado**

Ahora se procederá a calcular la matriz de rotación y traslación de la nube de puntos correspondiente al perfilador gastado.

```
pc_gastada = pointCloud(base_gastada); % Moving
```

```
pc inicial = pointCloud(base inicial); % Fixed
```
pc\_gastada=pcdownsample(pc\_gastada,'random',0.01); %Se reduce la cantidad de puntos al 0,01 por ciento para facilitar la labor de las siguientes funciones y reducir el tamaño del array correspondiente

pc\_inicial=pcdownsample(pc\_inicial,'random',0.01);%Se reduce la cantidad de puntos al 0,01 por ciento para facilitar la labor de las siguientes funciones y reducir el tamaño del array correspondiente

Una vez reducida la cantidad de puntos, se procede a la obtención de las matrices de traslación y rotación necesarias.

```
[tform,movingReg] = 
pcregistericp(pc_gastada,pc_inicial,'Extrapolate',true); %Esta función 
devuelve una transformación rígida y una nube de puntos transformada de 
la nube de puntos móvil.
```
movil = movingReg.Location;

figure;

```
plot3(base_inicial(:,1),base_inicial(:,2),base_inicial(:,3),'.r');hold
on;axis equal; %Se dibuja la matriz fija con puntos rojos
```

```
plot3(movil(:,1),movil(:,2),movil(:,3),',y');hold on;axis equal; %Se
dibuja la primera matriz móvil con puntos amarillos
grid on;hold on;axis equal;xlabel('X');ylabel('Y');zlabel('Z');
pc_gastada = pointCloud(movingReg.Location); % Se actualiza la nube de 
puntos gastada (Moving)
[tform2,movingReg] = 
pcregistericp(pc_gastada,pc_inicial,'Extrapolate',true);
movil = movingReg.Location;
plot3(movil(:,1),movil(:,2),movil(:,3),'.g');hold on;axis equal;%Se
dibuja la segunda matriz móvil con puntos verdes
```
hold off

# **Traslación de la matriz del diamanate gastado**

Para trasladar y rotar la segunda matriz hay que aplicar 2 veces la función transformPointsForward, ya que para que las matrices encajen con un error mínimo usamos 2 funciones distintas, obteniendo 2 tform (matriz de traslación y rotación).

```
Matriz gastada = transformPointsForward(tform,Matriz gastada);
Matriz_gastada = transformPointsForward(tform2,Matriz_gastada);
```
Se visualizan las dos matrices. Se verá en morado la matriz inicial y en verde la matriz gastada.

Si todo es correcto se debería ver que la matriz morada está justo encima de la verde, viendo desde arriba toda la matriz en morado y desde abajo en verde.

```
pcshowpair(pointCloud(Matriz_inicial),pointCloud(Matriz_gastada))
```
Una vez se ha desplazado la matriz móvil se vuelve a diferencia el diamante de la base. z\_max = 1000; %Punto máximo de la topografía

 $z$  diamante = 400; %Punto límite entre base y diamante

Diamante\_gastado = Matriz\_gastada;

```
Diamante_gastado(Diamante_gastado(:,3)<=z_diamante,:) = []; %Se quitan
los puntos pertenecientes a la base
```

```
Diamante_gastado(Diamante_gastado(:,3)>z_max,:) = []; %Se quitan los 
puntos debidos a ruidos y brillos
```
Se comprueba que los dos diamantes encajan

pcshowpair(pointCloud(Diamante\_inicial),pointCloud(Diamante\_gastado))

## **Cálculo del volumen**

Se buscan los valores mínimos y máximos en X e Y de los dos diamantes.

```
xmin = min(min(Diamante initial(:,1)),min(Diamante gastado(:,1)));
```

```
xmax = max(max(Diamante_inicial(:,1)),max(Diamante_gastado(:,1)));
```
 $ymin = min(min(Diamante.inicial(:,2)),min(Diamante-gastado(:,2)));$ 

```
ymax = max(max(Diamante_inicial(:,2)),max(Diamante_gastado(:,2)));
```
Con grid se hace una maya desde los valores mínimos a los máximos con un salto de valor n entre punto y punto

```
n = 20; %Mínimo valor que se acepta
```
 $dz = zgrid_1 - zgrid_2;$ 

[xgrid,ygrid] = ndgrid(linspace(xmin,xmax,n),linspace(ymin,ymax,n));

Se hace una interpolación entre los valores de z de una de las matrices de los diamantes con los puntos de la maya base que se ha creado arriba

```
zgrid_1 =griddata(Diamante inicial(:,1),Diamante inicial(:,2),Diamante inicial(:,3
),xgrid,ygrid);
zgrid_2 =griddata(Diamante_gastado(:,1),Diamante_gastado(:,2),Diamante_gastado(:,3
),xgrid,ygrid);
```
 $X = []$ ;  $Y = \begin{bmatrix} 1 \\ 1 \end{bmatrix}$ ;  $DZ = []$ ;

Se crean vectores con los valores de X Y Z

```
cont = 0;for i = 1:20 for j = 1:20
        cont = cont + 1;X(\text{cont}) = xgrid(i,j);Y(cont) = ygrid(i,j);DZ(cont) = dz(i,j); end
end
```
Cálculo del area. El salto que hay entre dos valores de X consecutivos por el salto que hay entre dos valores de Y consecutivos

```
area = (X(1,1)-X(1,21))*(Y(1,1)-Y(1,2))D_altura = sum(DZ(~isnan(DZ)))
V_mm = (D_altura*area)*10E-9 %Las unidades son micras y hay que pasarlas 
a mm
```
# ANEXO 2: FICHAS TÉCNICAS

RECTIFICADORA ORBIT CN36 DE BLOHM

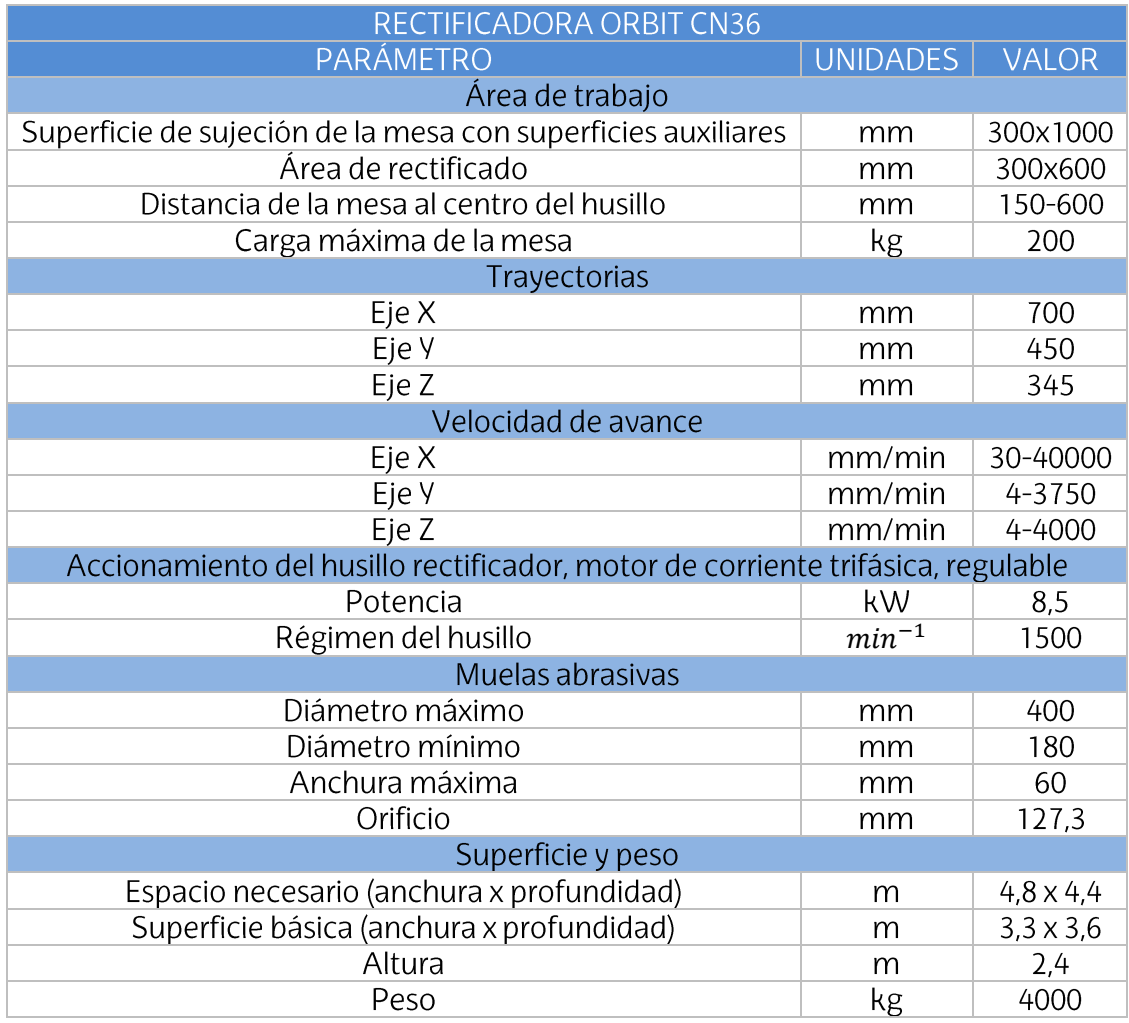

# MICROSCOPIO CONFOCAL LEICA DCM 3D

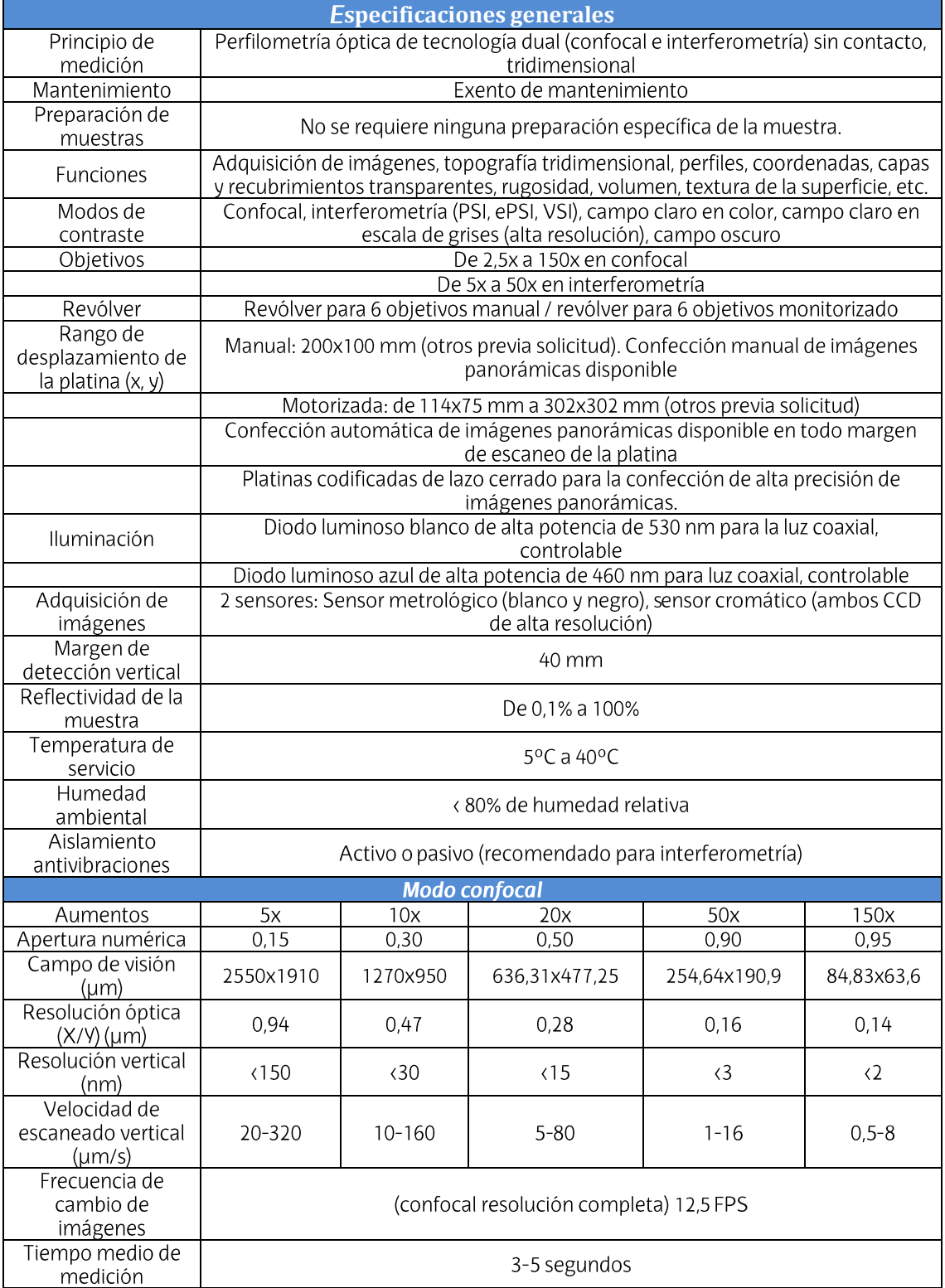

ANEXO 3: PLANOS PLANO DEL PERFILADOR

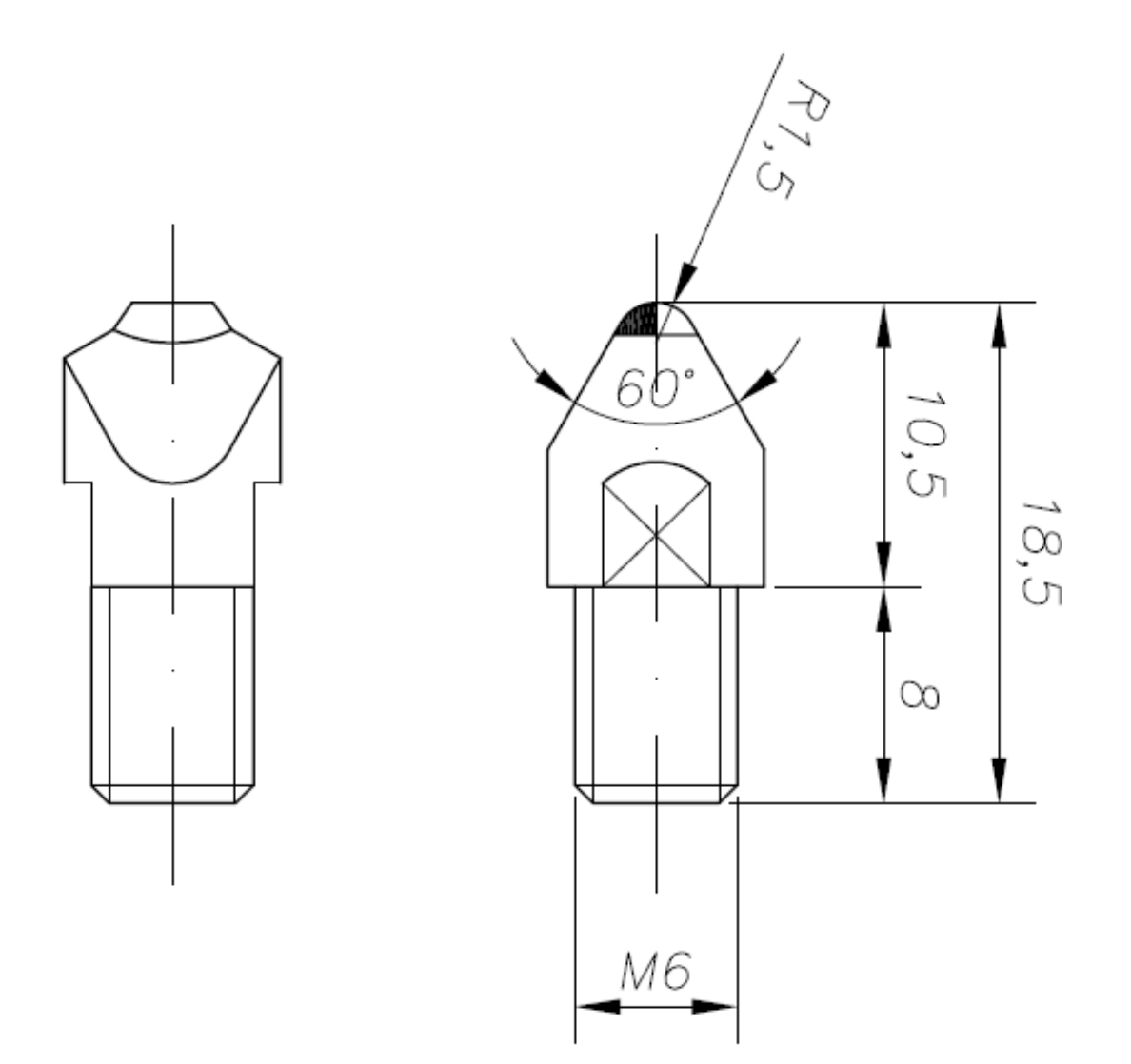